**R**épublique **A**lgérienne **D**émocratique et **P**opulaire **M**inistère de l'**E**nseignement **S**upérieur et de la **R**echerche **S**cientifique

**U**NIVERSITE **M**OULOUD **M**AMMERI DE **T**IZI-**O**UZOU

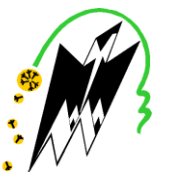

**F**ACULTE DU **G**ENIE **E**LECTRIQUE ET D'INFORMATIQUE **DEPARTEMENT D'INFORMATIQUE**

# **Mémoire de Fin d'Etudes de MASTER ACADEMIQUE**

Domaine : **Mathématiques et Informatique** Filière : **Informatique** Spécialité : **système informatique** 

> *Présenté par*  **Hichem BENNOUAR Yacine BELACEL**

> > **Thème**

# **Conception et réalisation d'un portail d'entreprise pour le C.H.U de Tizi-Ouzou**

*Mémoire soutenu publiquement le 28/09/2016 devant le jury composé de :*

**Président : Mer Med Said HABET Encadreur : Mme Rima ABERBOUR épse IDIR Examinateur : Mer Hakim RADJA Examinateur : Mme Farroudja SEDDOUD épse Amoura**

# **Remerciements**

Nous remercions, tout d'abord, l'unique ALLAH de nous avoir donné le courage et la patience pour bien mener ce travail.

Nous présentons nos remerciements les plus sincères à Mme ABAROUR Rima qui a bien voulu accepter de diriger et d'encadrer ce mémoire. Les conseils et l'aide qu'elle nous a fournis tout au long de l'année, ont été d'un grand apport.

Ainsi que l'ensemble des enseignants qui ont contribué à notre formation et le personnel du département informatique.

Nos remerciements à l'ensemble de la communauté estudiantine de l'Université Mouloud Mammeri et en particulier à notre promotion.

Nous tenons également à remercier toutes les personnes qui ont participé de près ou de loin à la réalisation de ce projet.

Nos vifs remerciements iront aussi aux membres de jury qui nous ferons l'honneur de juger ce travail et de l'enrichir par leurs propositions.

# **Dédicaces**

Je dédie ce modeste travail aux êtres qui me sont les plus chers au monde; ma jolie mère et mon père à qui je dois mon existence et mes succès.

Que Dieu le tout puissant les protège.

Je tiens également le dédie à mes très chères Sœurs ; CHAHINASSE et RACHIDA.

A mes très chers frères ; DJAMEL, FARHAT et KARIM. A toute la famille BENNOUAR

A mon cher ami et binôme, avec lequel j'ai eu le plaisir de partager ce travail, et à tous les membres de sa famille. A tous mes amis.

A tous les gens qui m'aiment et à ce qui me sont chères. **HICHEM.**

# *Dédicaces*

*A ma très chère Mère A mon très cher Père A mon binôme HICHEM A la mémoire de mes GRANDS PARENTS Aux deux familles BELACEL et BOUMGHAR A mon frère SIDALI A ma sœur SABRINA A Mon très cher ami BOUMGHAR Med Said A Mon très cher ami TADJER Said A Mon très cher ami GHERBI Ahmed Hamza A tous mes amis, Yacine.*

# Sommaire

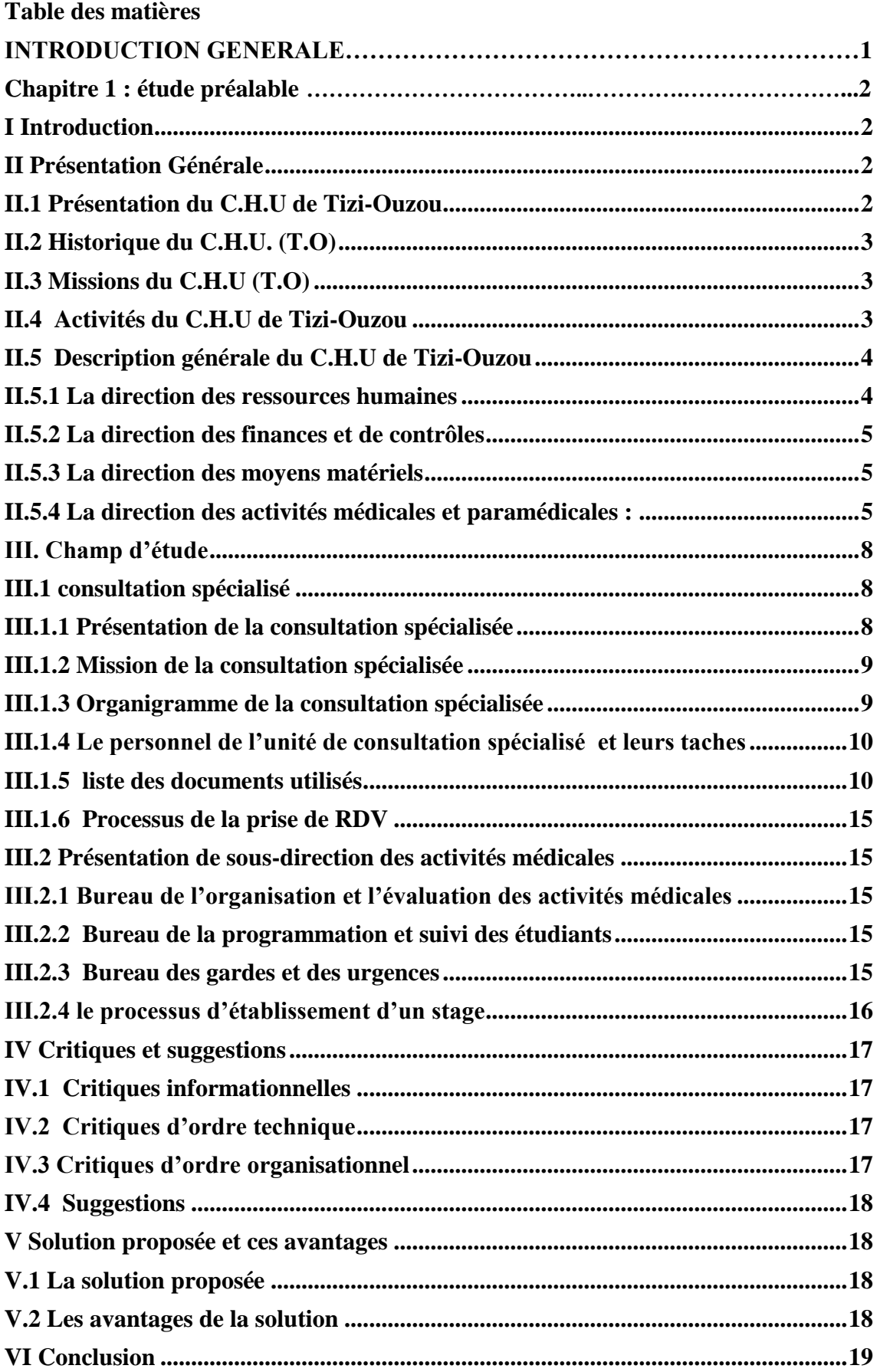

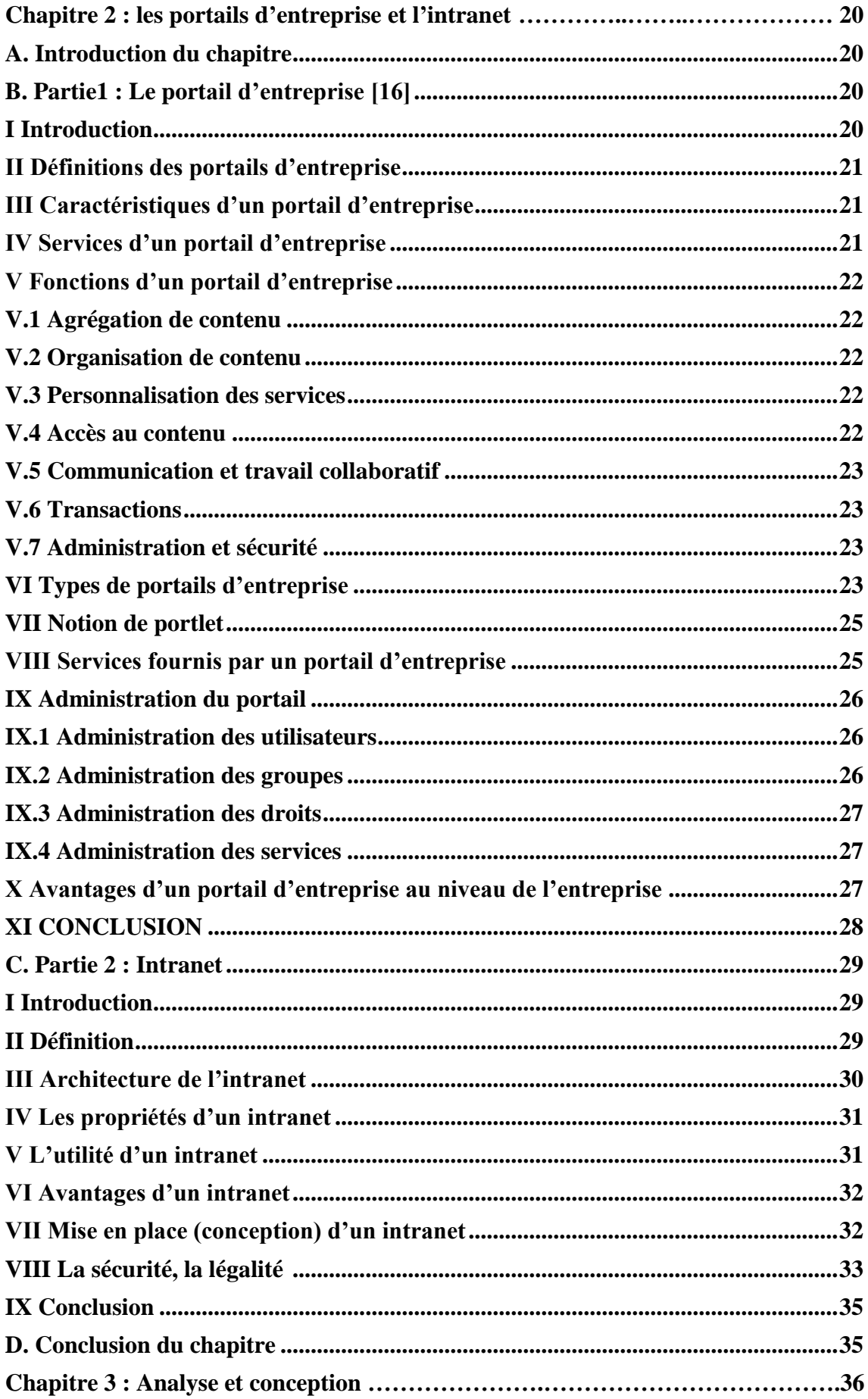

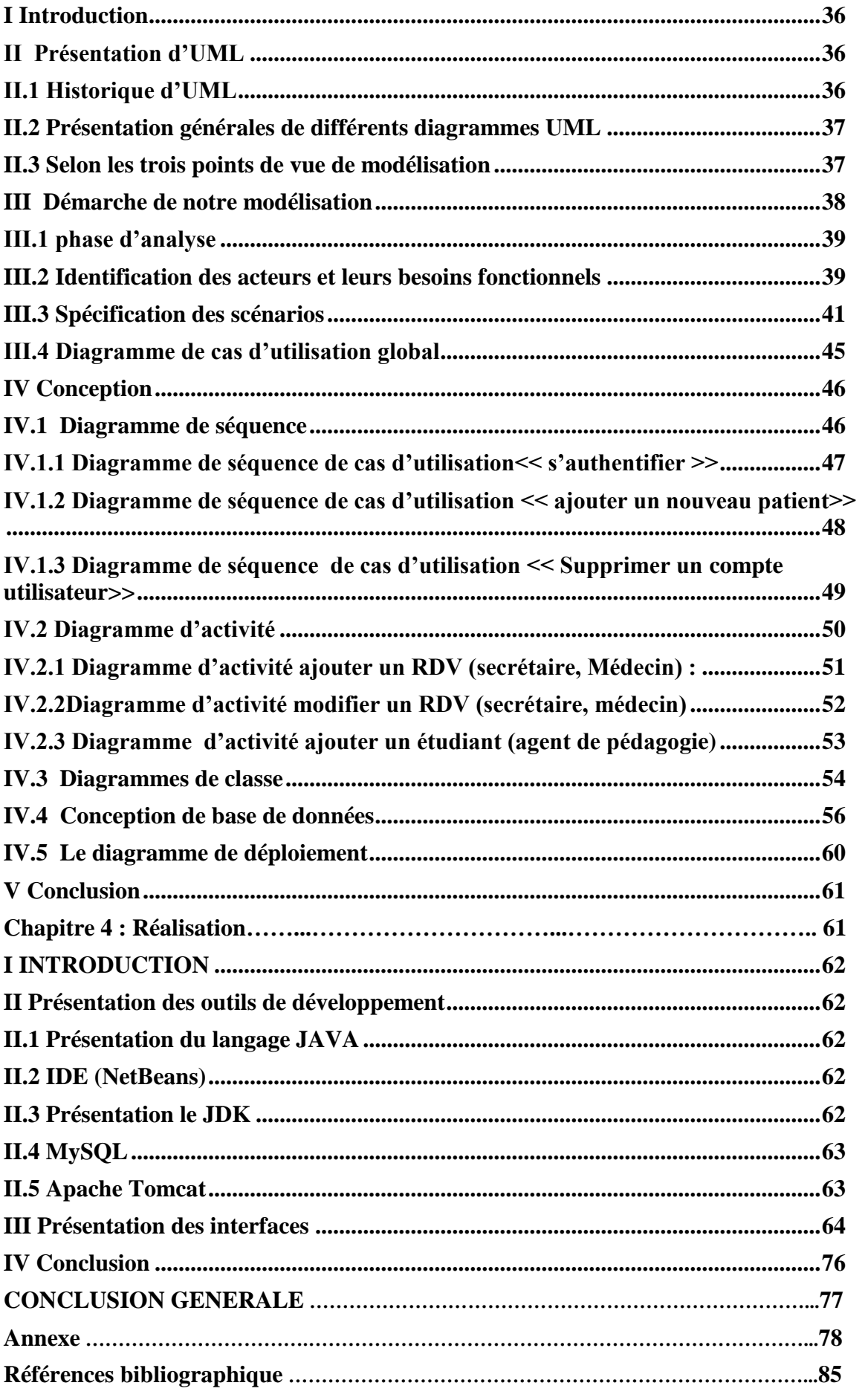

# **Liste des figures**

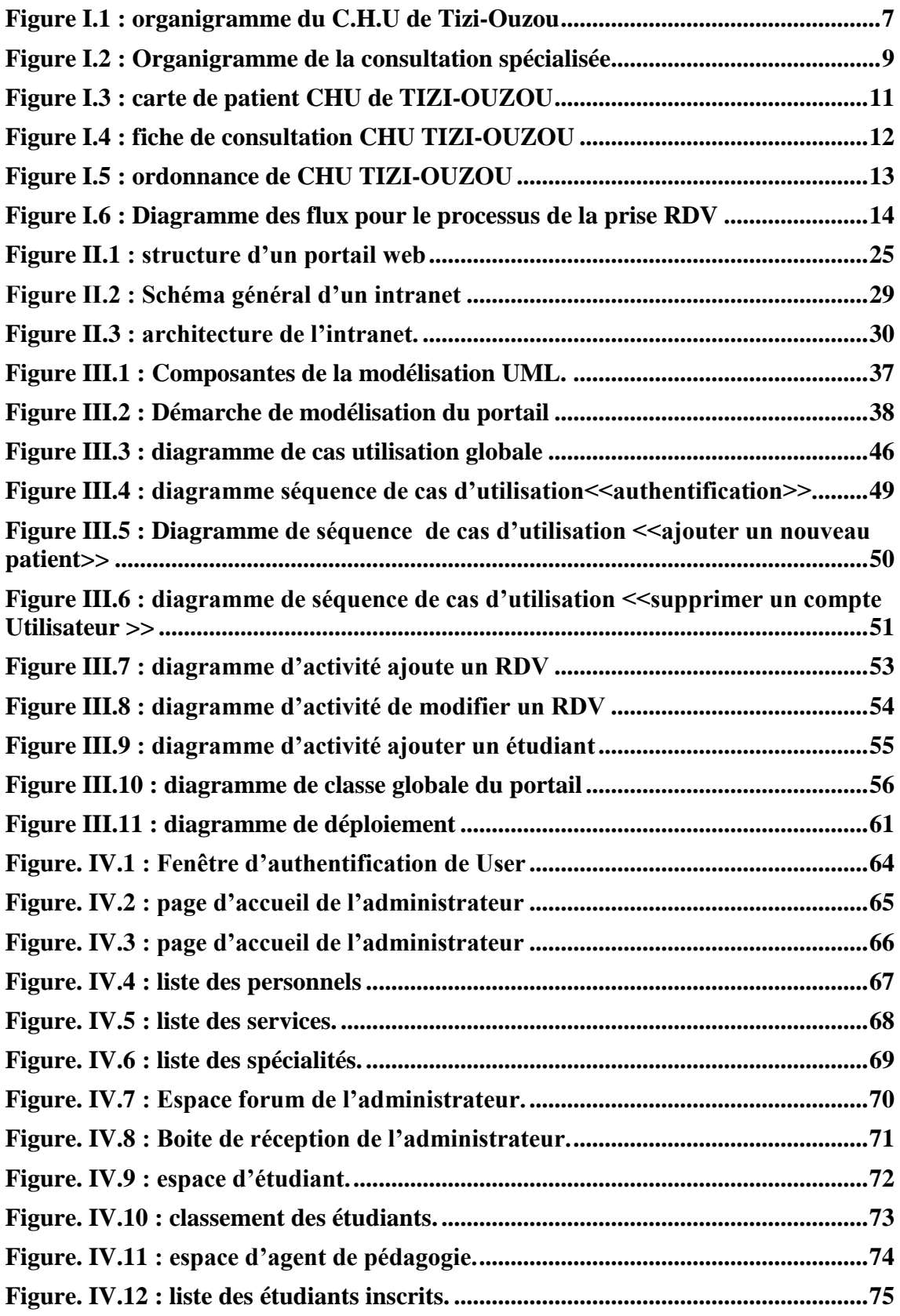

# Introduction générale

# **INTRODUCTION GENERALE**

La rationalisation des choix technologiques et la rentabilisation des investissements constituent de véritables défis pour les entreprises, et avec la volonté de répondre aux besoins stratégiques et technologiques des entreprises dont l'arrivée de l'Internet et l'intranet en particulier allait modifier radicalement les systèmes d'informations.

Lorsque en crée l'intranet, les objectifs sont essentiellement de développer un système d'information à la taille de l'entreprise auquel puisse accéder le personnel de l'entreprise depuis n'importe quel point à n'importe quel moment en utilisant une plateforme quelconque.

Malgré que les intranets offrent des avantages énormes aux entreprises, ils peuvent se trouver des situations critiques, à savoir un volume énorme d'informations et une incompatibilité entre les différentes sources d'informations de l'entreprise qui découragent bon nombre d'utilisateur. L'absence de cohésion et de souplesse dans la présentation des données engendre frustration et confusion.

Parce qu'ils constituent un point d'entrée unique, les portails résolvent ces problèmes en fédérant les multiples sources d'informations et en les rendant plus facilement accessibles, tout en s'adaptant aux habitudes de travail de chacun, réduisent les coûts de diffusion de l'information, personnalisée ou non, et facilitent l'accessibilité à l'information et aux services.

Notre travail consiste à créer un portail sur intranet pour le **CHU Nedir Mohamed de Tizi-Ouzou**, leur permettant de fédérer leurs sources de données en un point unique.

Ce présent document comporte quatre chapitres :

- Chapitre 1 : « Présentation du CHU de Tizi-Ouzou »
- $\checkmark$  Chapitre 2 : « Les portails d'entreprises et les intranets » une vue générale sur les portails d'accès et le portail d'entreprise, nous y expliquons quelques mots clés en rapport avec l'intranet, les étapes inhérentes à la réalisation d'un intranet, les technologies nécessaires pour sa réalisation.
- $\checkmark$  Chapitre 3 : « Analyse et conception » consacré à l'analyse et la conception de notre application.
- $\checkmark$  Chapitre 4 : Environnement technique et réalisation.

# Chapitre I

# **I Introduction**

L'étude préalable est la première étape de la conception d'un système d'information, car pour proposer des solutions, il est impératif de bien comprendre le fonctionnement du système existant.

Le but de cette étape est d'avoir une vue générale sur l'organisme d'accueil et de prendre en compte tous les moyens de traitement d'information utilisés, la circulation de ces informations, ainsi que les paramètres humains et organisationnels de la structure .cette étude se conclut par un diagnostic de la situation actuelle pour pouvoir apporter des solutions aux problèmes rencontrés et évaluer les coûts du système futur.

L'étude préalable concerne essentiellement :

- Présentation de l'organisme d'accueil.
- Etude d'existence.
- $\triangleright$  Critique et suggestion.
- $\triangleright$  Solution proposée et avantage.

# **II Présentation Générale**

# **II.1 Présentation du C.H.U de Tizi-Ouzou**

Le centre hospitalo-universitaire (CHU) de Tizi -Ouzou est une institution publique a caractère administratif rattaché au ministère de la santé, il a été crée suite au décret N°86-302 du 12 décembre 1986 et fonctionne conformément aux dispositions prévues par le décret N°86-25 du 11 février 1986 complété et modifié par le décret N° 86-294 du Décembre 1987. Son siège est fixe à l'hôpital NEDDIR Mohamed.

Le C.H.U de Tizi-Ouzou est une institution publique qui assure des missions diverses telles que les diagnostics des maladies, les soins nécessaires prodigués aux patients, ainsi que les missions de la prévention et de la recherche scientifique.

# **II.2 Historique du C.H.U. (T.O)**

L'hôpital NEDDIR Mohamed a été inauguré précisément le 28 Juillet 1955 en tant qu'hôpital civil dont la direction été dirigée par des français. A cette époque, ce dernier comportait un nombre restreint de disciplines médicales. en 1974, l'hôpital régional de Tizi Ouzou devient un secteur sanitaire grâce aux différentes unités de santé qui lui étaient rattachées. En 1982, le secteur sanitaire de Tizi Ouzou se voit transformer en secteur sanitaire universitaire(S.S.U) et ceci par l'ouverture d'une formation biomédicale pluridisciplinaire. Il comprenait la maternité, le service d'enfant et deux blocs de soins de médecine générale.

Le C.H.U sur plan sanitaire a une vocation régionale, il existe 13 C.H.U à l'échelle nationale, ils exercent des missions supplémentaires par rapport au centre hospitalier, l'enseignement, la recherche, l'activité de recoure et de référence, et certaines missions d'intérêts générale.

Le C.H.U est composé de deux unités essentielles à savoir, l'unité NEDIR Mohamed sise au centre-ville de TiziOuzou et de l'unité BELLOUA située à quatre kilomètres du cheflieu de la wilaya et ainsi que l'existence d'une clinique dentaire a proximité de l'unité NEDIR Mohamed plus le service de médecine du travail en extra muros :

# **II.3 Missions du C.H.U (T.O)**

Le C.H.U de Tizi-Ouzou est un établissement public de soins, de formation et de recherche en sciences médicales. A ce titre, il a pour missions dans le cadre du plan national du développement en matière de soins, de participer à la réalisation du programme national de santé et d'assurer les examens, traitements et soins notamment spécialisés.

En matière de formation, le C.H.U assure en collaboration avec le ministère de l'enseignement supérieur en sciences médicales, la formation graduée et post-graduée. Aussi, il participe à la formation du personnel paramédical.

# **II.4 Activités du C.H.U de Tizi-Ouzou**

Le centre hospitalo-universitaire de Tizi-Ouzou prend en charge les populations des wilayas de Bouira, Tizi-Ouzou, Bejaia et une partie de la wilaya de Boumerdés, soit une population d'environ 1,5 millions d'habitants.

Le CHU est un établissement public de soins, de formation et de recherche. Il a pour missions :

- **En matière de santé** : Assurer les activités de diagnostic, de soins, de prévention, d'hospitalisation ainsi que toutes les activités concernant la protection de la santé.
- **En matière de formation :** Assurer la liaison avec les établissements d'enseignements et de formations supérieurs en sciences médicales, et participer aux recyclages et au perfectionnement du personnels de la santé.
- **En matière de recherche :** Contribuer au développement des services médicaux en organisant des journées séminaires et conférences au sein de l'institution, ses portes sont toujours ouvertes aux praticiens pour y faire des recherches.

# **II.5 Description générale du C.H.U de Tizi-Ouzou**

L'établissement de santé public est constitué d'un conseil d'administration, un conseil scientifique, des directeurs d'unités, un secrétariat et un directeur général. Les différentes unités rattachées à la direction générale sont :

- Le bureau d'ordre général.
- $\triangleright$  Le bureau de l'information et de la communication.
- Le bureau de la sécurité et de la surveillance générale.
- Le bureau des marchés et des contentieux et des affaires juridiques.

L'organisation administrative des centres hospitalo-universitaires comprend :

#### **II.5.1 La direction des ressources humaines**

Elle est constituée de deux sous directions :

#### **II.5.1.1 La sous-direction des personnels**

Elle s'occupe de la gestion des carrières des personnels administratifs et techniques, de la gestion des personnels médicaux, paramédicaux et psychologues ainsi que la régulation de leurs soldes, ces activités sont réparties sur plusieurs bureaux comme suit :

- Le bureau de la gestion des carrières des personnels administratifs, technique et de service.
- Le bureau de la gestion des personnels médicaux, paramédicaux, et psychologues.
- Le bureau des effectifs de la régulation du paiement.

#### **II.5.1.2 La sous-direction de la formation et de la documentation**

Elle est chargée de la formation des personnels et la fourniture de la documentation nécessaire, ces activités sont organisées en bureau :

- $\triangleright$  Le bureau de la formation.
- $\triangleright$  Le bureau de la documentation.

# **II.5.2 La direction des finances et de contrôles**

Cette direction comprend les sous directions suivantes :

### **II.5.2.1 La sous-direction des finances**

Qui est constituée de deux bureaux :

- $\triangleright$  Le bureau du budget et de la comptabilité.
- $\triangleright$  Le bureau des recettes et des caisses.

# **II.5.2.2 La sous-direction d'analyse et d'évaluation des coûts**

Elle est chargée de l'analyse, de la maîtrise des coûts et de la facturation, ces activités sont organisées en bureau de la facturation.

# **II.5.3 La direction des moyens matériels**

Cette direction comprend :

# **II.5.3.1 La sous-direction des services économiques**

Elle est chargée des approvisionnements, de la gestion des magasins, des inventaires, des réformes, de la restauration, et de l'hôtellerie de l'hôpital, ces activités sont organisées en bureaux:

- $\triangleright$  Le bureau des approvisionnements.
- Le bureau de la gestion des magasins, des inventaires et des réformes.
- Le bureau de la restauration, et de l'hôtellerie.

# **II.5.3.2 La sous-direction des produits pharmaceutique, de**

#### **l'instrumentation, et du consommable**

Elle comporte les trois bureaux suivants **:**

- $\triangleright$  Le bureau des infrastructures.
- $\triangleright$  Le bureau des équipements.
- $\triangleright$  Le bureau de la maintenance.

### **II.5.4 La direction des activités médicales et paramédicales :**

Elle comporte les sous directions suivantes :

#### **II.5.4.1 La sous-direction des activités médicales :**

Elle est chargée de l'organisation et de l'évaluation des activités médicales au sein de l'hôpital, et assure la garde et les urgences jour et nuit, comme elle s'occupe de la programmation et du suivi des malades, ces activités sont organisées en bureaux :

- Le bureau de l'organisation, et de l'évaluation des activités médicales.
- Le bureau de la garde, et des urgences.
- $\triangleright$  Le bureau de la programmation, et du suivi des étudiants.

#### **II.5.4.2 La sous-direction de la gestion administrative du malade**

Elle est Chargée de la gestion administrative de la population hospitalière (les admissions, le suivi du mouvement de la population hospitalière, l'accueil du public…), elle comporte deux bureaux :

- Le bureau des entrées.
- Le bureau d'accueil et d'orientation.

#### **II.5.4.3 La sous-direction des activités paramédicales**

Elle comporte les bureaux suivants :

- Le bureau de l'organisation, et de l'évaluation des activités paramédicales.
- $\triangleright$  Le bureau des soins infirmiers.
- $\triangleright$  Le bureau de la programmation, et du suivi des stagiaires.

MINISTERE DE LA SANTE ET DE LA POPULATION ET DE LA REFORME HOSPITALIERE ORGANIGRAMME DU CENTRE HOSPITALO-UNIVERSITAIRE

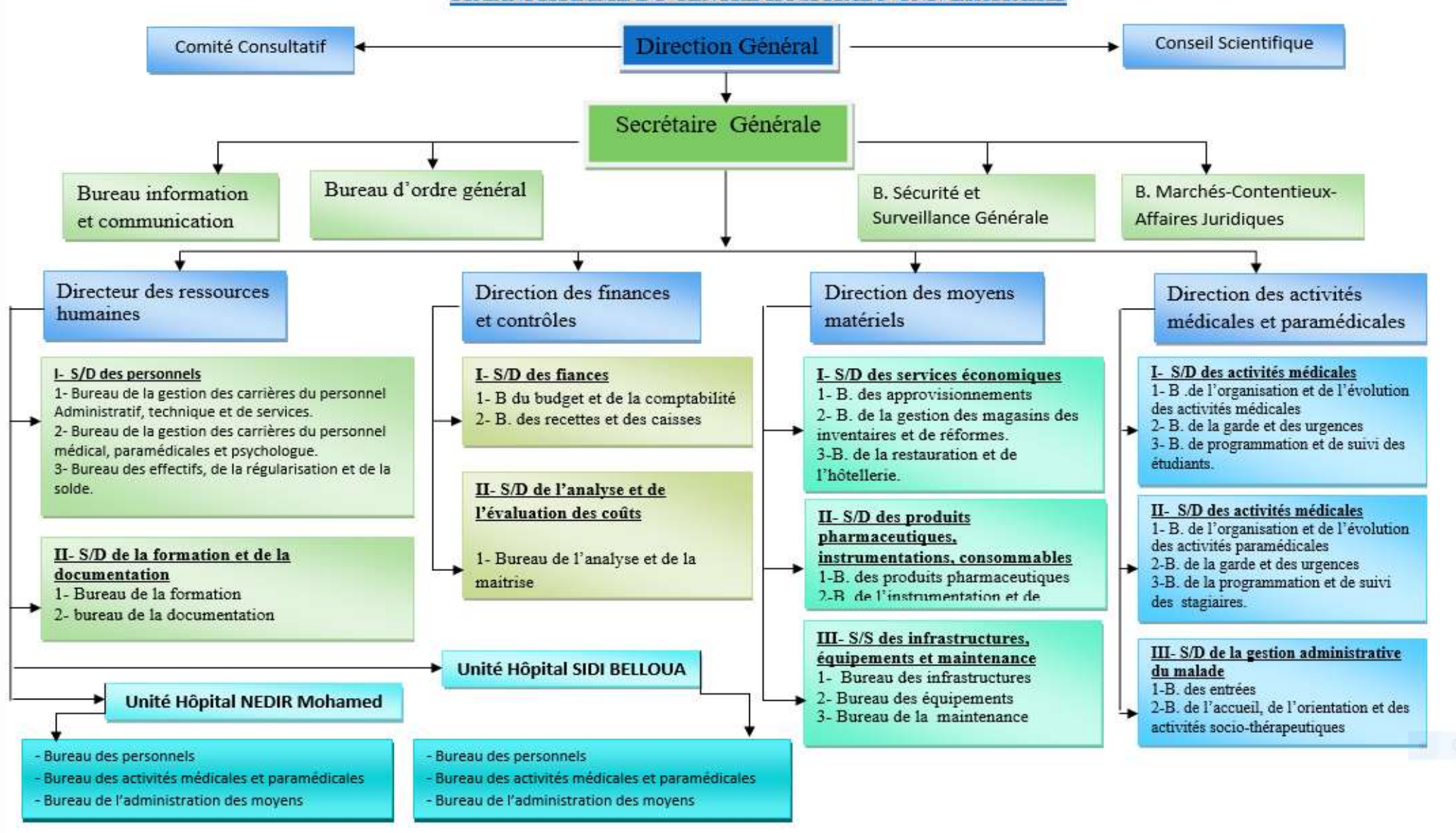

 **Figure I.1 : Organigramme du C.H.U de Tizi-Ouzou. Page7** 

# **III. Champ d'étude**

Notre champ d'étude se focalise sur deux Unités :

- > Unité de Consultation spécialisé.
- Unité nadir Mouhamed (Sous-direction des activités médicales).

# **III.1 consultation spécialisé**

# **III.1.1 Présentation de la consultation spécialisée**

La Consultation spécialisée est un service de suivi des malades, doté de plusieurs types de consultations qui sont assurées par des médecins spécialistes.

L'unité des consultations spécialisées est dotée aussi d'un service « contact RDV » dont celui-ci est mis spécialement pour les citoyens afin de leur permettre de prendre des RDV à distance.

L'unité des consultations spécialisées comporte plusieurs services qui sont reparties comme suit :

### **Services de médecine :**

- $\triangleright$  Médecine interne.
- > Cardiologie.
- > Néphrologie.
- > Hématologie.
- $\triangleright$  Maladies infectieuses.
- Endocrinologie diabétologie.
- > Anesthésie réanimation.

# **Services de chirurgie :**

- > Orthopédie-traumatologie.
- > Chirurgie générale.
- $\triangleright$  Chirurgie infantile.
- Urologie.
- $\triangleright$  Neurochirurgie.

# **III.1.2 Mission de la consultation spécialisée**

- Elle est chargée du suivi et de la prise en charge des malades ayant subi une intervention chirurgicale ou une hospitalisation dans l'un des services de chirurgie ou de médecine et cela en leur établissant des cartes ou des dossiers afin de les suivre jusqu'à leur guérison. .
- Elle est chargée aussi du premier contact des nouveaux patients qui se présentent avec des lettres d'orientations vers des médecins spécialistes qui assureront leur suivi et les programmer pour d'éventuel prise en charge ou intervention chirurgicale.

**III.1.3 Organigramme de la consultation spécialisée**

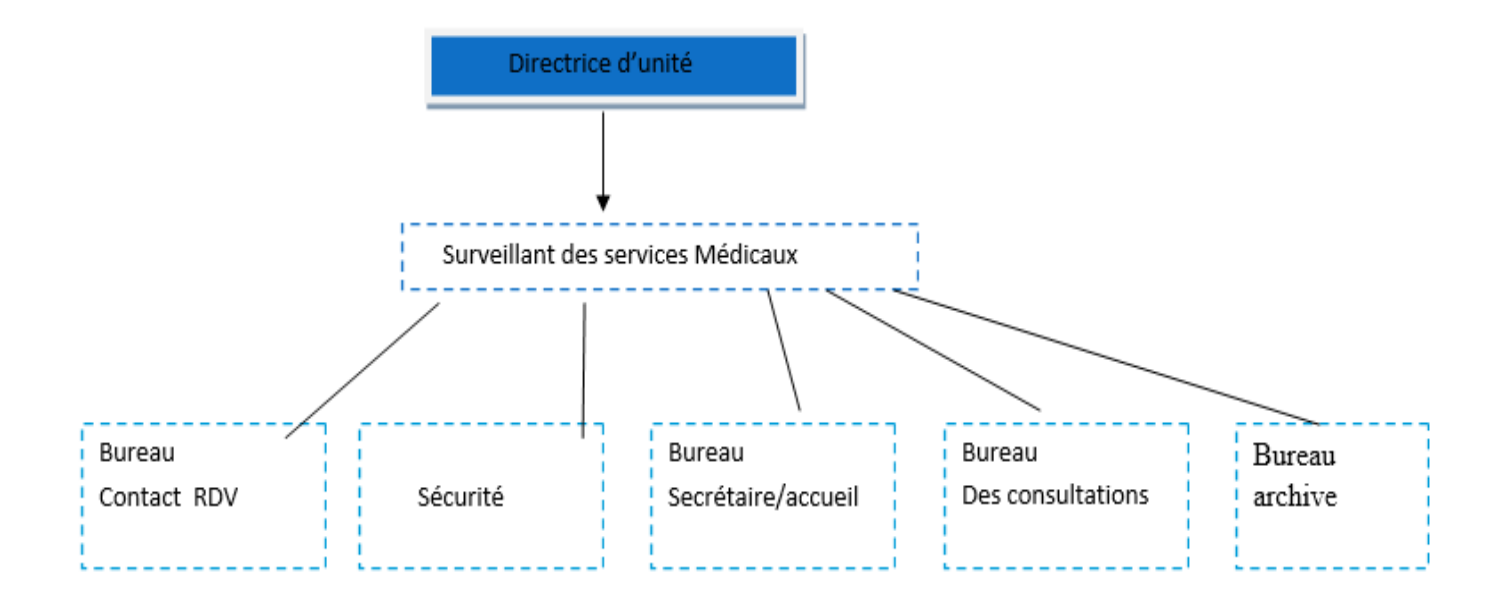

**Figure I.2 : Organigramme de la consultation spécialisée.**

- **Bureau contacte RDV** : s'occupent dès la réception des appels téléphonique des patients et des attributions d'éventuelles RDV.
- **Sécurité** : permet d'intervenir en cas de conflit et d'effectuer des rondes de prévention afin d'assurer la sécurité du personnel et des patients.
- **Bureau secrétariat /accueil** : s'occupent de l'accueil et l'orientation du patient.
- **Bureau archive** : le respect de la confidentialité et veille au respect des diverse lois régissant le dossier et l'accès aux informations qui 'y sont contenues.
- **Bureaux des consultations** : consultation auprès du médecin pour divers problèmes de santé actuels.

# **III.1.4. Le personnel de l'unité de consultation spécialisé et leurs taches**

- **Médecin :** consultation et suivi des malades
- **Surveillant médical** : gestion du personnel du service.
- **Réceptionniste** : réception des malades, intermédiaire entre le service et le patient
- **Secrétaire** : assure les taches du secrétariat qui sont la saisie de certains documents en particulier le compte rendu ainsi que son impression, ajouté a cela elle assure aussi celle de gestion du courrier.

# **III.1.5 liste des documents utilisés**

- **Document n°01 :** carte consultation **;**
- **Document n°02 :** fiche technique ;
- **Document n°03 : Ordonnance ;**

# **III.1.5.1 La carte d'identification**

 La carte de consultation est le premier document que reçoit le patient à son arrivée chez le médecin, dessus il y aura son nom et prénom, son âge, son domicile ainsi que le numéro du dossier médical.

 C'est grâce à cette carte que le personnel médical pourra retrouver le dossier du patient. La carte sera confiée au patient qui devra s'en munir pour chaque nouvelle consultation. C'est aussi le seul document qu'il aura à son niveau.

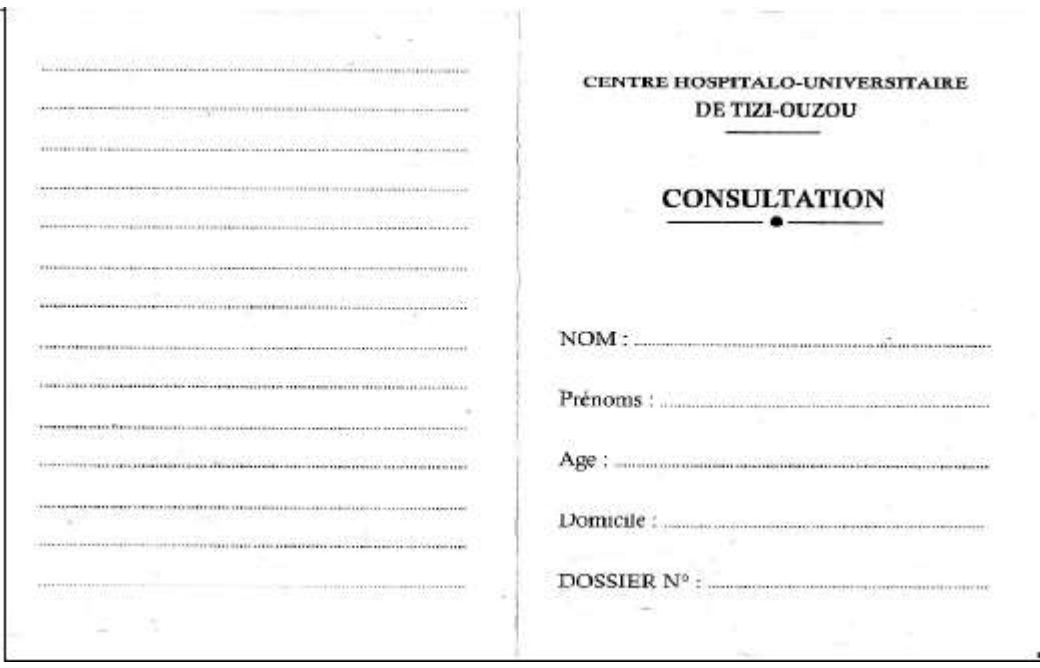

**Figure I.3 :** carte de patient CHU de TIZI-OUZOU

# **III.1.5.2 La fiche de consultation**

 La fiche de consultation est une feuille cartonnée qui contient le nom du service, le nom, Prénom, date et lieu de naissance, adresse et profession du patient, le numéro du dossier ainsi, que le nom du médecin consultant.

 Le médecin traitant concilie sur la fiche le diagnostic (résultat et compte rendu de la Consultation), le traitement préconisé (liste de médicaments à prendre ou acte médical à Effectuer), ainsi que l'évolution de la pathologie

Cette fiche sera conservée au sein de l'établissement ou la consultation a était fait

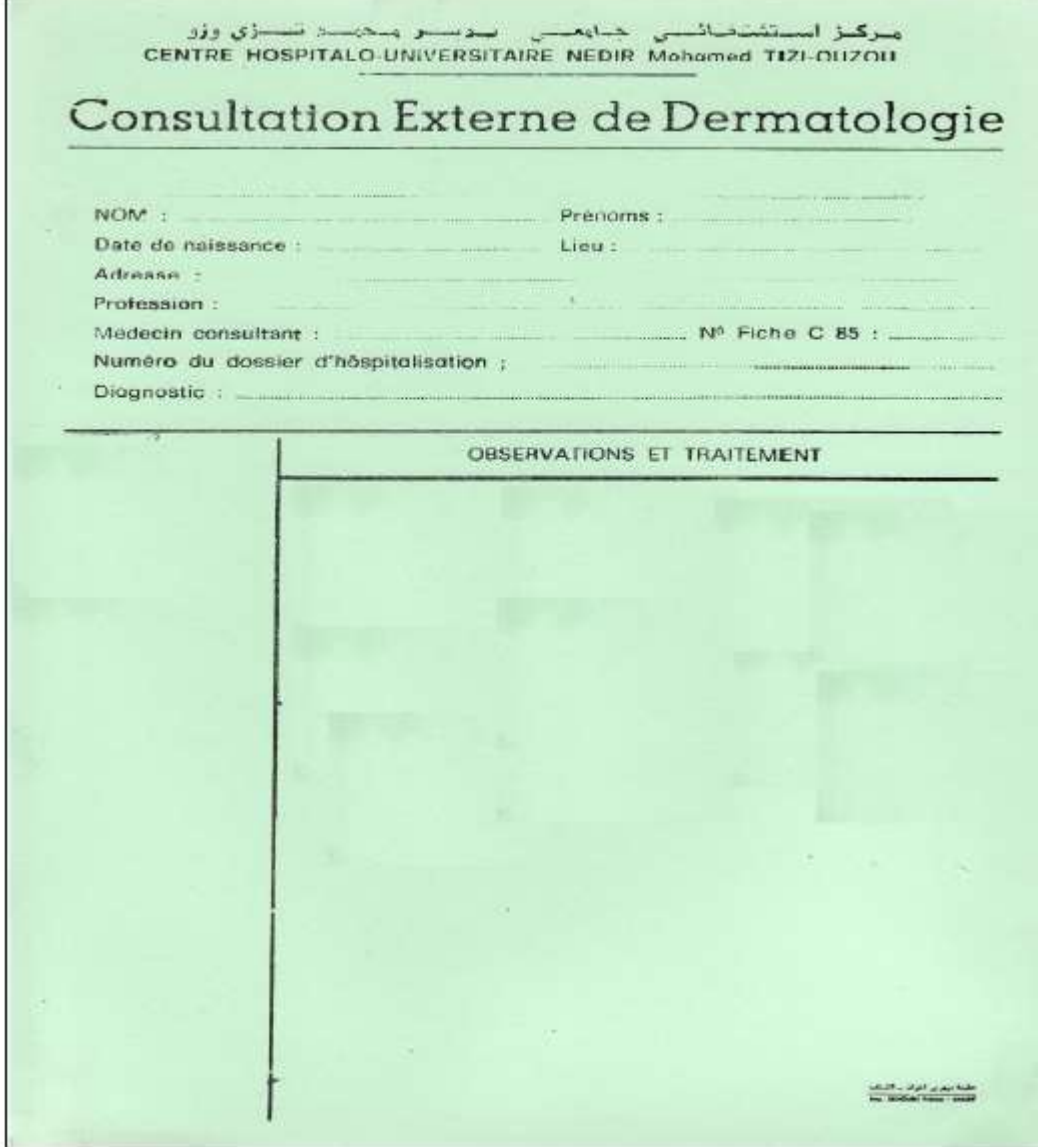

**Figure I.4 : fiche de consultation CHU TIZI-OUZOU**

# **III.1.5.3 Ordonnance**

 L'ordonnance est un document contenant les informations concernant le traitement, Examens et autres, prescrite par le médecin et remise au patient.

Elle contient le nom du médecin ainsi le nom, l'âge et le domicile du patient.

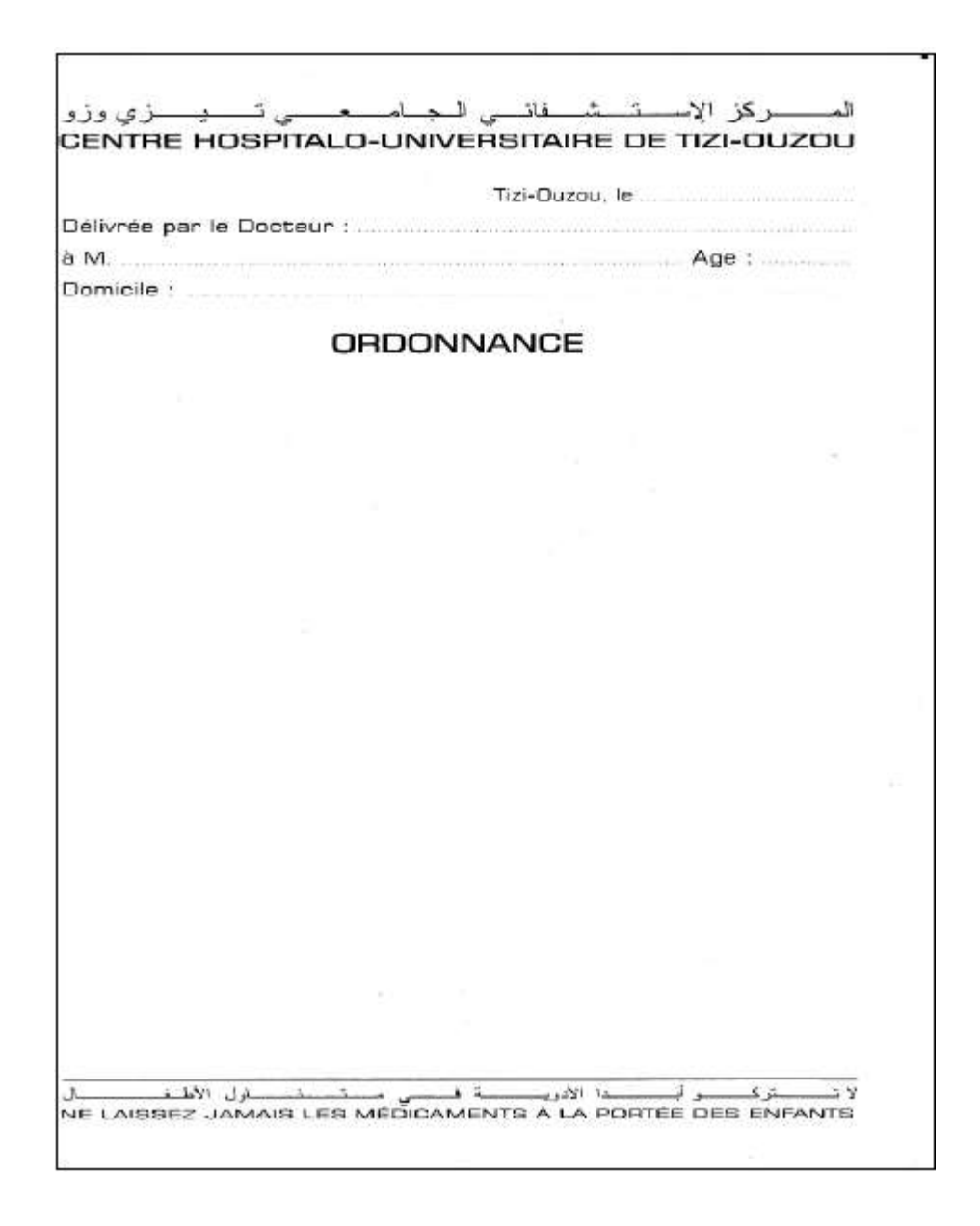

**Figure I.5 : ordonnance de CHU TIZI-OUZOU** 

# **III.1.6 Processus de la prise de RDV**

Le nouveau patient vient au bureau d'accueil et présentera une lettre d'orientation et demande un RDV, après l'étude de la demande la réceptionniste lui attribue carte de rendez-vous, cette dernière transmet la liste des rendez pour le secrétaire de chaque service, le jour de du rendez-vous le nouveau patient présentera la carte RDV prés de service concerné , la secrétaire l'oriente vers le Médecin, après avoir terminé sa consultation, la sécuritaire est tenu de lui donne une date du prochain RDV ainsi saisie les informations relatives au résultat de la consultation(créer un Dossier du malade qui sont ): nom du malade, prénom du malade, âge de malade, traitement, et numéro du dossier .

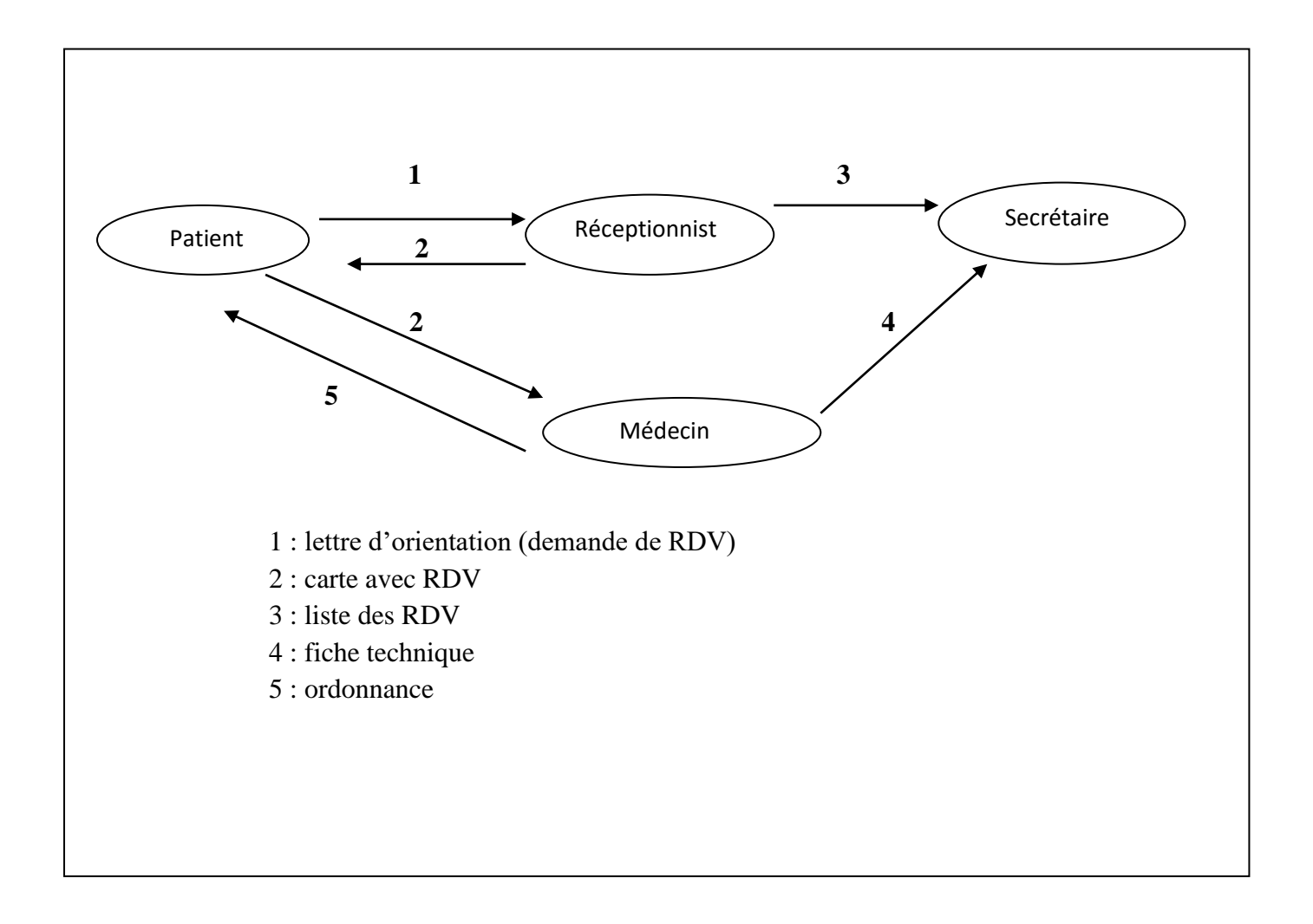

**Figure I.6 : Diagramme des flux pour le processus de la prise RDV**

# **III.2 Présentation de sous-direction des activités médicales**

La sous-direction des activités médicales est composée de trois bureaux :

- $\triangleright$  Bureau de l'organisation et l'évaluation des activités médicales
- $\triangleright$  Bureau de la programmation et suivi des étudiants.
- Bureau des gardes et des urgences.

### **III.2.1 Bureau de l'organisation et l'évaluation des activités médicales**

Ce bureau reçoit mensuellement le relevé de toutes les activités médico-chirurgicales des services d'hospitalisation, ainsi que celles des services d'exploration (biologie, imagerie médicale).

- $\triangleright$  Statistique chiffrée
- $\triangleright$  Statique par pathologie

Fait également un récapitulatif trimestrielle, et annuelle de ces activités qui sont adressées à la direction de la santé de la Wilaya et MSPRH.

#### **III.2.2 Bureau de la programmation et suivi des étudiants**

Bureau prend en charge les étudiants en médecine et en pharmacie, en collaboration avec les départements respectifs de la faculté de médicine de l'université Mouloud Mammeri

- Répartition des internes :(médecine, pharmacie) par ailleurs les étudiants en chirurgie dentaire sont envoyés par le département et répartis au niveau de la clinique dentaire.
- établissement des listes de garde des internes au niveau des pavillons d'urgences médicales et chirurgicales. Par ailleurs, la liste de garde des urgences de pédiatrie est établie par le chef de service ainsi que celle de la gynécologie obstétrique qui est établie par le chef de service pour l'unité de BELLOUA et par la directrices de l'EHS SBHI pour les internes affectées dans cet établissement.

#### **III.2.3 Bureau des gardes et des urgences**

S'occupe du suivi et du contrôle des gardes telles qu'elles sont prévues :

- L'établissement de la liste de garde des résidents au PU de médicine
- Le comité des gardes et des urgences se réuni régulièrement conformément pour régler les différents problèmes qui peuvent se poser, et améliorer la prise en charge des urgences médicochirurgicales.

# **III.2.4 le processus d'établissement d'un stage**

 Pour la fin de formation (médecine), l'étudiant en 7éme Médecine (interne) suit des stages dans différents service de l'hôpital, le bureau de suivi de l'étudiant le suit jusqu'à la fin de stage. Voici Les différents étapes suivre un stage :

- 1. la faculté Médecine établie une liste d'étudiant avec leurs Classement et l'envoi au bureau de suivi des étudiants.
- 2. le bureau de suivi des étudiants affiche la liste au niveau de l'amphi de l'hôpital
- 3. ouverture des postes stages dans différents spécialité.
- 4. l'étudiant remplir fiche de vœu
- 5. le bureau de suivi des étudiants répartis les étudiants dans le différent poste de stage selon leur classement.
- 6. A la fin du stage l'étudiant remet un compte rendu de fin de stage.
- 7. l'étudiant obtient une attestation de fin stage.

# **IV. Critiques et suggestions**

 Après le passage par l'étude de l'existant, nous avons constaté que le système présente Certaines anomalies d'ordre informationnel, organisationnel et technique.

 Et c'est pour cela que nous allons signaler ces anomalies et aussi Pour suggérer quelques propositions.

# **IV.1 Critiques informationnelles**

 $\triangleright$  Risque de perte de l'information due aux mauvaises conditions d'archivage car les Informations sont archivées sur papier, la manipulation fréquente du papier finit par détériorer Les documents.

- Vue que les deux unités (consultation spécialisé et le bureau de suivi d'étudiant) ne se trouve pas sur le même site, ce qu'implique manque de communication entre le personnel de l'hôpital (médecin, infermière, étudiant stagiaire, secrétaire…) ;
- $\triangleright$  Redondance des informations dans plusieurs documents.

# **IV.2 Critiques d'ordre technique**

- $\triangleright$  Non utilisation du matériel informatique.
- Usage fréquent des documents pour la recherche de l'information, ce qui engendre la Détérioration de l'état des documents.

# **IV.3 Critiques d'ordre organisationnel**

- Mauvais classement des documents et des dossiers ce qui rend la recherche de l'information ou d'un document difficile.
- $\triangleright$  Le travail se fait manuellement, ce qui engendre une lenteur dans le traitement et la Recherche de l'information
- Manque de sécurité des informations.

# **IV.4 Suggestions**

- $\triangleright$  Mise en place d'un système d'information automatisé pour une gestion plus fiable et plus rapide des différentes taches (gestion des RDV, gestion d'étudiant..).
- $\triangleright$  Créer un espace de communication entre les employés
- centralise toutes les informations de l'entreprise pour gérer leur activité au quotidien.
- $\triangleright$  Accéder via un point d'accès unique à un ensemble de contenus.
- Stockage des informations sur les supports magnétiques, disque (clé USB, CD), et protéger l'accès à l'aide de mot de passe et garder des copies dans des endroits différents.

# **V. Solution proposée et ces avantages**

# **V.1 La solution proposée**

Après avoir fait critique de l'existant et détecter les anomalies, nous proposons d'informatiser le processus de suivi de stage et gestion de rendez-vous sur une même plateforme.

Pour cela, nous optons pour le développement d'un portail d'entreprise qui facilitera les insuffisances et les défaillances énumérés précédemment et permettra l'organisation et l'automatisation des différentes tâches effectuer par chaque poste de travail.

Le portail d'entreprise sera constitué d'une partie statique et d'une partie dynamique, et Comprendra entre autres les fonctionnalités et applications suivantes :

- $\triangleright$  Forum et annonce: espace de communication entre employés, où ils peuvent Proposer différents sujets et participer aux discussions déjà présentés.
- Moteur de recherche : interne au site permettant la recherche des documents traités par les acteurs du portail.
- Base de connaissances et publication : partage d'articles et de documents de travail.
- Dispose d'une Messagerie interne.

# **V.2 Les avantages de la solution**

La solution proposée procure les avantages suivants :

- Optimiser le temps d'accès aux différentes données, éviter les tâches pénibles et ennuyeuses.
- > Base de données centralisée.
- Garantir une souplesse dans la communication entre les différents acteurs du portail.
- Eliminer les circuits redondants de transmission de l'information et unifier la source d'information pour tous les acteurs.
- Minimiser les retards dans la transmission et l'élaboration des documents
- Sécurité et confidentialité des informations.

### **VI. Conclusion**

 L'étude de l'organisme d'accueil nous a permis de relever les insuffisances du système existant, ainsi que les différents inconvénients des procédures de travail. Ce chapitre est essentiel car il constitue le point de départ pour la conception de la solution proposée, cette solution est détaillée dans le troisième chapitre (analyse et conception).

# Chapitre II

# **A. Introduction du chapitre**

Les portails d'entreprise, dits aussi Intranet ou Extranet sont des sites web contenant des données propres a une entreprise et réservées à ses employés, et éventuellement à ses partenaires.

Le portail d'entreprise est à la fois une des briques du système d'information des entreprise et une passerelle donnant accès aux ressources informatique de celle-ci.

De ce fait, ce chapitre aura pour objectif de présenter quelques notions sur les portails d'entreprise en premier lieu, puis donnera une aperçue sur l'intranet et l'architecture client/serveur.

# **B. Partie1 : Le portail d'entreprise [16]**

# **I Introduction**

 Après avoir imposé comme standard de navigation pour le grand public, le portail est devenu un outil de travail au service de l'entreprise.

Les portails d'entreprise sont nés du constat que l'information sur l'internet ou intranet diffusé n'est pas structurée, de plus en plus difficile d'accès quel que soit les moteurs ou métamoteurs utilisées. Cela résulte du fait que si un travail de classement et référencement n'est pas réalisé en amont, il faut dépenser plus d'énergie pour arriver à retrouver l'information recherchée.

D'autre part les utilisateurs débordés par le nombre d'outils en tout genre qui foisonnent actuellement, n'ont pas le temps d'apprendre à les manipuler et souhaitent une approche plus simple et unifiée.

Les portails constituent donc des nouveaux espaces de travail et d'accès à l'information. Leur objectif est de donner accès de façon simplifier et unifiée à des contenus, des applications et des services, organisés ensemble de façon cohérente ; il vient à regrouper sous un accès unique :

- $\triangleright$  Un espace informationnel de recherche
- $\triangleright$  Un espace communautaire de partage
- > Un espace personnalisé de services.

# **II Définitions des portails d'entreprise**

# **II.1 Définition 1 [1]**

Un portail d'entreprise est outil qui doit offrir un bureau virtuel personnalisable afin de faciliter l'accès aux informations (structurés ou non) et aux applications de l'entreprise. De déployer un système d'information capable de répondre aux différents utilisateurs et ce en agrégeant des contenu et des services provenant de différentes sources et un diffusant cette information de manière personnalisée.

# **II.2 Définition 2 [16]**

 C'est une plateforme donnant accès à des données et à des applications de l'entreprise ainsi qu'à des ressources du système d'information. Le portail de l'entreprise est ainsi la porte d'entrée vers les données du système d'information de l'entreprise par l'ensemble du personnel et éventuellement les partenaires. L'enjeu d'un portail est de cherche à centraliser l'utilisation au sein d'un système d'information.

# **III Caractéristiques d'un portail d'entreprise [2]**

 Point d'accès unique à des ressources d'information multiples, internes ou externes à l'entreprise, sous forme de bases structurées ou sites web.

- $\triangleright$  Organisation à la fois des informations accessibles (dans un plan de classement adapté aux besoins) et des applications disponibles.
- $\triangleright$  Personnalisation des services offerts, individuelle ou par groupe.
- Contrôle d'accès centralisé et gestion des utilisateurs.

# **IV Services d'un portail d'entreprise [2]**

Le portail d'entreprise devient le point d'entrée à l'ensemble des contenus, servies et applicatifs de l'entreprise, mais aussi de l'externe. Ce portail va d'abord nécessiter la mise en place d'environnement de services susceptibles de gérer, contrôler et administrer l'ensemble des abonnés (employés et utilisateurs externes à l'entreprise). Cela comprend notamment la mise en place d'une base de donnée de personnes (avec informations de gestion et de sécurité associées), et l'outil de personnalisation, filtrage, de calcul de consommation, de contrôle d'accès.

A partir de cette plate-forme d'accès ainsi maitrisée, plusieurs espaces vont être créés :

> Un espace informationnel de recherche: accès (en mode <<push>>et<<pull>>) pour les utilisateurs aux informations internes et externes, avec la possibilité de personnaliser ces informations en fonction des profils utilisateurs.

 Un espace communautaire : création de communautés en fonction des compétences, responsabilités, activité des utilisateurs, on aura par exemple les entités formation, ou techniciens, ou encore gestionnaires.

 $\triangleright$  Un espace de service constitué en particulier de fonctions de type :  $\lt$ search $\gt$  ou recherche, d'applications, de pages personnelles pouvant être annuaires, etc.

# **V Fonctions d'un portail d'entreprise [3]**

# **V.1 Agrégation de contenu**

Collecte d'information sur des sources internes ou externes (en sélectionnant celles qui correspondent aux sujets d'intérêt), transcodage pour obtenir un format de présentation unique.

# **V.2 Organisation de contenu**

Classement ou catégorisation des données selon un plan de classement prédéfini, correspondant aux besoins des utilisateurs du portail ; dans tous les cas, la définition d'un plan de classement ne peut être évitée, et ne peut être réalisée que par les spécialistes du domaine.

# **V.3 Personnalisation des services**

Un des concepts-clés d'un portail est adapter l'accès à l'information aux besoins précis des utilisateurs, par l'intermédiaire de profils, individuels ou d'équipes de travail ; ces profils peuvent servir aussi bien filtrage lors des recherches, qu'à la diffusion sélective, et à la définition du mode d'affichage des informations.

# **V.4 Accès au contenu**

Celui-ci doit être par le plan de classement mis en place avec le portail, plus un moteur de recherche intégré ou adjoint, ayant réalisé un indexions homogène de l'ensemble des informations.

# **V.5 Communication et travail collaboratif**

De nombreux portails s'intègrent aux logiciels existants de travail collaboratif, ou collecticiels, comme Lotus Notes, ou fournissent des fonctions équivalentes; les fonctions supportées sont la messagerie électronique, les forums de discussion, la gestion des agendas de groupe, le partage de dossiers, voire l'interaction et les commentaires sur les documents du portail…

# **V.6 Transactions**

Sa concerne l'intégration des applications à l'intérieur même du portail (Plumetree est le leader dans ce domaine avec ce qu'il appelle les  $\langle$  gadgets  $\rangle$ .

# **V.7 Administration et sécurité**

La dernière caractéristique des portails est l'accès centralisé ; les portails contrôlent les accès des utilisateurs, certains peuvent même gérer les annuaires d'entreprise ; la fonction d'administration des bases, incluant des rapports statiques, est bien entendu présente ; enfin, un coupe-feu (pare-feu) est intégré pour garantir la sécurité vis-à-vis d'intrusions possibles.

# **VI. Types de portails d'entreprise [2]**

Les portails d'entreprise sont divisés en trois types :

# **VI.1 Le portail d'information d'entreprise**

Noté **EIP**, pour entreprise information portal, parfois appelé corporate information portal, il donne accès à de multiples sources d'informations (documents, rapports, dépêches, articles de presse,…) agrégées en un point unique ; c'est une spécificité d'un portail d'entreprise limitée à la partie information. Exemple dans une entreprise standard on utilise les affiches on s'envoie des documents papier, documentation papier, etc. Dans l'EIP tous est intégré dans le portail donc on gagne en sécurité (seules les personnes concernées seront informées) et on oublie le papier etc. Donc un portail d'information d'entreprise et une fenêtre qui s'ouvre vers différentes sources d'informations.
## **VI.2 Le portail d'application d'entreprise**

Noté **EAP,** pour entreprise application portal, aussi appelé portail applicatif, a pour but de donner accès aux différentes applications de l'entreprise et aux donnée correspondantes en fonction du profil utilisateur ; exemple une fois les applications sont mises sur le web on aura plus besoin d'installer sur chaque ordinateur l'application mais on y accède vers toutes les applications vie l'EAP avec des droits par utilisateurs. Autrement dit, le portail d'application d'entreprise donne accès à l'utilisateur aux données et aux fonctions d'un logiciel applicatif.

## **VI.3 Le portail d'expertise d'entreprise**

Noté **EEP**, pour entreprise expertise portal, parfois appelé portail de veille. Il permet de capitaliser et d'analyser les informations utilisées par les utilisateurs afin d'améliorer l'accès aux savoirs de l'entreprise. Le EEP s'appuie sur l'expertise professionnelle donc pare domaine d'activité car on a eu à faire à un problème chacun donne une solution ainsi aura une expérience partagée pour traiter un problème et de deux en cas ou le même problème survient une deuxième fois on connait déjà la solution.

**Remarque : un portail d'entreprise peut contenir un/ou plusieurs types en même temps comme la montre la figure (1).** 

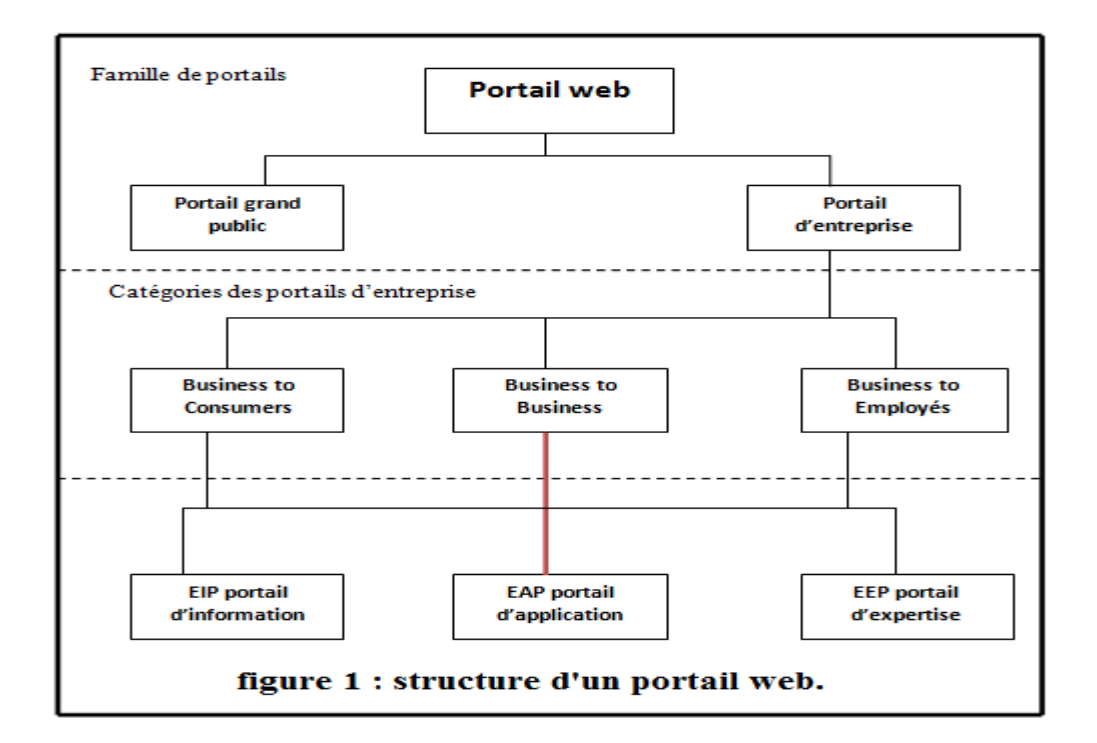

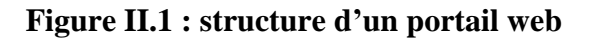

# **VII Notion de portlet [3]**

Un potelet est un composant web unitaire au sein d'un portail.

Chaque portlet est indépendant des autres et peut-être imaginé comme une application web d'où l'idée composant web unitaire.

En pratique, un portlet est développé puis employé sur un portail. L'administrateur qui gère le portail peut alors le publier dans une catégorie particulière (il peut être visible par tous les utilisateurs ou par certains seulement selon l'administrateur).

Du point de vue de l'interface, le potelet est vue par l'utilisateur comme une fenêtre (ou composant) affichable et déplaçable, avec qui il peut personnaliser son portail. Il pourra aussi visualiser les données et informations provenant des portlets différents dans une même page HTML (web).

# **VIII Services fournis par un portail d'entreprise [16]**

Un portail d'entreprise offre à ses utilisateurs plusieurs services sous forme de portlets certains d'entre eux :

- Un espace de publication documentaire.
- Messagerie électronique, un agenda électronique, Un annuaire téléphonique.
- Un annuaire téléphonique.
- Moteur de recherche.
- Accès aux applications de l'entreprise.
- Un système de news.
- Des flux RSS.
- $\triangleright$  Un forum de discussion.
- $\blacktriangleright$  Un guestbook.

# **IX Administration du portail [16]**

L'administration du portail consiste principalement à gérer les services offerts et les différentes applications comme le forum, moteur de recherche, annuaire téléphonique …etc.

## **IX.1 Administration des utilisateurs**

L'administration gère les profiles, les droits, les renseignements, et les groupes des utilisateurs. L'administration peut :

- Ajouter ou supprimer n'importe quel utilisateur.
- Affecter ou enlever à utilisateur à un ou plusieurs groupes.
- $\triangleright$  Affecter ou enlever les droits aux utilisateurs.

Globalement l'administration peut modifier, ajouter, supprimer et consulter n'importe quel paramètre d'un utilisateur.

## **IX.2 Administration des groupes**

L'administrateur peut :

- $\triangleright$  Créer ou supprimer un ou plusieurs groupes.
- Affecter ou enlever un ou plusieurs utilisateurs.
- Modifier les paramètres d'un groupe.
- Affecter ou enlever des droits à un ou plusieurs groupes.

# **IX.3 Administration des droits**

L'administration des droits consiste à gérer les accès aux données et aux applications selon plusieurs niveaux de privilèges. Par exemple dans le cas des données c'est l'accès en écriture ou en lecture seulement.

Ces droits sont affectés soit à des groupes ou à des utilisateurs spécifiques.

## **IX.4 Administration des services**

L'administrateur gère tous les services que peut offrir un portail d'entreprise par exemple le forum, l'annuaire téléphonique et le moteur de recherche.

Par exemple dans le cas du forum il peut :

- Ajouter, modifier ou supprimer un ou plusieurs thèmes.
- Restreindre l'accès pour certain thèmes.
- Supprimer un ou plusieurs commentaires laissés pas des utilisateurs.
- Ajouter ou supprimer un ou plusieurs messages.

# **X Avantages d'un portail d'entreprise au niveau de l'entreprise [2]**

Donner à l'utilisateur un accès privilégié à des contenus, des services et des applications, organisés de façon cohérente, en construisant un point d'accès unique (adresse internet) accessible à tous. L'utilisateur bénéficié d'une personnalisation des services du portail en fonction de ses droits.

Un portail d'entreprise est un mode efficace et économique pour délivrer des informations dans toute la sphère de l'entreprise, réduisant les dépenses tout en favorisant la réactivité. Un portail d'entreprise est :

**Modulaire** pour chacun des fonctions du portail et ça grâce à son contenu structuré

**Personnalisable** par l'utilisateur selon ses préférences.

#### **Indépendant :**

Du nombre d'utilisateur.

 Des stations de travail Pc fixe, portable… et système d'exploitation Windows, linux…etc.

Accès aux applications de n'importe quelle station.

#### **Sécurisé :**

- Les données et applications sont sur des serveurs centraux.
- L'accès au portail est protégé par une authentification.
- La vérification des droits se fait à plusieurs niveaux.
- L'utilisateur peut accéder seulement ou il a le droit.

**Aucune intégration :** rien à installer ou à configurer sur les postes des utilisateurs.

# **XI CONCLUSION :**

Finalement, le concept de portail s'est étendu largement à l'entreprise en englobant de multiples applications. Il se positionne comme une passerelle vers des contenus, données et services disparates, offrant aux usagers personnalisation et adaptabilité.

Constatons en outre que la notion de point d'accès unique, à l'origine du concept de portail, va être rapidement battue en brèche par la mise en place de plusieurs portails au sein d'une même entreprise, correspondant à des besoins différents : portail de veille, de gestion des connaissances, de commerce électronique...

Malgré les difficultés dues à la nouveauté et au foisonnement de l'offre, le développement actuel des portails en tous genres tient plus qu'à une simple mode : il correspond à un besoin de simplification et de rationalisation des services fournis aux usagers.

# **C. Partie 2 : Intranet**

## **I Introduction**

L'Intranet est-il un nouveau mot à la mode ou va-t-il durablement influencer le fonctionnement des entreprises ? Comment les entreprises peuvent bénéficier directement de la révolution Internet ? C'est le sujet de cet article sur l'Intranet, une nouvelle donne pour les entreprises.

## **II Définition**

Un intranet est un ensemble de services internet (par exemple un serveur web interne à un réseau local, c'est-à-dire accessible uniquement à partir des postes d'un réseau local et invisible de l'extérieur). Il consiste à utiliser les standards clients/serveurs de l'internet (en utilisant les protocoles TCP/IP) comme l'utilisation des navigateurs internet (client base sur le protocole http) et des serveurs web (protocole http) pour réaliser un système d'information interne à une organisation ou une entreprise.

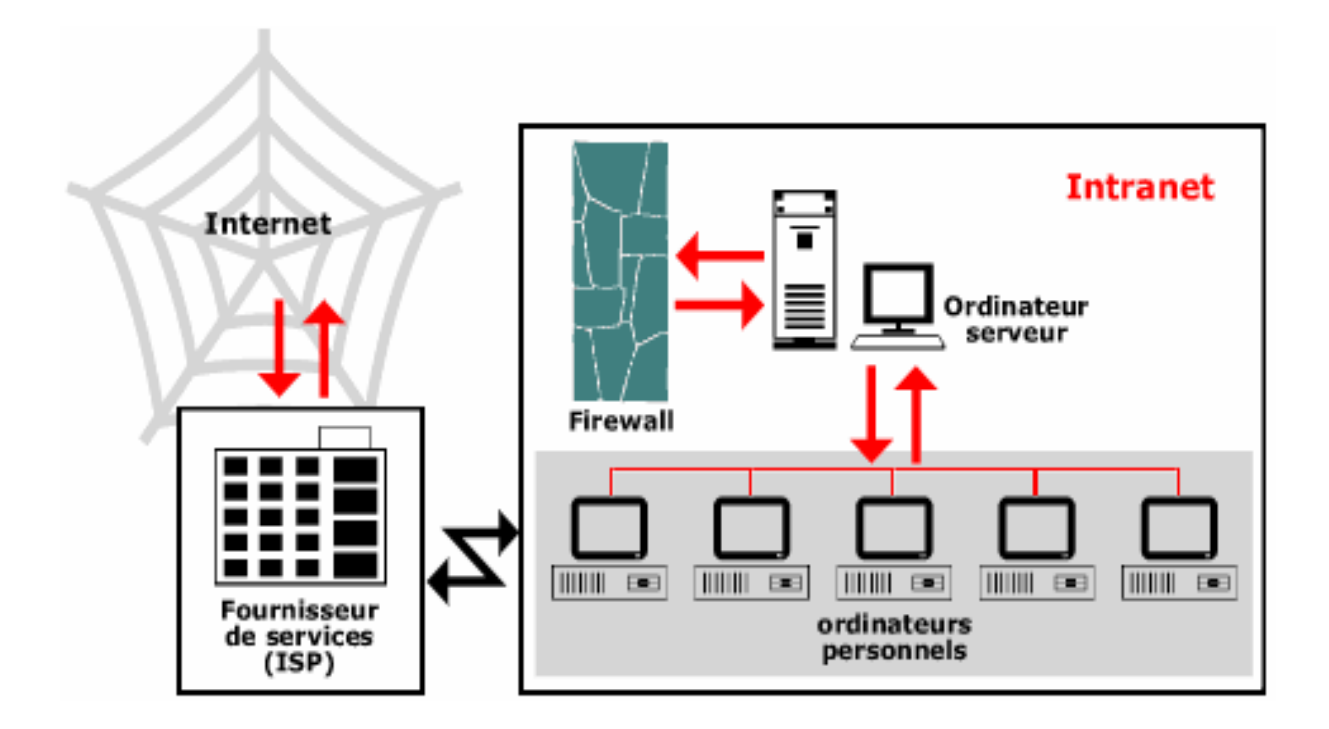

**Figure II.2 : Schéma général d'un intranet**

## **III Architecture de l'intranet [4]**

Un intranet repose généralement sur une architecture à trois niveaux, composée :

 $\triangleright$  de clients [navigateur internet généralement].

 d'un ou plusieurs serveurs d'applications [middleware] : un serveur web permettant d'interpréter des scripts CGI, PHP, ASP ou autre, et les traduire en requêtes SQL afin d'interroger une base de données.

D'un serveur de base de données.

De cette façon les machines clientes gèrent l'interface graphique, tandis que les différents serveurs manipulent les données. Le réseau permet de véhiculer les requêtes et les réponses entre clients serveurs.

Un intranet possède naturellement plusieurs clients [les ordinateurs du réseau local] et peut aussi être composé de plusieurs serveurs. Une grande entreprise peut par exemple posséder un serveur web pour chaque service afin de fournir un intranet composé d'un serveur web fédérateur liant les différents serveurs gérés par chaque service.

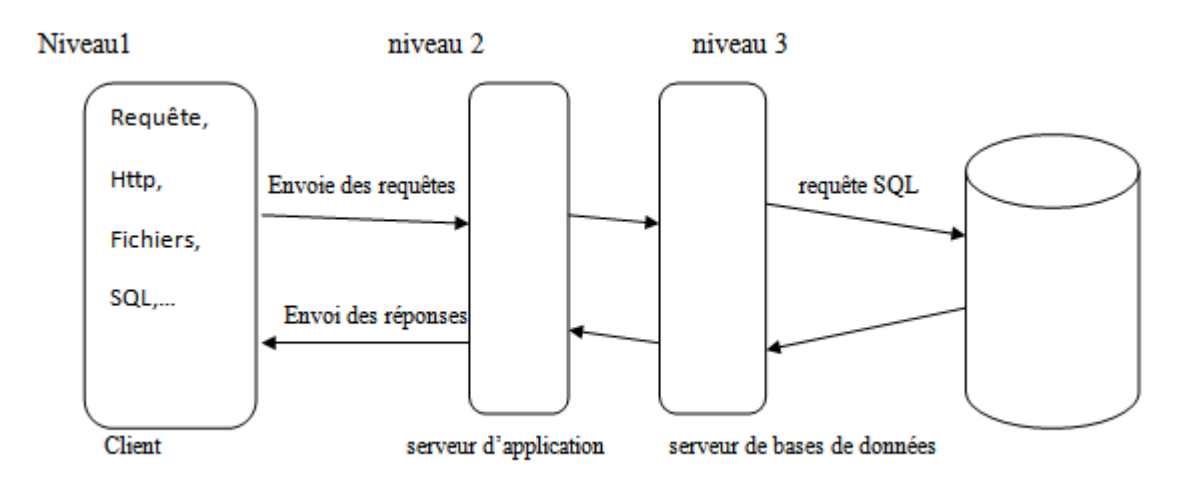

**Figure II.3 : architecture de l'intranet.** 

## **IV Les propriétés d'un intranet [4]**

- L'interconnections des systèmes d'information d'une entreprise.
- L'interconnections sécurise entre les réseaux de certaines sociétés fondées sur l'infrastructure de l'intranet (par exemple entre une banque et ses filiales).
- $\triangleright$  Le serveur web de l'entreprise accessible aux employés et partiellement à des tiers externes.

## **V L'utilité d'un intranet [4]**

Un intranet dans une entreprise permet de mettre facilement à la disposition des employés des documents divers et variés ; cela permet d'avoir un accès centralisé et cohérent à la mémoire de l'entreprise, on parle ainsi de capitalisation de connaissances.

De cette façon, il est généralement nécessaire de définir des droits d'accès pour les utilisateurs de l'intranet aux documents présents sur celui-ci, et par conséquent une authentification de ceux-ci à fin de leur permettre un accès personnalisé à certains documents.

Des documents de tous types (textes, images, vidéos, sons….) peuvent être mis à disposition sur un intranet. De plus un intranet peut réaliser une fonction de groupware très intéressante, c'est-à-dire permettre un travail coopératif. Voici quelques-unes des fonctions qu'un intranet peut réaliser :

- Mise à disposition d'information sur l'entreprise [panneau d'affichage]
- Mise à disposition de documents techniques.
- Moteur de recherche de documentations.
- Un échange de données entre collaborateurs.
- Annuaire du personnel, messagerie électronique et visioconférence.
- Gestion de projets, aide à la décision, agenda, ingénierie assistée par ordinateur.
- Forums de discussion listes de diffusions, chat en direct.
- Portail vers internet.

De cette façon un intranet favorise la communication au sein de l'entreprise et limite les erreurs dues à la mauvaise circulation d'une information. L'information disponible sur l'intranet doit être mise à jour en évitant les conflits de version.

# **VI Avantages d'un intranet [4]**

- Technologie indépendante de tout constructeur et de toute la plate-forme.
- Coûts modérés pour l'acquisition de matériel et de logiciels pour les serveurs web.
- Ressources fiables requises coté client.
- Navigateur comme interface utilisateur unique.
- Efforts réduits pour la mise à jour des logiciels.

## **VII Mise en place (conception) d'un intranet [16]**

Un intranet peut être vu de façons très différentes, suivant la vision qu'a l'entreprise de son organisation et de son mode de direction (Source : Jakob Nielsen). Cette organisation se répercute sur les choix de structure de l'intranet et sur son administration :

organisation **hiérarchique** : seuls des documents vérifiés par la direction circulent ;

- l'intranet a un chef administrateur concepteur unique ;
- c'est facile à gérer, sûr ;
- mais c'est réducteur ;

organisation **cellulaire** : l'intranet comporte des serveurs autonomes multiples, alimentés dans chaque service par contribution volontaire ;

- c'est un internet en réduction, avec des serveurs hétérogènes,
- il ne peut plus y avoir d'administrateur unique,
- il faut mettre en place des outils d'accès à l'image des moteurs de recherche ;
- c'est le cas par exemple d'une fédération de laboratoires gravitant autour d'un organisme.

direction **coopérative** : comme précédemment il y a plusieurs serveurs, mais ils coopèrent

- l'administration de l'intranet revient à organiser la diversité en fournissant des modèles de design standards et d'architectures de sites pour réguler la navigation,
- en planifiant l'agrégation des sites alimentés par la base (ce qui convient assez bien aux modèles d'organisation en patates, une équipe = un projet = une patate),

 en construisant des outils de recherche adaptés (annuaires, nuage de mots clés pondérés).

L'intranet améliore notablement la communication interne, et réduit la rétention d'information. Mettre en place un intranet modifie donc fortement l'organisation de l'entreprise et change sa culture. Le défi technique est d'abord un projet stratégique.

# **VIII La sécurité, la légalité [4]**

#### **La sécurité**

L'intranet a pour vocation de diffuser des documents internes, qui peuvent être confidentiels. Une gestion adaptée des droits d'accès à l'information doit absolument être mise en place, pour garantir la confidentialité et l'intégrité des informations. Contrairement à internet où la sécurité est médiocre, un intranet bien conçu offre une très bonne sécurisation :

- gestion des droits d'accès aux données de manière très sécurisée,
- $\triangleright$  gestion fine des droits : documents accessibles uniquement à certaines personnes suivant leur fonction, leur statut, ...
- impossibilité de pénétrer l'intranet depuis l'extérieur.

Pour être efficace et ne pas comporter de trous, la politique de sécurité doit être définie dès les premières phases du projet intranet.

La sécurité repose sur des **métadonnées** spécifiques. En effet les normes de description de documents, comme html ou les SGBD, cherchent avant tout à assurer l'indépendance des représentations logiques et physiques de l'information. Pour définir le niveau de sécurité d'un document, d'autres normes de descriptions sont nécessaires, Elles doivent préciser un certain nombre d'indicateurs :

## $\triangleright$  pour l'administrateur

- utilisateurs, et leurs droits d'accès (consulter modifier créer)
- groupes d'utilisateurs, et leurs droits d'accès
- serveurs, et administrateurs des serveurs
- chemin d'accès de chaque document
- trace des accès à chaque document (qui, quand, quoi), compteurs
- hiérarchie des documents
- composition des documents (statiques, générés par une BD), styles à appliquer
- indexation des documents pour alimenter les moteurs

#### pour l'utilisateur

- description de chaque document (titre, résumé, auteur, taille,...)
- accessibilité (droits requis, disponibilité temporelle)
- datation (de création, de modification, date de préemption)
- liens vers d'autres documents
- moteur de recherche interne
- outil de navigation
- e-mail de l'auteur, du webmestre

 $\triangleright$  pour le fournisseur d'information

- classement, mots clés
- classement dans les catégories des annuaires internes
- dates
- compteurs d'accès
- liste de discussion attachée au document

#### **La légalité :**

La légalité doit impérativement être strictement respectée, l'entreprise citoyenne se doit d'être exemplaire !

Mais, il y a juste un petit écueil : la législation applicable aux technologies d'internet est incertaine. Certes, internet n'échappe pas au droit écrit en vigueur. Mais les juges et les politiques ont toujours eu du mal à intégrer rapidement les évolutions technologiques. Les jugements qui font la jurisprudence se contredisent, et ignorent la netiquette, ce droit coutumier du cyberespace. Les lamentables affaires *"le village"*, *"amendement Bloche", "altern.org", "Yahoo", "espionnage patronal du courrier UK"* en témoignent. Alors les responsables d'intranet sont tenus de trouver un équilibre entre ; ils doivent observer la plus extrême prudence, et faire quand même fonctionner le système.

# **IX Conclusion**

L'intranet doit faciliter la production et la transmission rapide d'informations utiles à l'ensemble du personnel. Les bénéfices à attendre sont une amélioration des processus de travail : l'information devient unique, centralisée et accessible.

Une économie de moyen, un gain de temps et d'efficacité pour les délais de production, de diffusion et de mise à jour de l'information sont les bénéfices les plus certains de l'intranet. Il permet de mettre en œuvre des outils de communication transverses facilitant ainsi les échanges entre les différents services au sein d'un établissement. L'intranet devrait encourager l'interactivité en simplifiant le travail de groupe, et en assurant une meilleure coordination entre les services.

# **D. Conclusion du chapitre**

Nous avons abordé le deuxième chapitre en introduisant au lecteur le monde du portail d'entreprise, sa définition, à ce qu'il est réellement et ce qu'il n'est pas. Nous y expliquons quelques mots clés en rapport avec le portail d'entreprise.

Dans la deuxième partie de ce même chapitre nous avons abordé la notion de l'intranet, nous y expliquons quelques mots clés en rapport avec l'intranet, les étapes inhérentes à la réalisation d'un intranet, les technologies nécessaires pour sa réalisation. L'architecture client/serveur que nous avons choisie pour la partie conception dans le troisième chapitre.

# Chapitre III

#### **I Introduction**

Ce chapitre est consacré à l'analyse et la conception de notre portail. Pour mener bien notre travail, nous allons proposer une démarche de modélisation méthodologique ce qui nous permettra d'avoir une meilleure analyse et de rendre la conception de notre application plus complète. Pour modéliser le système, on a opté pour l'UML version 2.0 qui est un langage de modélisation graphique basé sur une série de diagrammes.

#### **II Présentation d'UML**

UML se définit comme un langage de modélisation graphique et textuel destiné à comprendre et décrire des besoins, spécifier et documenter des systèmes, esquisser des architectures logicielles, concevoir des solutions et communiquer des points de vue.

UML unifie à la fois les notations et les concepts orientés objet. Il ne s'agit pas d'une simple notation graphique, car les concepts transmis par un diagramme ont une sémantique précise et sont porteurs de sens au même titre que les mots d'un langage.

UML unifie également les notations nécessaires aux différentes activités d'un processus de développement et offre, par ce biais, le moyen d'établir le suivi des décisions prises, depuis l'expression de besoin jusqu'au codage.

## **II.1 Historique d'UML**

Au début des années 90, une cinquantaine de méthode objet ont vue le jour. Ce qui est un signe de l'intérêt du sujet, et également de confusion. Toutes ces méthodes utilisaient à peut prêt les mêmes concepts de classes, d'association, de partissions en sous-systèmes.

Les grandes étapes de la diffusion d'UML peuvent se résumer comme suit :

1994-1996 : rapprochement des méthodes OMT, BOOCH et OOSE et naissance de la première version d'UML.

23 novembre 1997 : version 1.1 d'UML adoptée par l'OMG.

1998-1999 : sortie des versions 1.2 à 1.3 d'UML.

2000-2001 : sortie des dernières versions suivantes 1.x.

2002-2003 : préparation de la version 2.

10 octobre 2004 : sortie de la version 2.1.

5 février 2007 : sortie de la version 2.11

## **II.2 Présentation générales de différents diagrammes UML**

 Un diagramme UML est une représentation graphique d'un ensemble d'éléments qui s'intéresse à un aspect précis du modèle que l'on représente en général par un graphe reliant les sommets (éléments) avec des arcs (relations), et chaque type de diagramme possède une structure spécifique. La combinaison de chaque type de diagramme UML offre une vue complète des aspects statiques, fonctionnel et dynamiques d'un système.

UML s'articule autour de neuf(9) types de diagrammes dans sa version 2, chacun d'eux étant dédié à la représentation des concepts particuliers d'un système logiciel. Ces diagrammes sont regroupés dans deux grands ensembles.

#### **II.3 Selon les trois points de vue de modélisation**

Il existe trois points de vue classiques de modélisation : fonctionnelle, statique et dynamique.

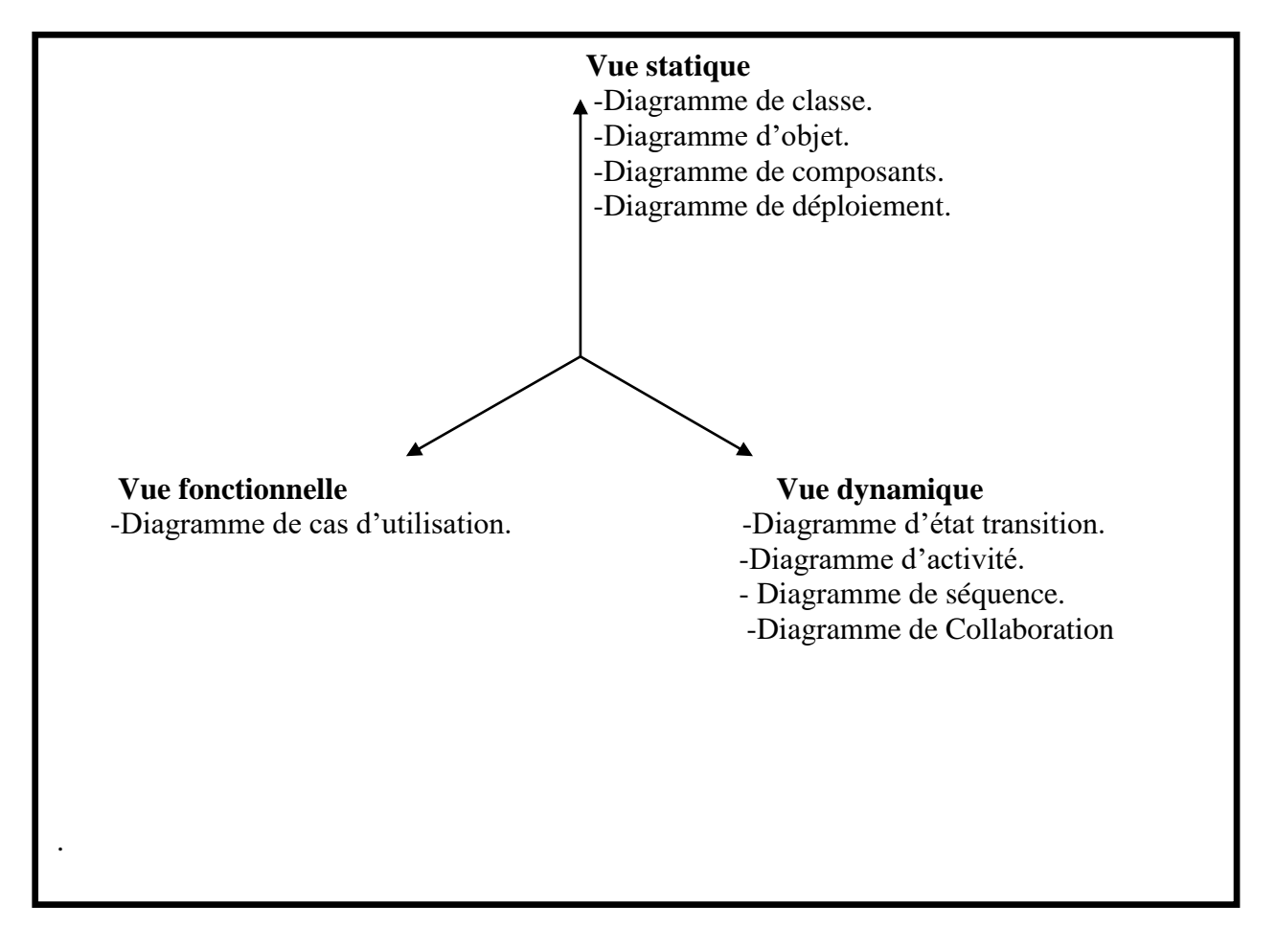

**Figure III.1 : Composantes de la modélisation UML.**

## **III Démarche de notre modélisation**

Pour une bonne modélisation on a opté la démarche suivante :

- Elaboration du diagramme des cas d'utilisations.
- Elaboration des diagrammes de séquence
- Elaboration des diagrammes d'activités.
- Elaboration du diagramme de classes.
- Elaboration du diagramme de déploiement

La figure suivante donne la présentation graphique de la démarche de Modélisation choisie pour concevoir notre application :

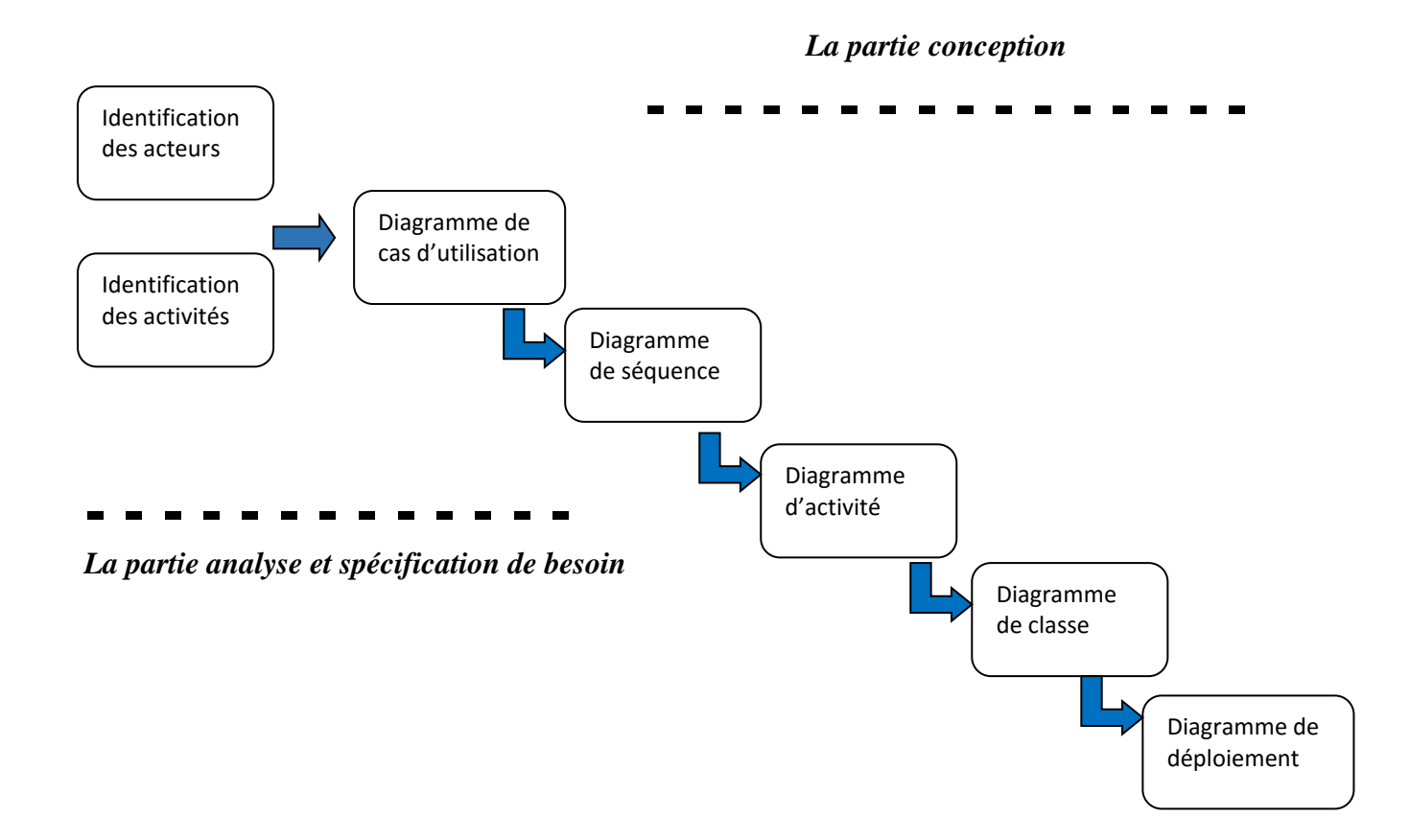

 **Figure III.2 : Démarche de modélisation du portail.**

#### **III.1 phase d'analyse**

Dans l'étape d'analyse, les besoins du client doivent être recensés, formalisés ainsi que L'ensemble des contraintes, puis l'estimation de la faisabilité de ces besoins**.**

#### **III.2 Identification des acteurs et leurs besoins fonctionnels**

Dans notre plate-forme on distingue six principaux acteurs, pour chaque acteur on a identifié les fonctionnalités lui permettant d'accomplir son rôle dans le système :

#### **Administrateur :**

L'administrateur représente l'acteur chargé de réguler l'activité sur le système, il assure un ensemble d'actions tels que :

- Accès direct à la base de données de la plate-forme.
- $\triangleright$  Gestion des comptes utilisateurs.
- Gérer le forum.
- Gérer la messagerie.

#### **Médecin :**

Le médecin est la personne chargée de suivre les patients et assure :

- Gestion dossier patients (consultation des patients …etc.).
- Gestion des rendez-vous.
- éditer une ordonnance.
- $\triangleright$  Utiliser la messagerie.

#### **secrétaire :**

La secrétaire est chargée d'accueil physiquement les patients et assure :

- $\triangleright$  Gestion des rendez-vous.
- $\triangleright$  Participer au forum.
- > Utiliser la messagerie.

#### **Agent de pédagogie (PDG):**

L'agent de pédagogie est toute personne qui suit l'étudiant depuis son inscription, jusqu'à la fin de son stage et assure :

- Gérer dossier étudiant.
- Gérer les spécialités.
- $\triangleright$  Participer au forum.
- Utiliser la messagerie.

#### **Etudiant :**

Toute personne possédant les droits d'accès à l'espace étudiant pour consulter les différentes données.

- $\triangleright$  Inscrire dans une spécialité et suivre un stage.
- $\triangleright$  Participer au forum.
- Consulter l'affichage du service
- Utiliser la messagerie.

#### **User :**

 User est L'un des intervenants du portail que ce soit (administrateur, étudiant, secrétaire, agent de pédagogie, ou bien Médecin).

- Participer au forum.
- Utiliser la messagerie.
- $\triangleright$  Authentification.

### **III.3 Spécification des scénarios**

Un scénario représente une succession particulière d'enchaînement étant l'unité de description de séquence d'actions. Un cas d'utilisation contient en général un scénario nominal et plusieurs scénarios alternatifs (qui se terminent d'une façon normale) ou d'erreurs (qui se terminent en échec).

Le tableau suivant décrit l'ensemble des taches et scénario qui peuvent être déclenché par les différents acteurs :

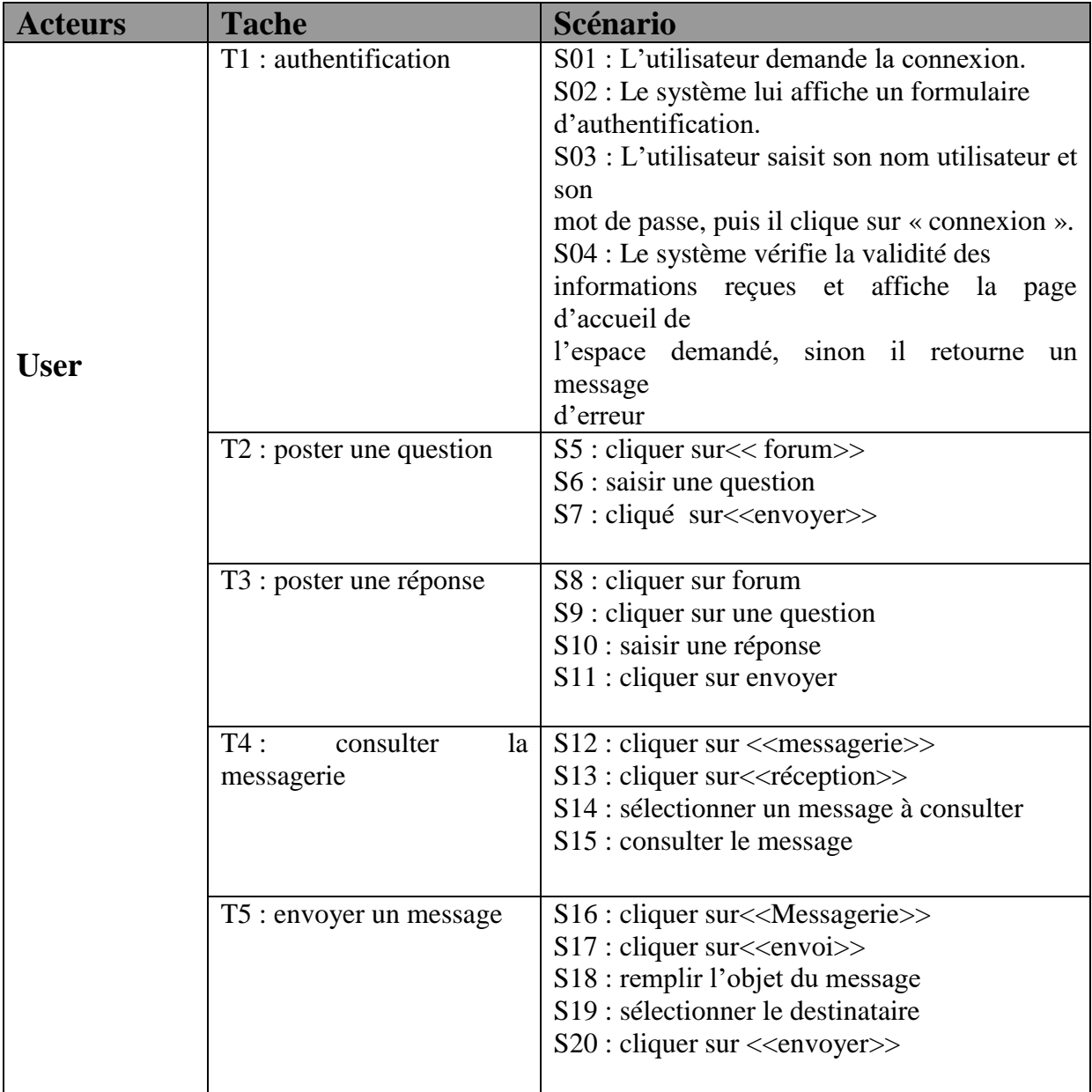

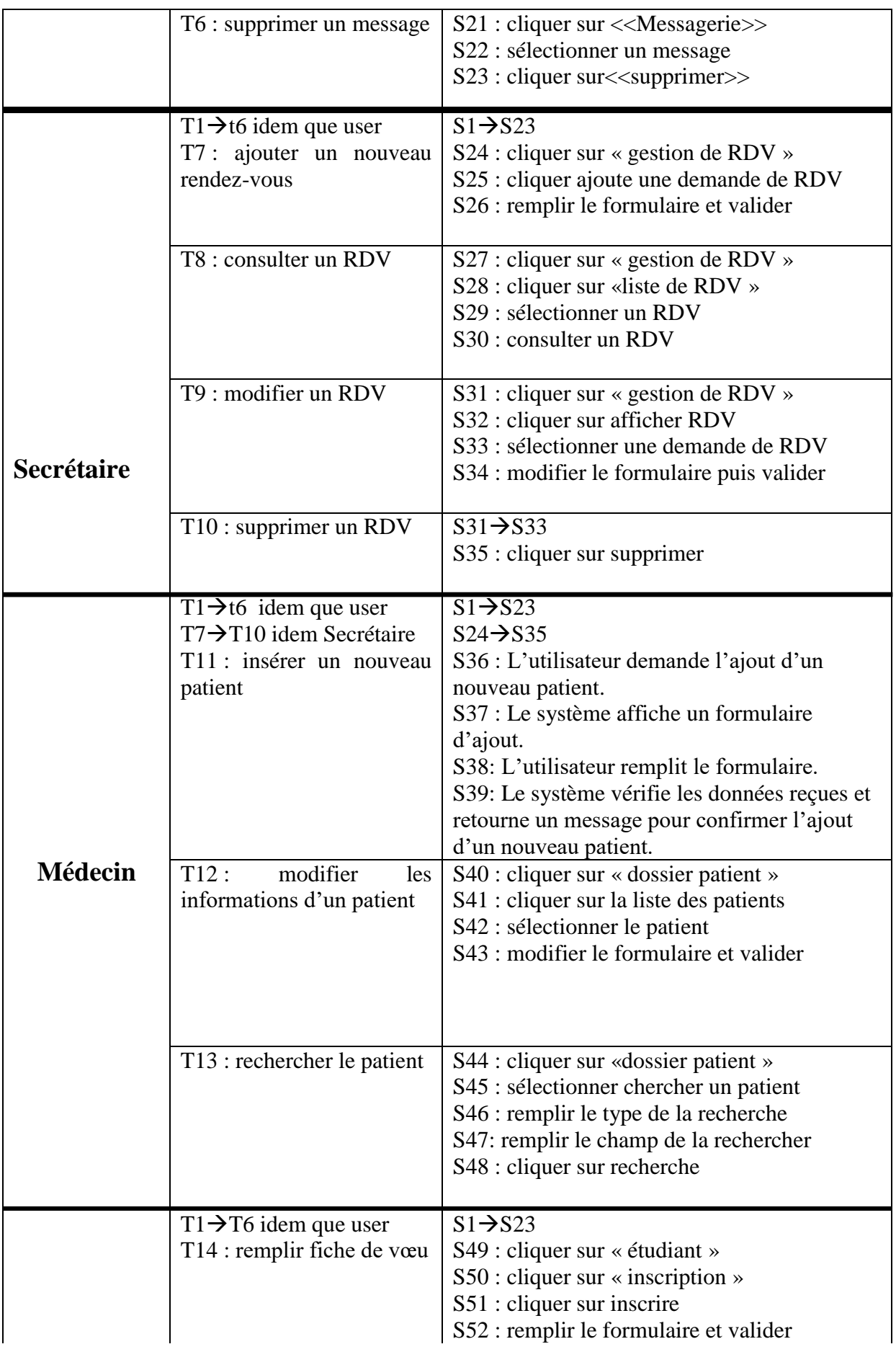

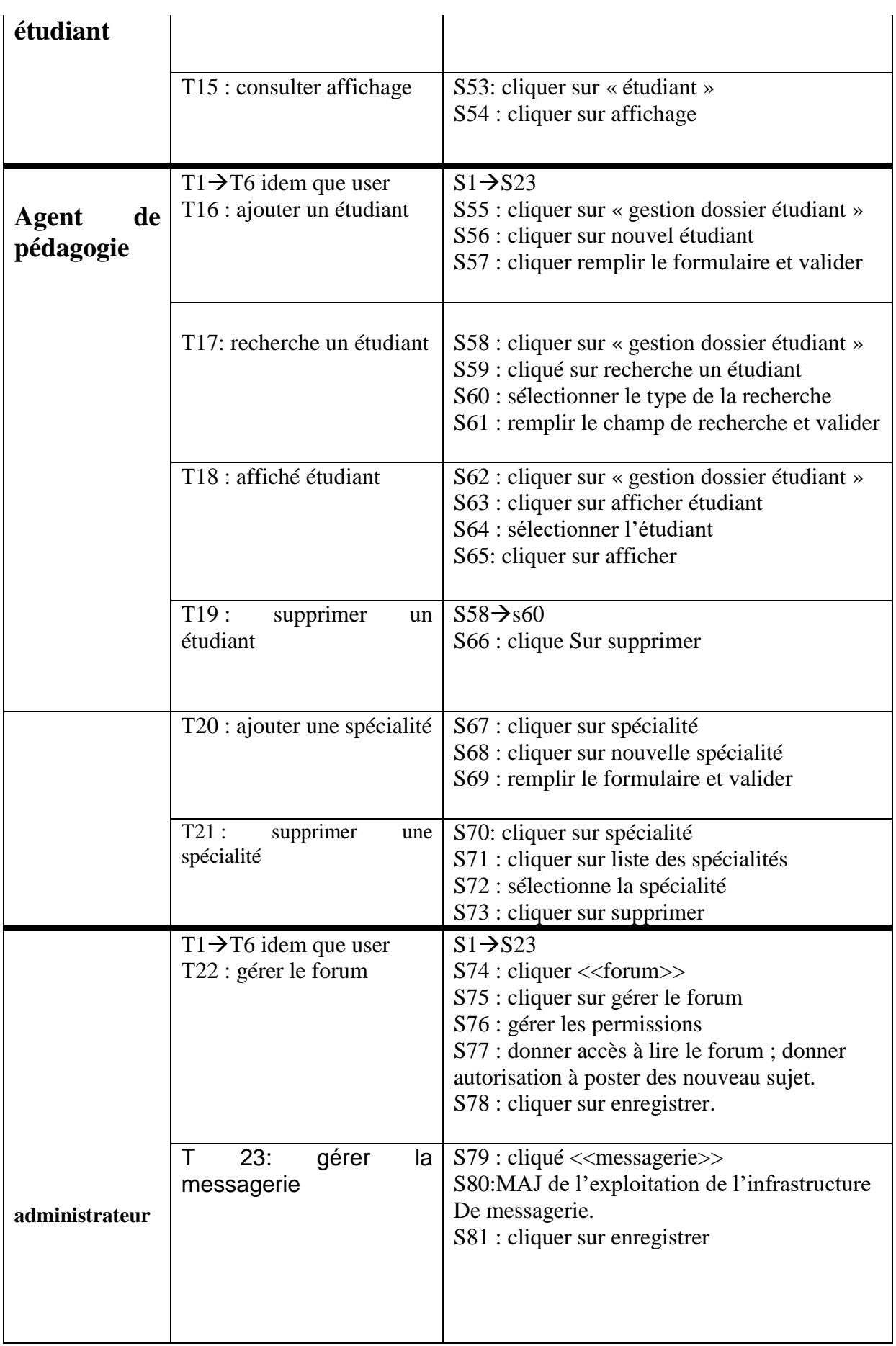

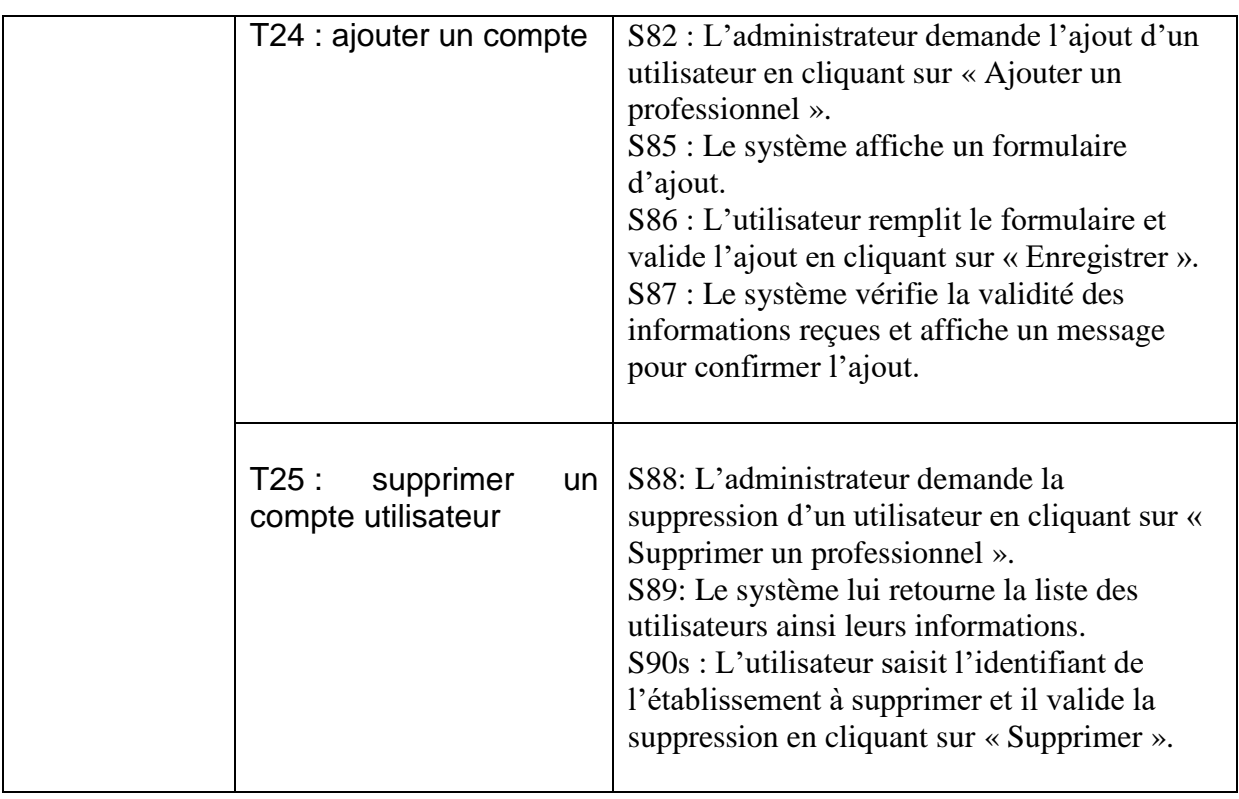

**Tableau III.3:** tableau récapitulatif des taches par scénario des différents acteurs.

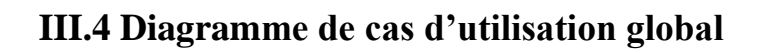

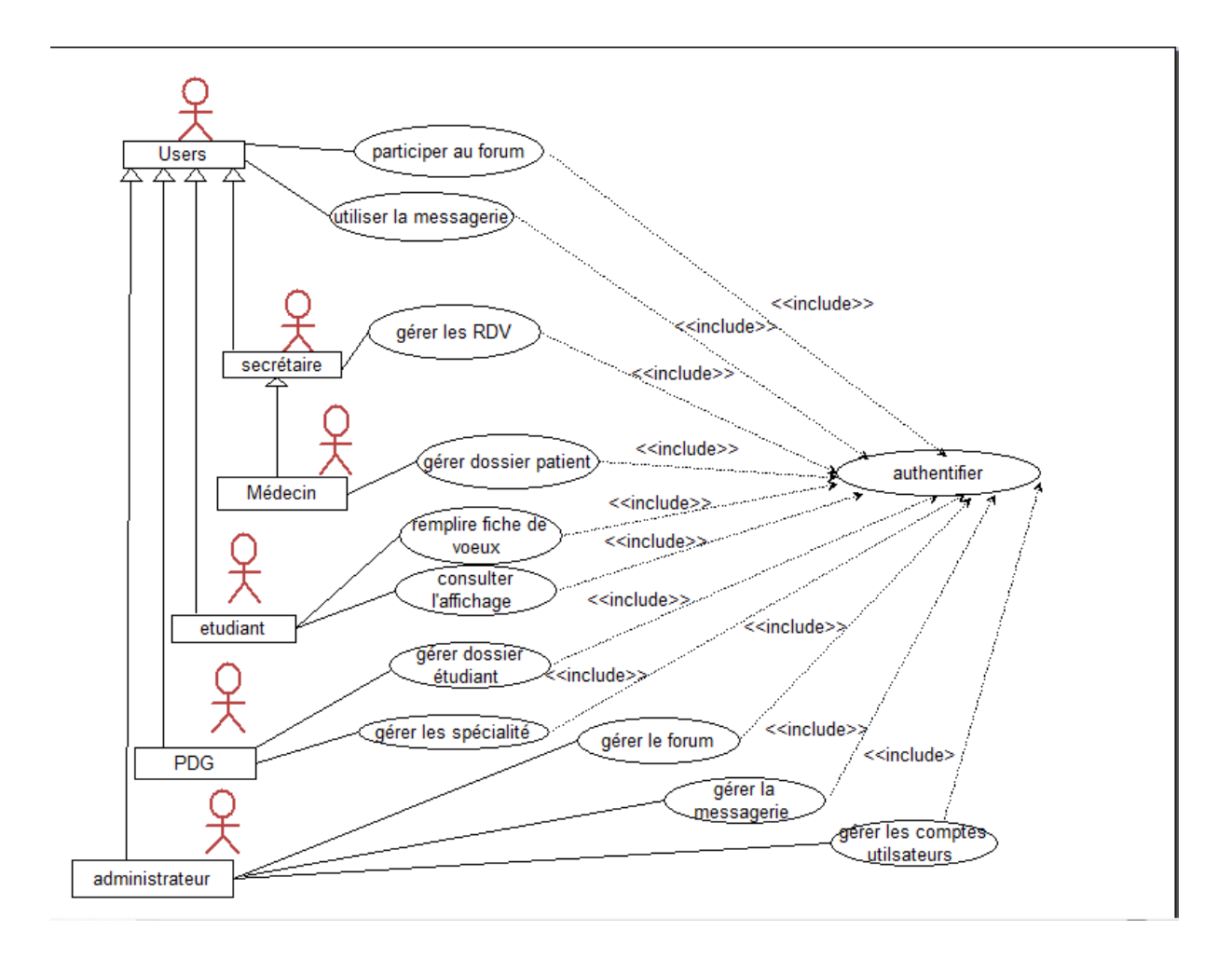

**Figure III.3 : diagramme de cas utilisation globale**

### **IV Conception**

 La conception est l'étape qui suit l'analyse. Elle consiste à modéliser et à détailler tous les éléments de modélisation issus de la phase analyse

## **IV.1 Diagramme de séquence**

Le diagramme de séquence montre des interactions entre objets selon un point de vue temporel. Ce type de diagramme sert à modéliser les aspects dynamiques des systèmes temps réels et des scénarios complexes mettant en œuvre peu d'objets.

Les principales informations contenues dans un diagramme de séquence sont les messages échangés entre les lignes de vie, présentés dans un ordre chronologique.

 Dans la description des cas d'utilisation nous avons pu identifier les scénarios. Dans ce qui suit nous allons traduire quelques-uns en diagramme de séquence :

- $\triangleright$  S'authentifier
- $\triangleright$  Ajouter un nouveau patient
- $\triangleright$  Supprimer un compte utilisateur

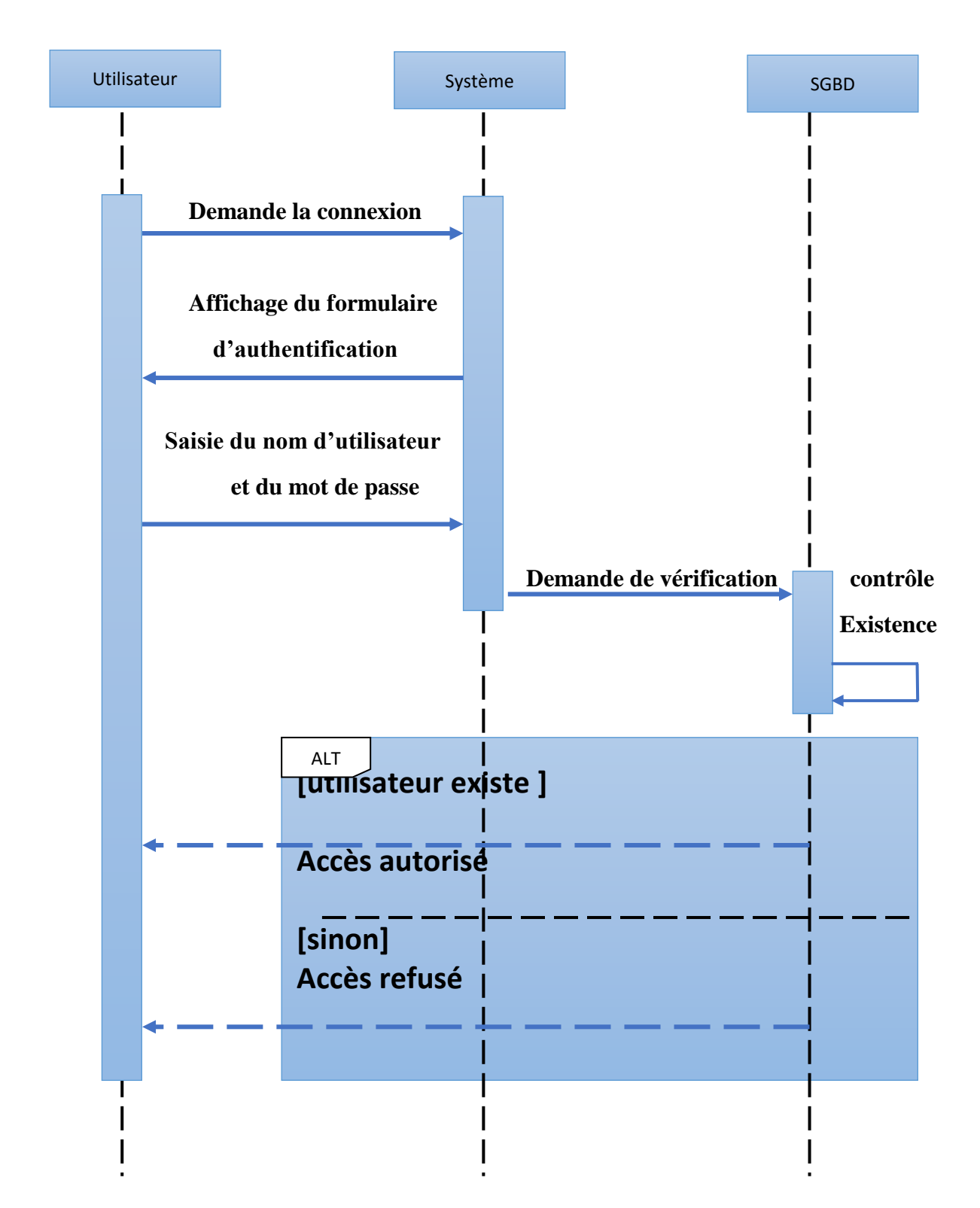

## **IV.1.1 Diagramme de séquence de cas d'utilisation<< s'authentifier >>**

**Figure III.4 : diagramme séquence de cas d'utilisation <<aauthentification >>.** 

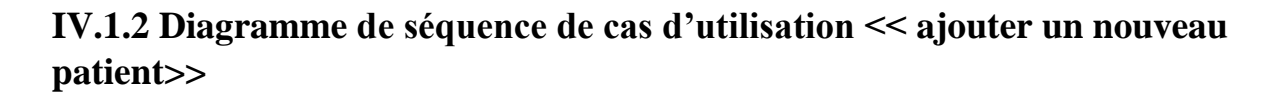

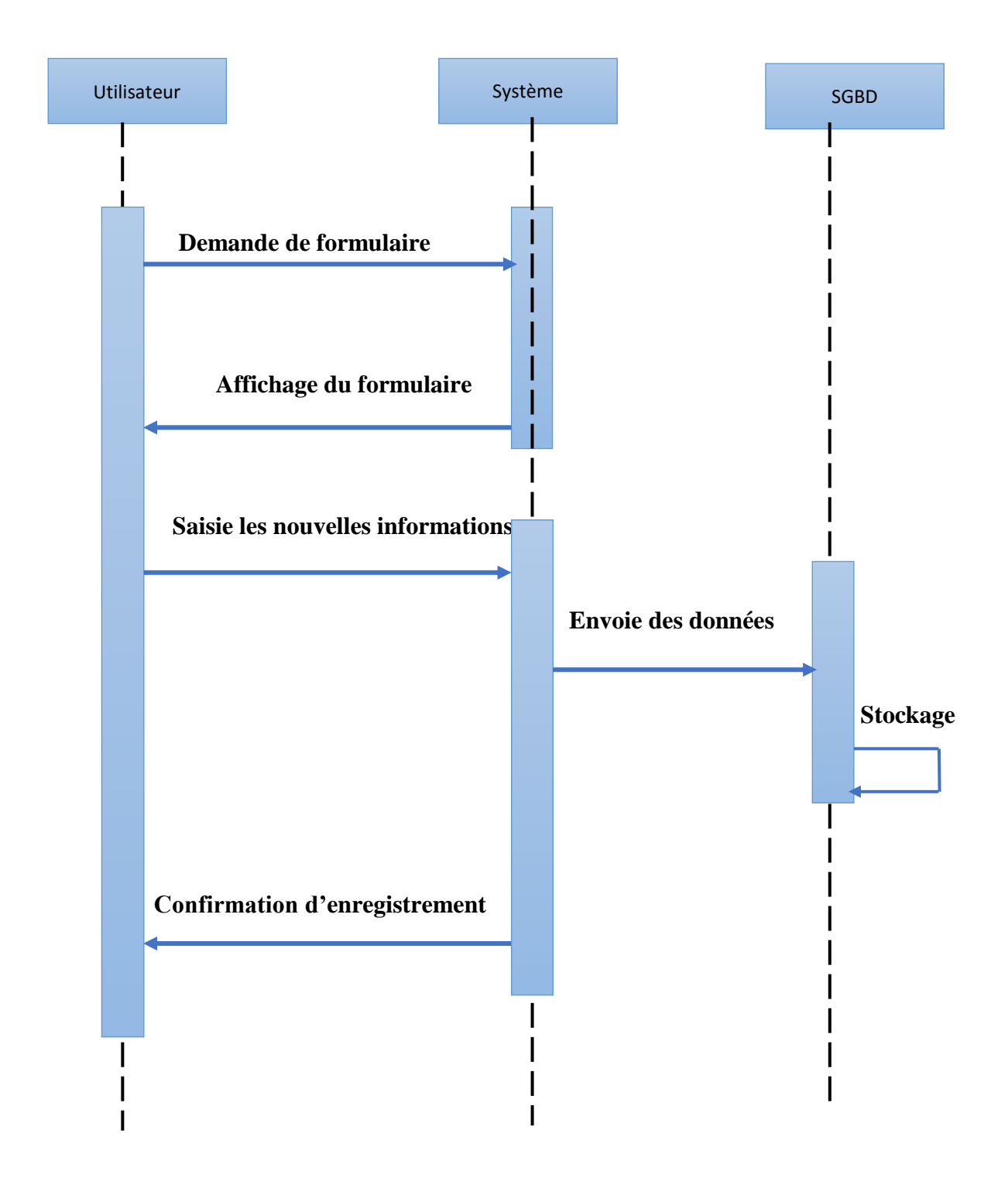

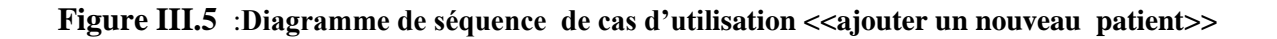

# **IV.1.3 Diagramme de séquence de cas d'utilisation << Supprimer un compte utilisateur>>**

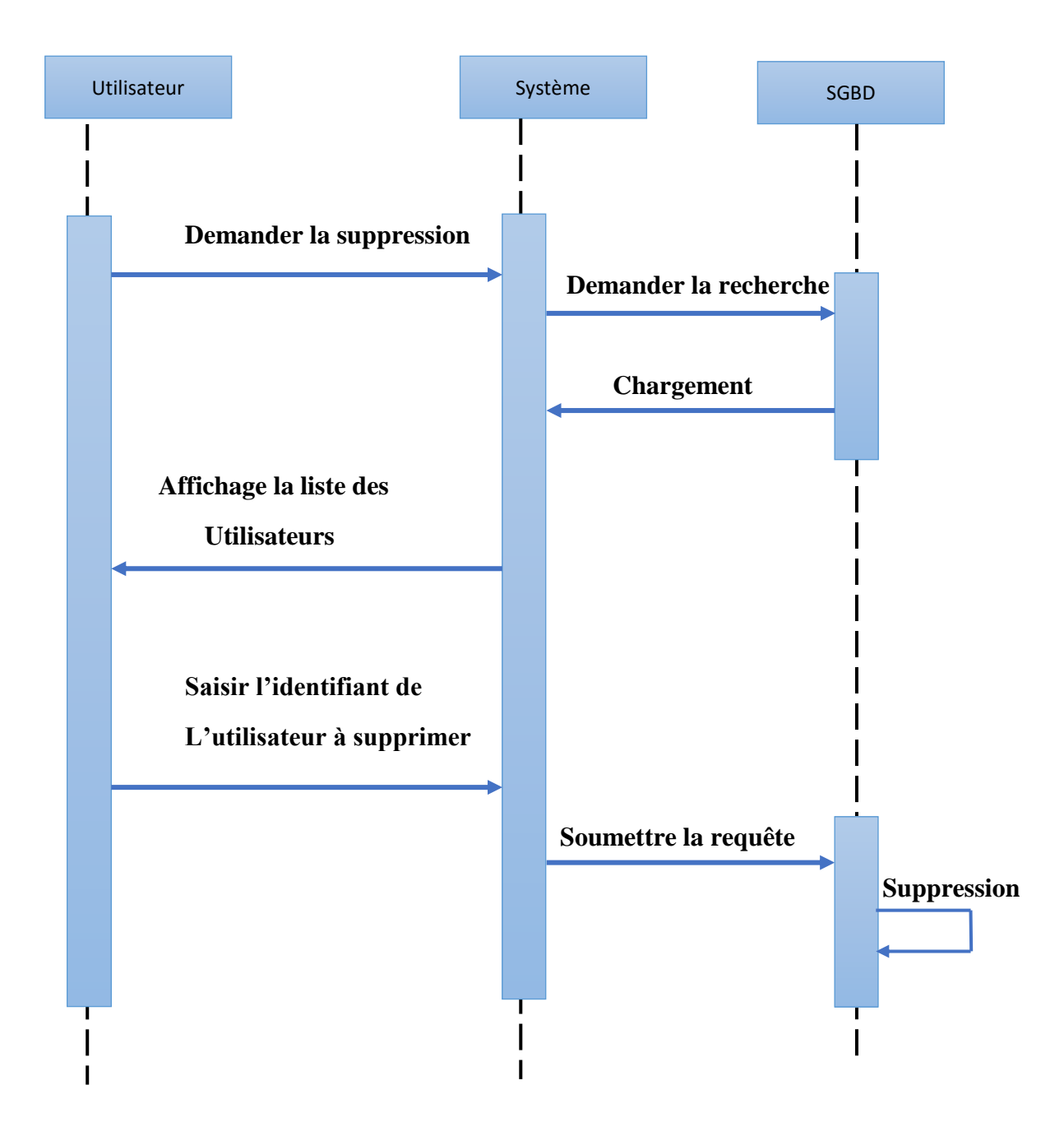

Figure III.6 **:** diagramme de séquence de cas d'utilisation  $\leq$ supprimer un compte **Utilisateur >>**

#### **IV.2 Diagramme d'activité**

Le diagramme d'activité est l'un des diagrammes d'UML qui sont conçus pour la modélisation de l'aspect dynamique du système. Un diagramme d'activité représente l'état de l'exécution d'un mécanisme, sous forme d'un déroulement d'étapes regroupées séquentiellement dans des branches parallèles de flux de contrôle.

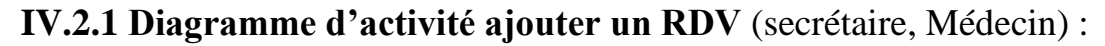

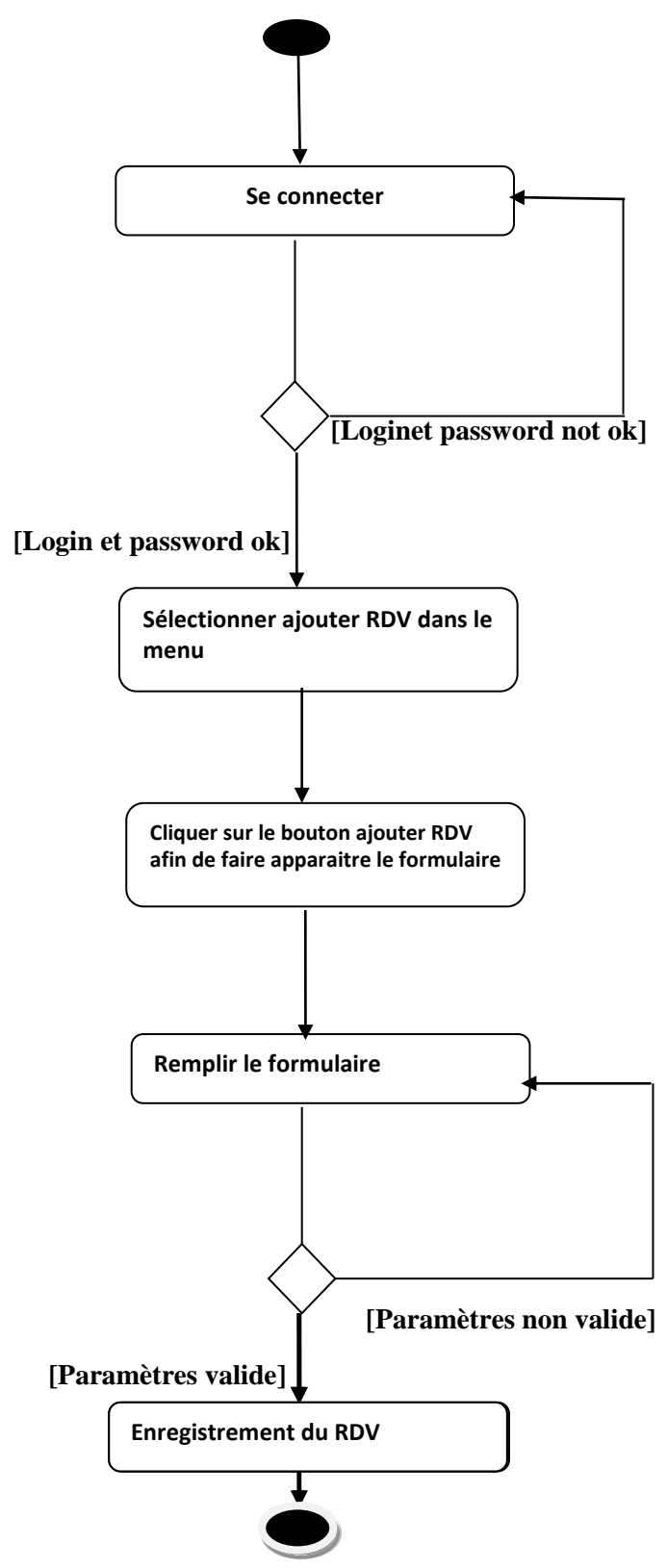

**Figure III.7 : diagramme d'activité ajoute un RDV**

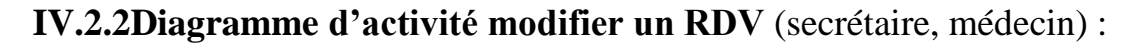

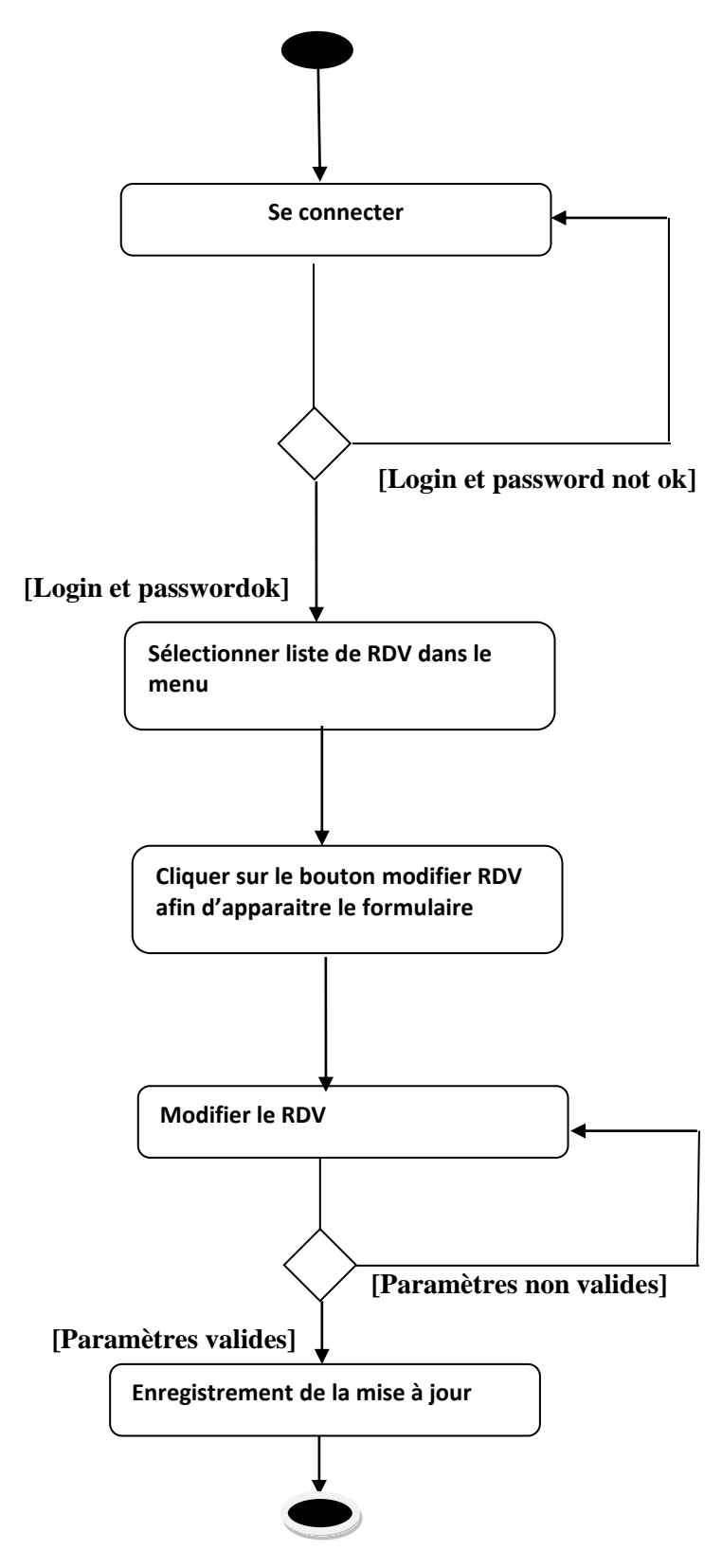

**Figure III.8 : diagramme d'activité de modifier un RDV**

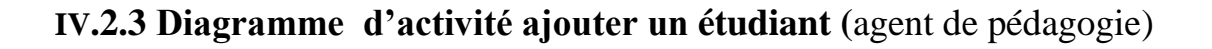

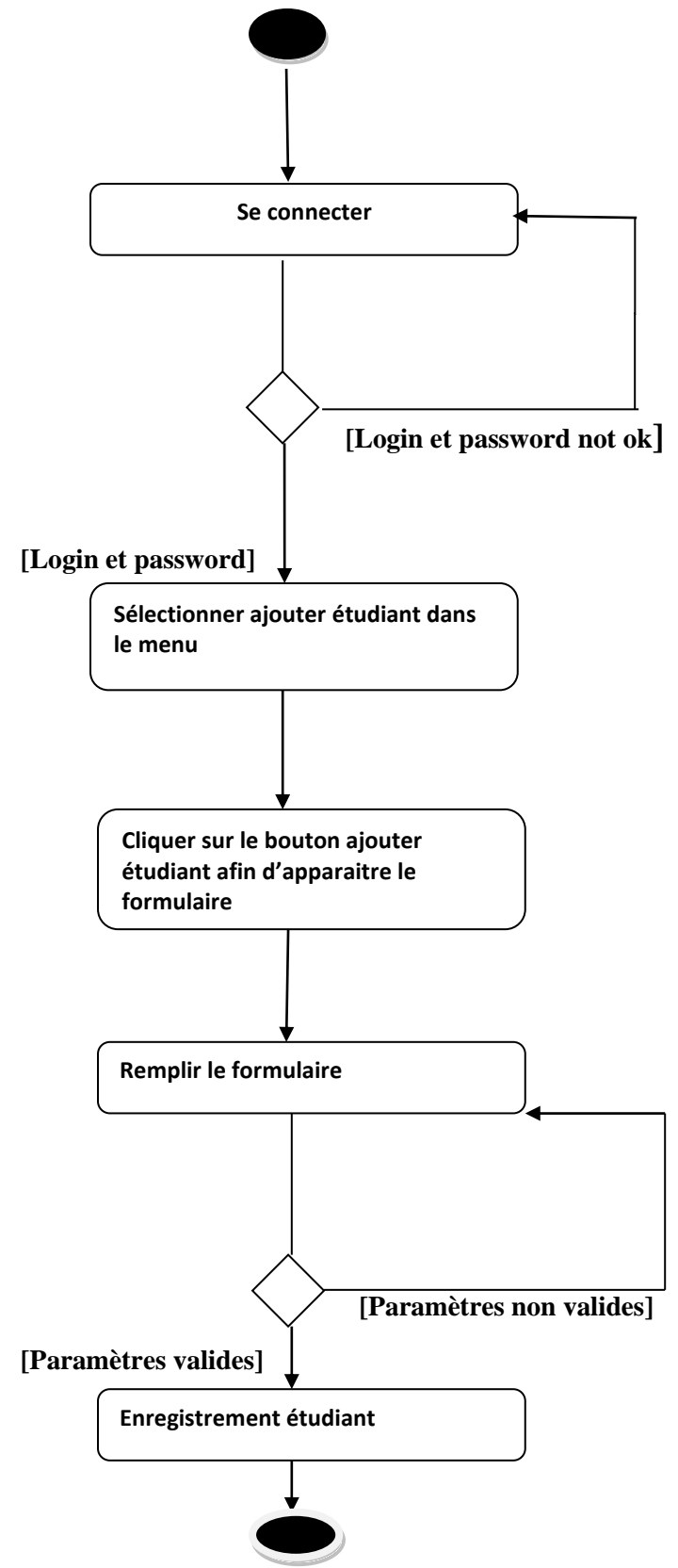

**Figure III.9 : diagramme d'activité ajouter un étudiant**

## **IV.3 Diagrammes de classe :**

 Un diagramme de classe représente la vue logique du système, l'intérêt majeur de ces diagrammes est de modéliser les entités d'un système.

Dans ce qui suit, Nous allons présenter diagrammes de classes globales de notre portail.

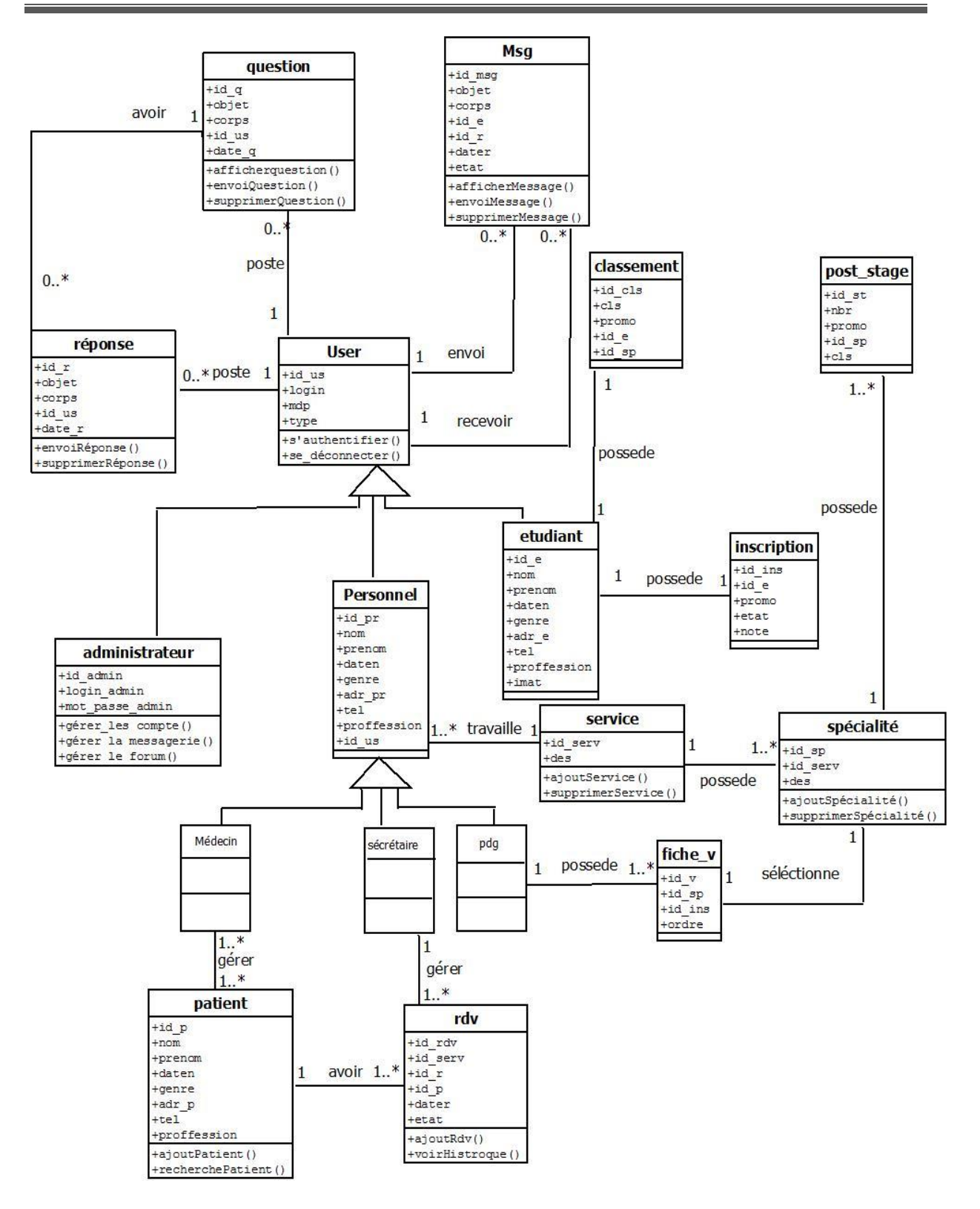

**Figure III.10 : diagramme de classe globale du portail**

# **IV.4 Conception de base de données :**

Après avoir élaboré le diagramme de classe final qui sera la référence pour l'implémentation de la partie base de données, et cela parce qu'il met en évidence toutes les classes entités et leurs attributs.

Ainsi, notre base de données contient les tables suivantes :

#### **1. Classement :**

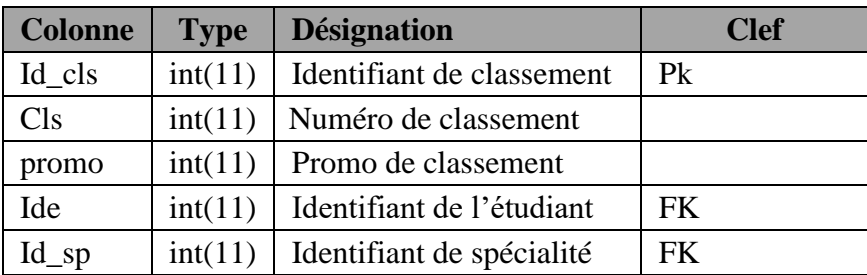

#### **2. Etudiant :**

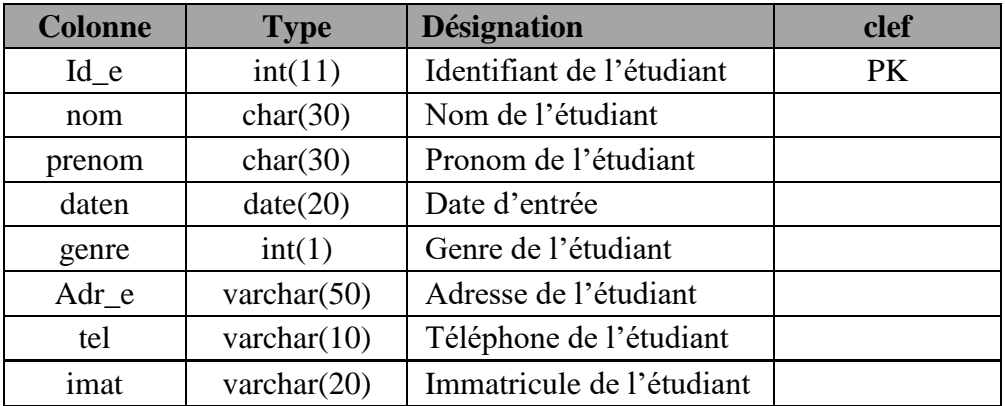

#### **3. Inscription :**

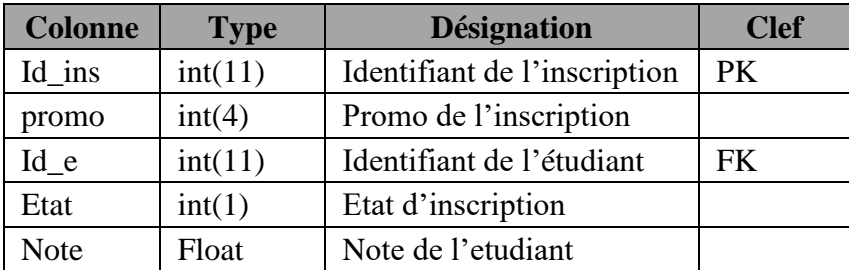

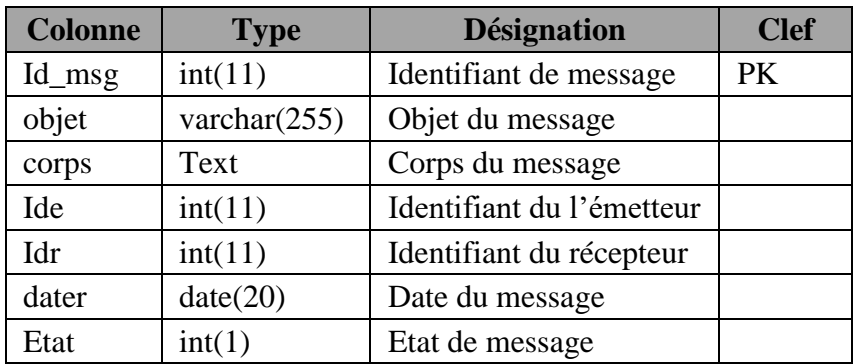

# **4. Msg :**

#### **5. Patient :**

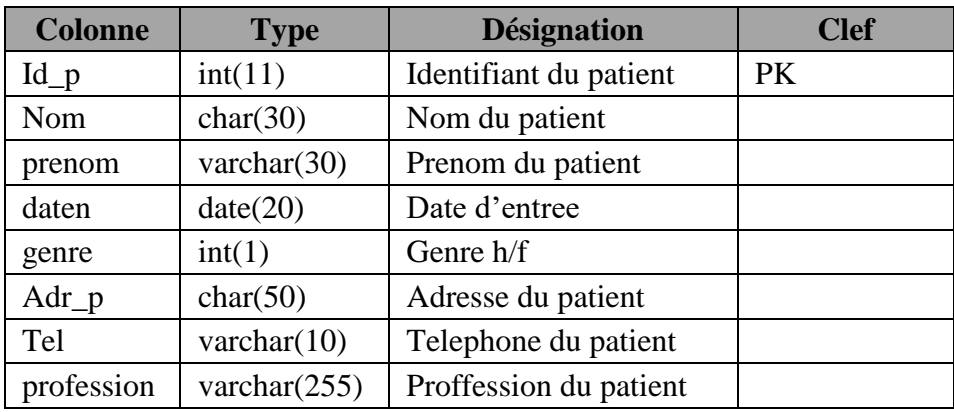

#### **6. Personnel :**

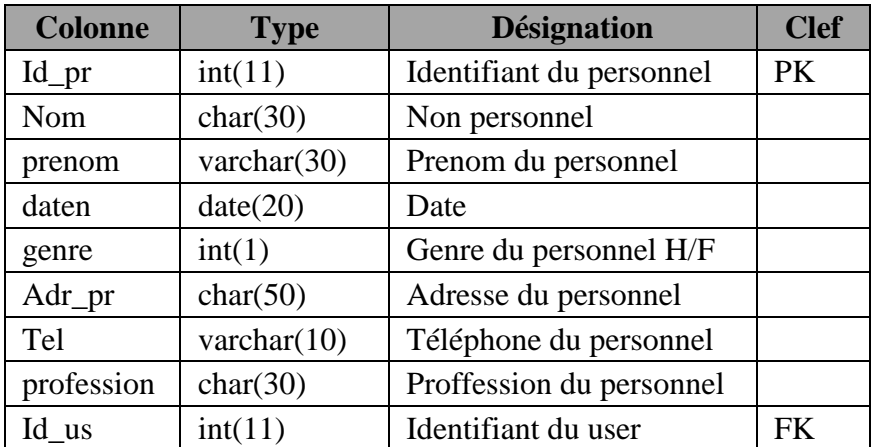

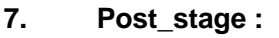

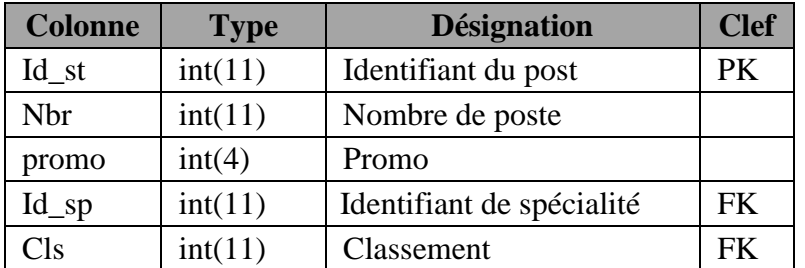

#### **8. Question :**

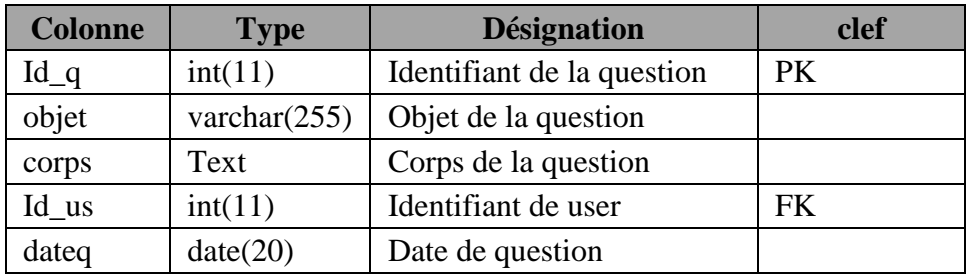

#### **9. Rdv :**

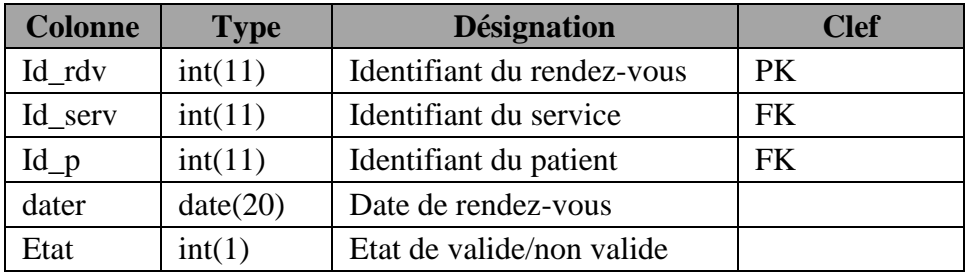

#### **10. Repense :**

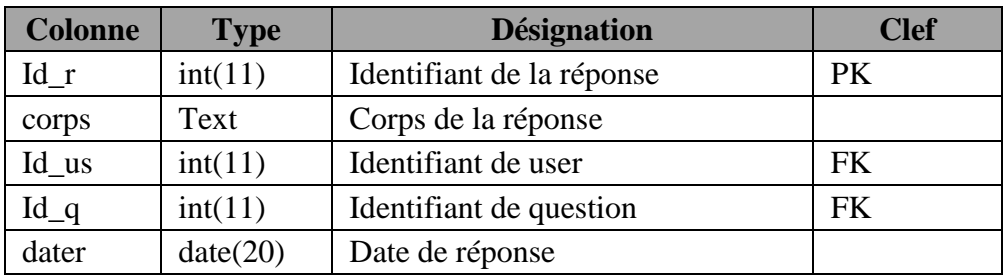
#### **11. Service :**

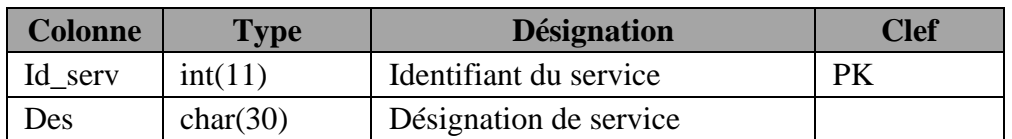

# **12. Spécialité :**

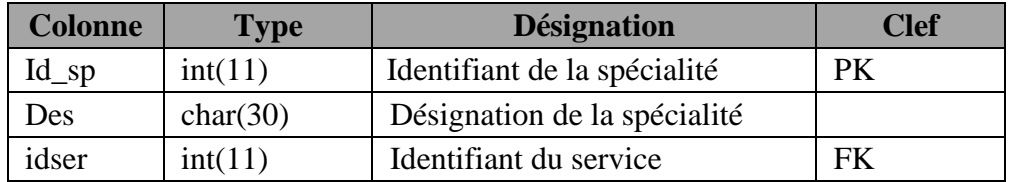

#### **13. User :**

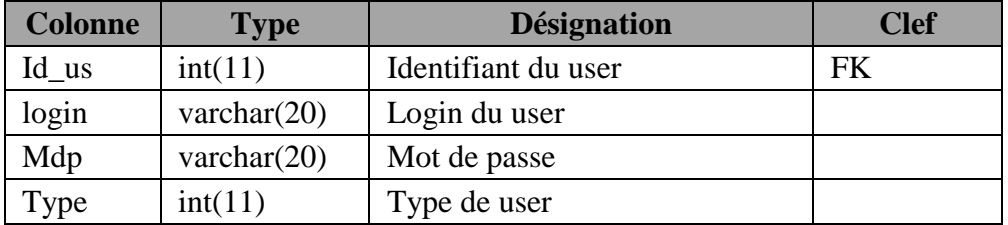

# **14. Fiche\_V :**

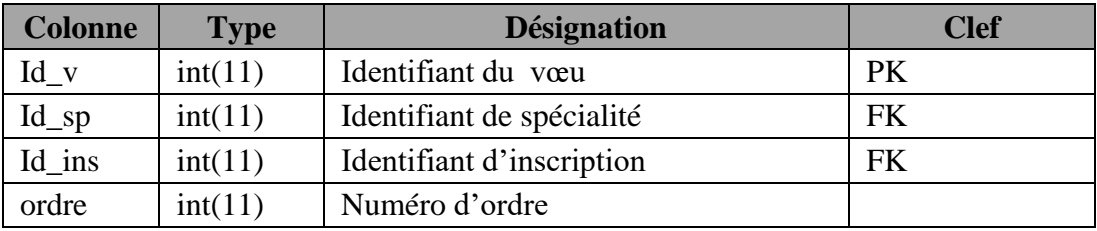

# **IV.5 Le diagramme de déploiement :**

Le premier niveau de conception d'un système est son déploiement. Le déploiement, c'est l'organisation des environnements de travail sur un réseau. La solution adoptée dans cette étape est l'architecture 3-tiers : le portail est installé dans tous les postes de travail qui effectue les différents traitements métiers, ce dernier puise ses données à partir d'un serveur de base de données

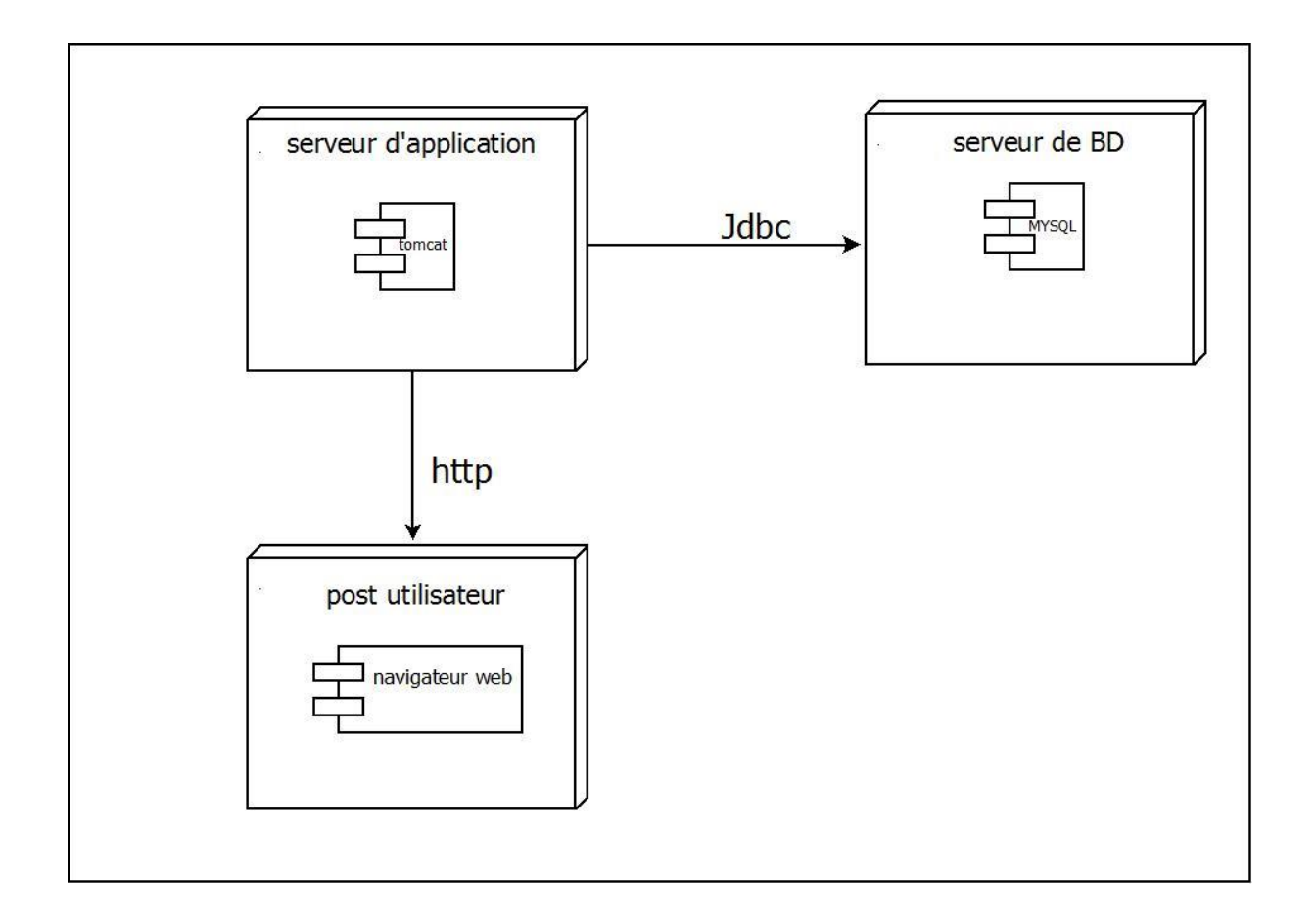

# **Figure III.11 : diagramme de déploiement.**

# **V Conclusion**

 Dans ce chapitre nous avons suivi une démarche de modélisation pour développer notre Portail, en se basant sur l'UML. Ainsi nous avons commencé par la spécification des Besoins et les divers cas d'utilisations, puis en phase de conception nous avons élaboré les Diagrammes de séquence, diagramme d'activité, diagramme de classe, et diagramme de déploiement et enfin nous avons défini les tables de notre base de données.

Le chapitre suivant sera consacré à la partie réalisation de notre application et sa mise en œuvre.

# Chapitre IV

#### **I INTRODUCTION**

 Après avoir présenté dans le chapitre précédent la conception et le fonctionnement global de notre système**,** nous arrivons dans ce chapitre à la mise en œuvre de notre application, Pour cela nous avons utilisés des outils, en l'occurrence MySQL comme système de gestion de base de données, IDE (NetBeans), JAVA, serveur d'application apache tomcat.

# **II Présentation des outils de développement**

# **II.1 Présentation du langage JAVA**

Java est un langage de programmation informatique orienté objet créé par James Gosling et Patrick Naughton de Sun Microsystems. Mais c'est également un environnement d'exécution. Java peut être séparé en deux parties. D'une part, le programme écrit en langage Java et d'autre part, une machine virtuelle (JVM) qui va se charger de l'exécution du programme Java. C'est cette plateforme qui garantit la portabilité de Java. Il suffit qu'un système ait une machine virtuelle Java pour que tout programme écrit en ce langage puisse fonctionner.

# **I.2 IDE (NetBeans)**

C'est un environnement de développement intégré (IDE) pour Java, placé en open source par Sun en juin 2000 sous licence CDDL (Common Development and Distribution License).En plus de Java, NetBeans permet également de supporter différents autres langages, comme Python, C, C++, XML et HTML. Il comprend toutes les caractéristiques d'un IDE moderne (éditeur en couleur, projets multi-langage, refactoring, éditeur graphique d'interfaces et des pages web).NetBeans est disponible sous Windows, Linux, Solaris (sur x86 et SPARC), MacOS X et Open VMS.

# **I.3 Présentation le JDK**

Le JDK, Java Development Kit, contient toutes les bibliothèques logicielles permettant de programmer dans le langage JAVA, ainsi que les outils permettant de compiler le langage JAVA en bytecode qui est un langage compilé traduisible par la JVM**.**

# **I.4 MySQL**

MySQL est un serveur de base de données relationnelle, basé sur le langage de requête SQL, il est implémenté sur un mode client/serveur, avec du côté serveur : le serveur MySQL, et du côté client : les différents programmes et librairies. MySQL se caractérise par sa rapidité et sa facilité d'utilisation, il est offert avec l'outil d'administration de base de données «PhpMyAdmin » par Wamp.

# **I.5 Apache Tomcat**

Est un conteneur web libre de servlets et JSP Java EE. Issu du projet Jakarta, c'est un projet principal de l'Apache Software Foundation. Il implémente les spécifications des servlets et des JSP du Java Community Process, est paramétrable par des fichiers XML et de propriétés, et inclut des outils pour la configuration et la gestion. Il comporte également un serveur HTTP.

# **III Présentation des interfaces**

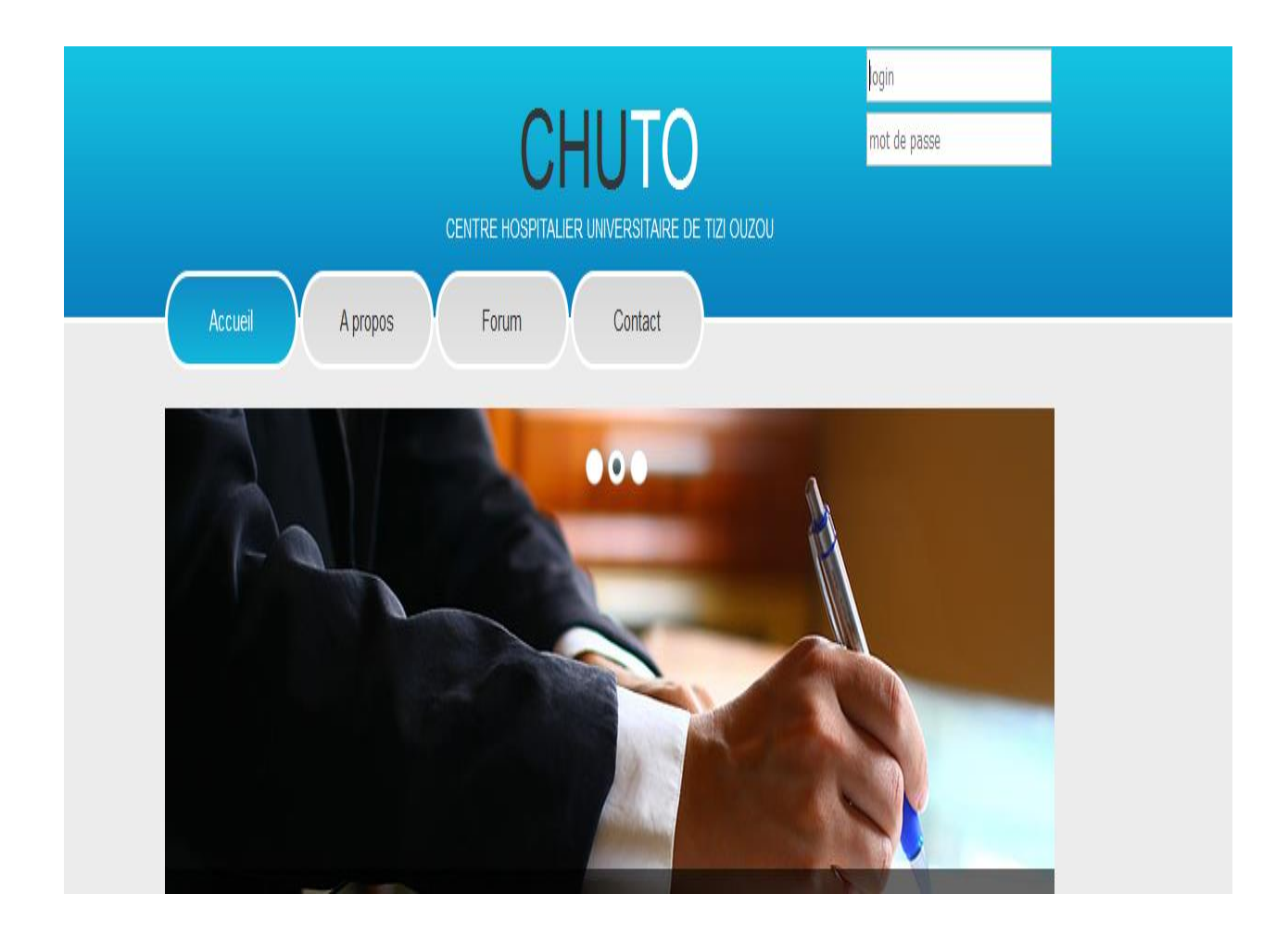

**Figure. IV.1 : Fenêtre d'authentification de User**

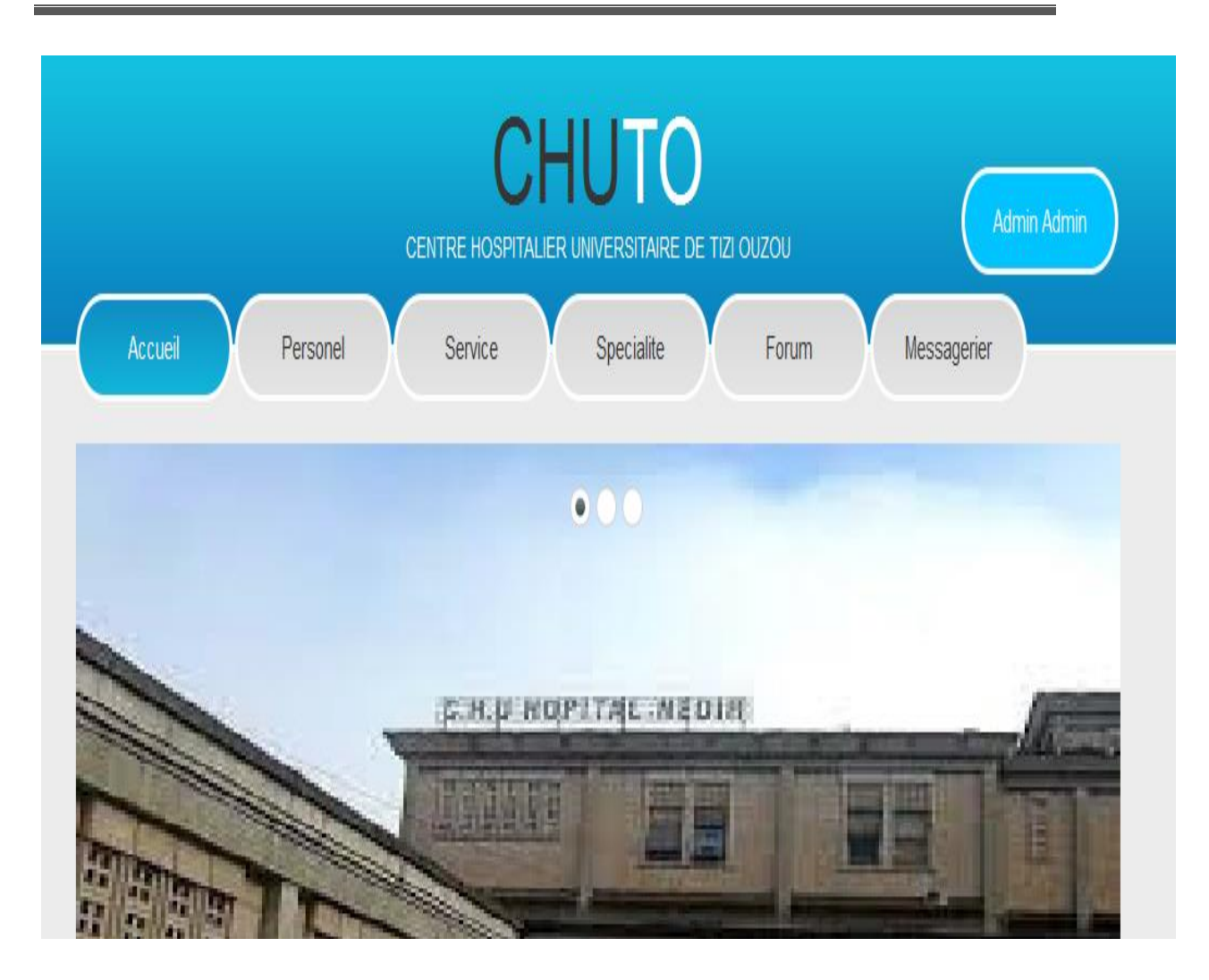

**Figure. IV.2 : page d'accueil de l'administrateur** 

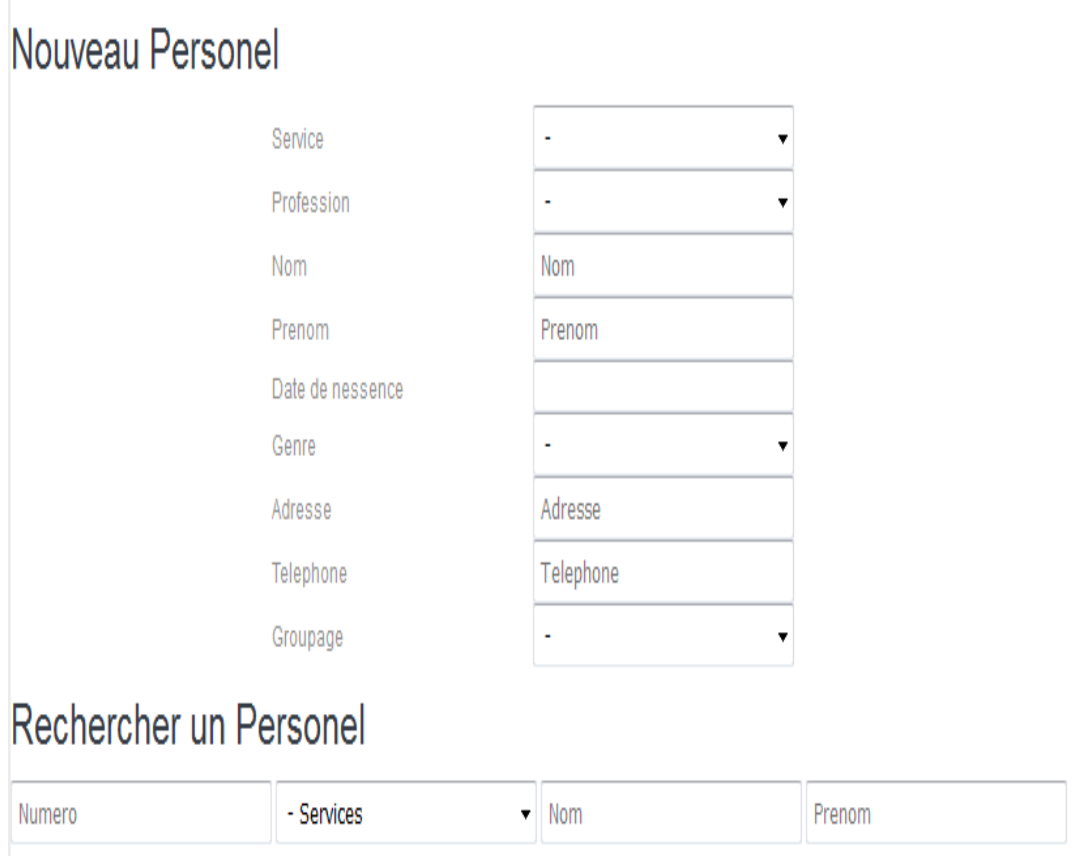

# **Figure. IV.3 : page d'accueil de l'administrateur**

| Liste de Personel  |                     |       |                            |                                 |                           |     |            |                                                                                                    |  |  |  |  |  |
|--------------------|---------------------|-------|----------------------------|---------------------------------|---------------------------|-----|------------|----------------------------------------------------------------------------------------------------|--|--|--|--|--|
| $\mathsf{N}^\circ$ | Nom et Prenom*      | Genre | Date Ness Address          |                                 | Profession                | GS  | Tel        | Action                                                                                                    |  |  |  |  |  |
| 9                  | AAA BBB             |       | Femme 15-06-2016 A         |                                 | Infermier                 | AB+ | 0667667668 | $\texttt{M}$<br>$\begin{array}{c} \rule{0pt}{2ex} \rule{0pt}{2ex} \rule{0pt}{$ |  |  |  |  |  |
| 10                 | AAA BBB             |       | Femme 15-06-2016 A         |                                 | Infermier                 | AB+ | 0667667668 | $\blacksquare$<br>$\mathbf I$                                                                                                    |  |  |  |  |  |
|                    | Aissa Mohemed       |       | Homme 31-01-1975 Wadia, TO |                                 | Charge de la<br>Pidagauge | 0+  | 0661000777 | $\,$ M $\,$<br>I                                                                                                    |  |  |  |  |  |
| 4                  | Fatiha Fatima       |       | Femme 30-12-2009 DBK, TO   |                                 | Secretaire                | 0+  | 0667667660 | M<br>$\mathbf I$                                                                                                    |  |  |  |  |  |
| 8                  | Malha Saliha        |       |                            | Femme 29-06-1987 Zarouda, TO    | Infermier                 | AB+ | 0668667666 | $\,$ M $\,$<br>$\rm I$                                                                                                    |  |  |  |  |  |
| 6                  | <b>Med Mohamed</b>  |       |                            | Homme 30-10-2008 Sidi Naman, TO | Medcin                    | 0+  | 0778778778 | M<br>$\overline{1}$                                                                                                    |  |  |  |  |  |
| 5                  | <b>Yazid Mourad</b> |       |                            | Homme 30-10-2000 Tadmait, TO    | Medcin                    | AB+ | 0776776776 | M                                                                                                    |  |  |  |  |  |

**Figure. IV.4 : liste des personnels**

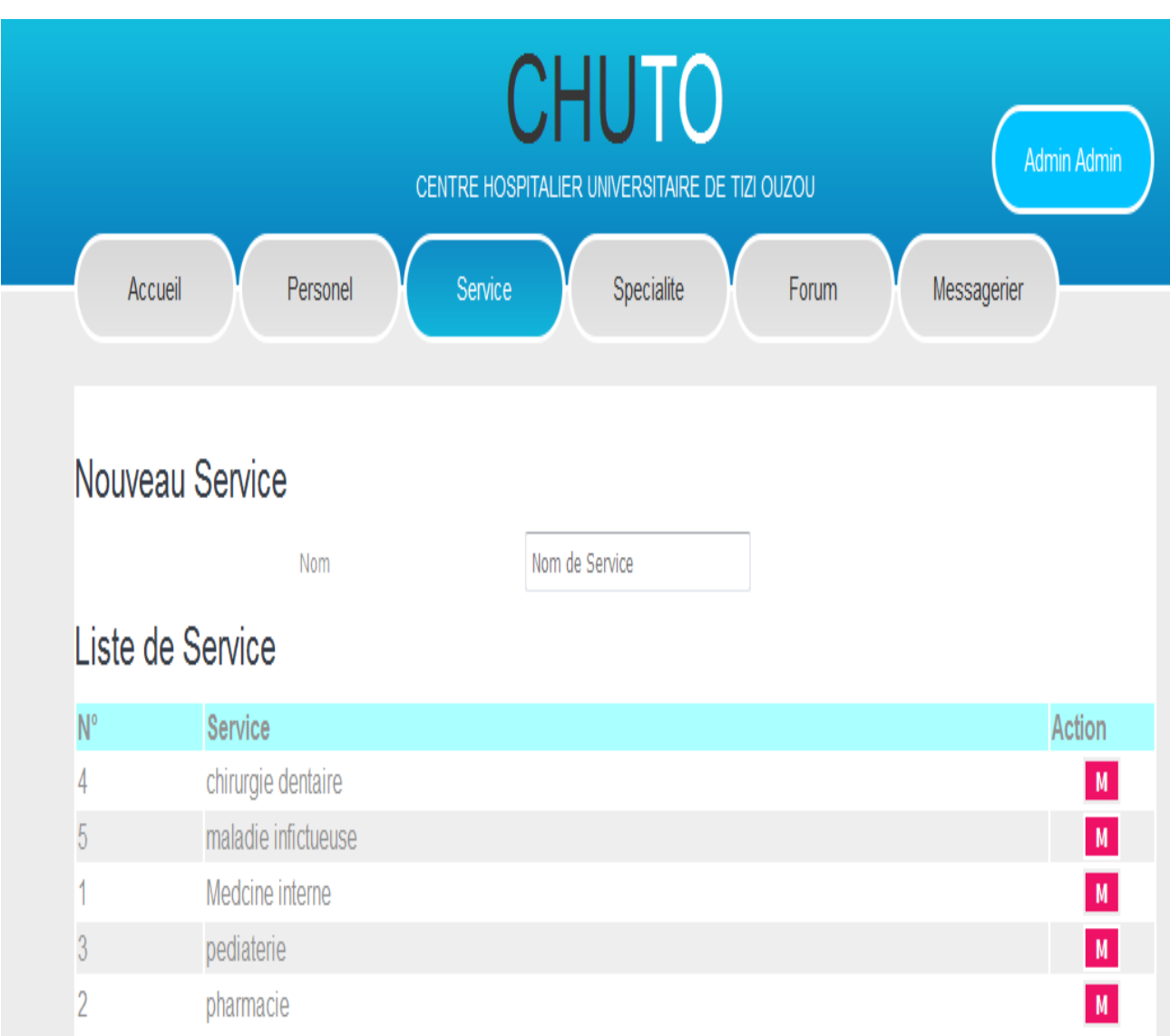

# **Figure. IV.5 : liste des services.**

# Chapitre 4 : Réalisation

| <b>CHUTO</b>   |                                                |                   |            |                    |             |                        |  |  |  |  |
|----------------|------------------------------------------------|-------------------|------------|--------------------|-------------|------------------------|--|--|--|--|
|                | CENTRE HOSPITALIER UNIVERSITAIRE DE TIZI OUZOU | Admin Admin       |            |                    |             |                        |  |  |  |  |
|                | Accueil<br>Personel                            | Service           | Specialite | Forum              | Messagerier |                        |  |  |  |  |
|                |                                                |                   |            |                    |             |                        |  |  |  |  |
|                |                                                |                   |            |                    |             |                        |  |  |  |  |
|                | Nouveau Specialite                             |                   |            |                    |             |                        |  |  |  |  |
|                | Service                                        | ÷                 |            |                    |             |                        |  |  |  |  |
|                | Nom                                            | Nom de Specialite |            |                    |             |                        |  |  |  |  |
|                | Liste de Specialite                            |                   |            |                    |             |                        |  |  |  |  |
| $N^{\circ}$    | Specialite                                     |                   |            | Service            |             | Action                 |  |  |  |  |
| 6              | NewSP2                                         |                   |            | Medcine interne    |             | $\,$ M $\,$            |  |  |  |  |
|                | ODF(odentologie faciale)                       |                   |            | chirurgie dentaire |             | $\,$ M $\,$            |  |  |  |  |
| 9              | panodentologie                                 |                   |            | chirurgie dentaire |             | $\vert\mathbf{M}\vert$ |  |  |  |  |
| 8              | prothese                                       |                   |            | chirurgie dentaire |             | $\mathbf{M}$           |  |  |  |  |
|                | Spe1 srv1                                      |                   |            | Medcine interne    |             | $\blacksquare$         |  |  |  |  |
| 3              | Spe1 srv2                                      |                   |            | pharmacie          |             | $\,$ M $\,$            |  |  |  |  |
| $\overline{2}$ | Spe2 srv1                                      |                   |            | Medcine interne    |             | $\mathbf M$            |  |  |  |  |
| 4              | Spe2 srv2                                      |                   |            | pharmacie          |             | M                      |  |  |  |  |
| 5              | $Sna3$ cn/2                                    |                   |            | nharmacie          |             | $\overline{M}$         |  |  |  |  |

**Figure. IV.6 : liste des spécialités.**

# Chapitre 4 : Réalisation

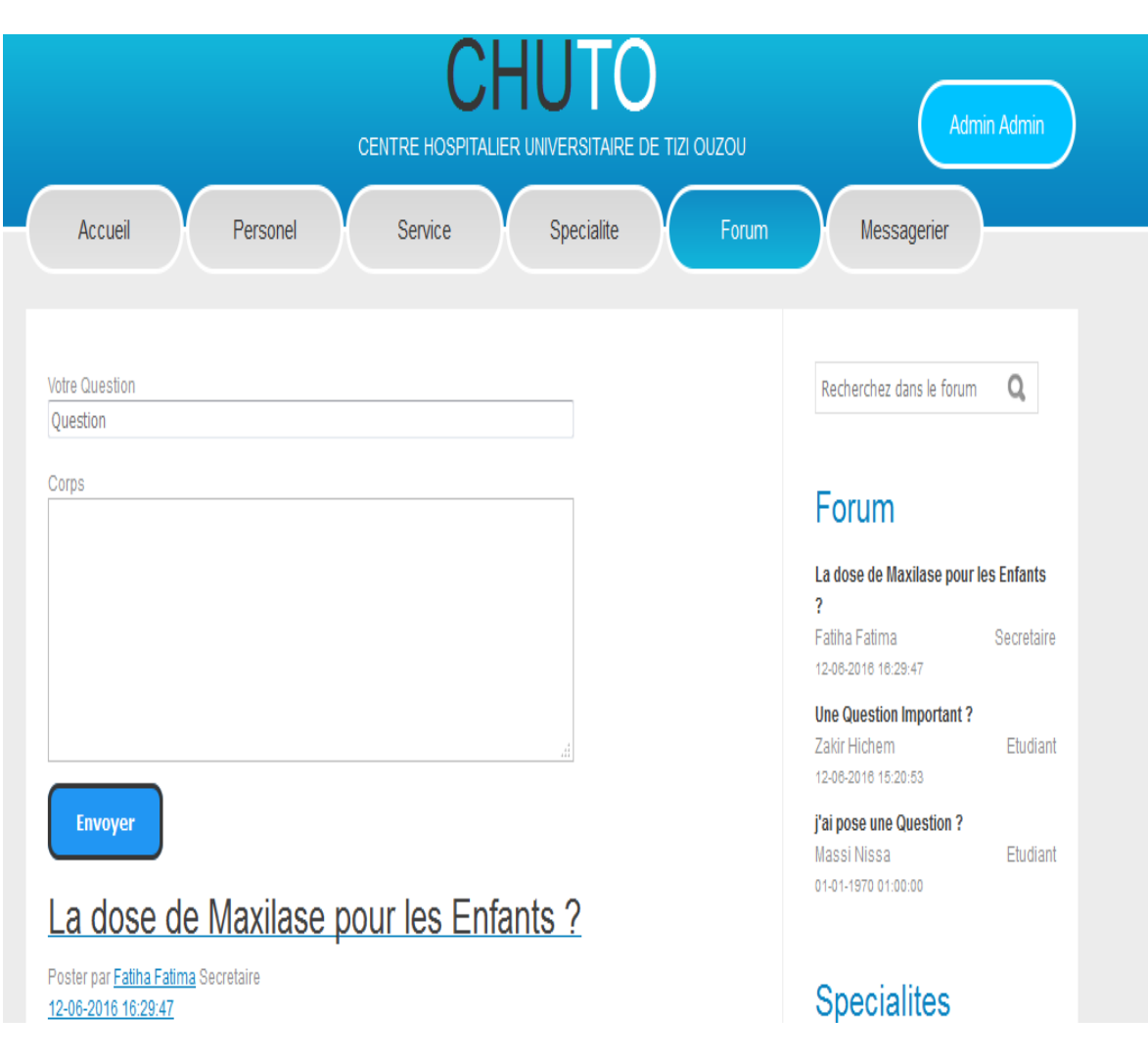

**Figure. IV.7 : Espace forum de l'administrateur.**

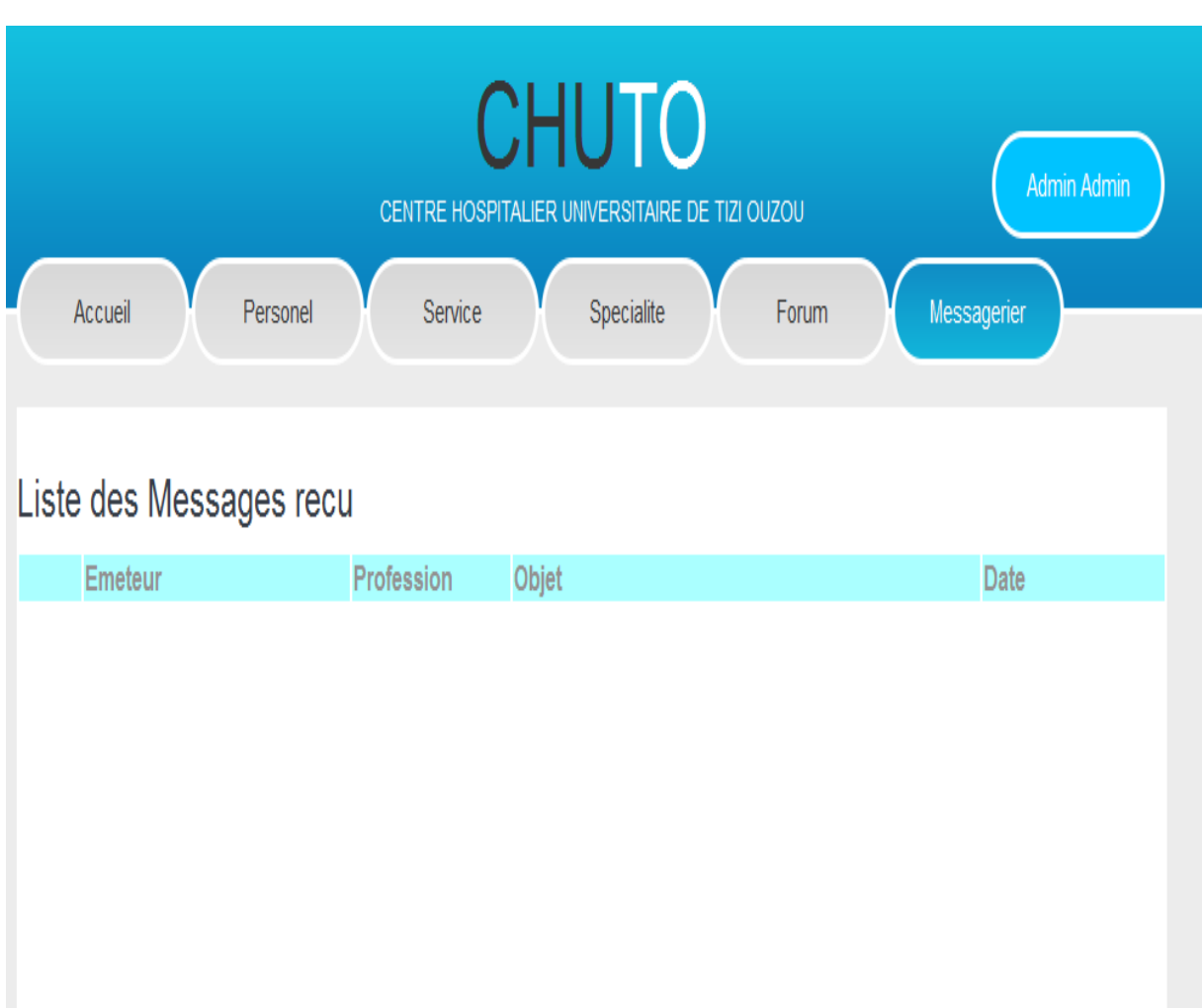

**Figure. IV.8 : Boite de réception de l'administrateur.**

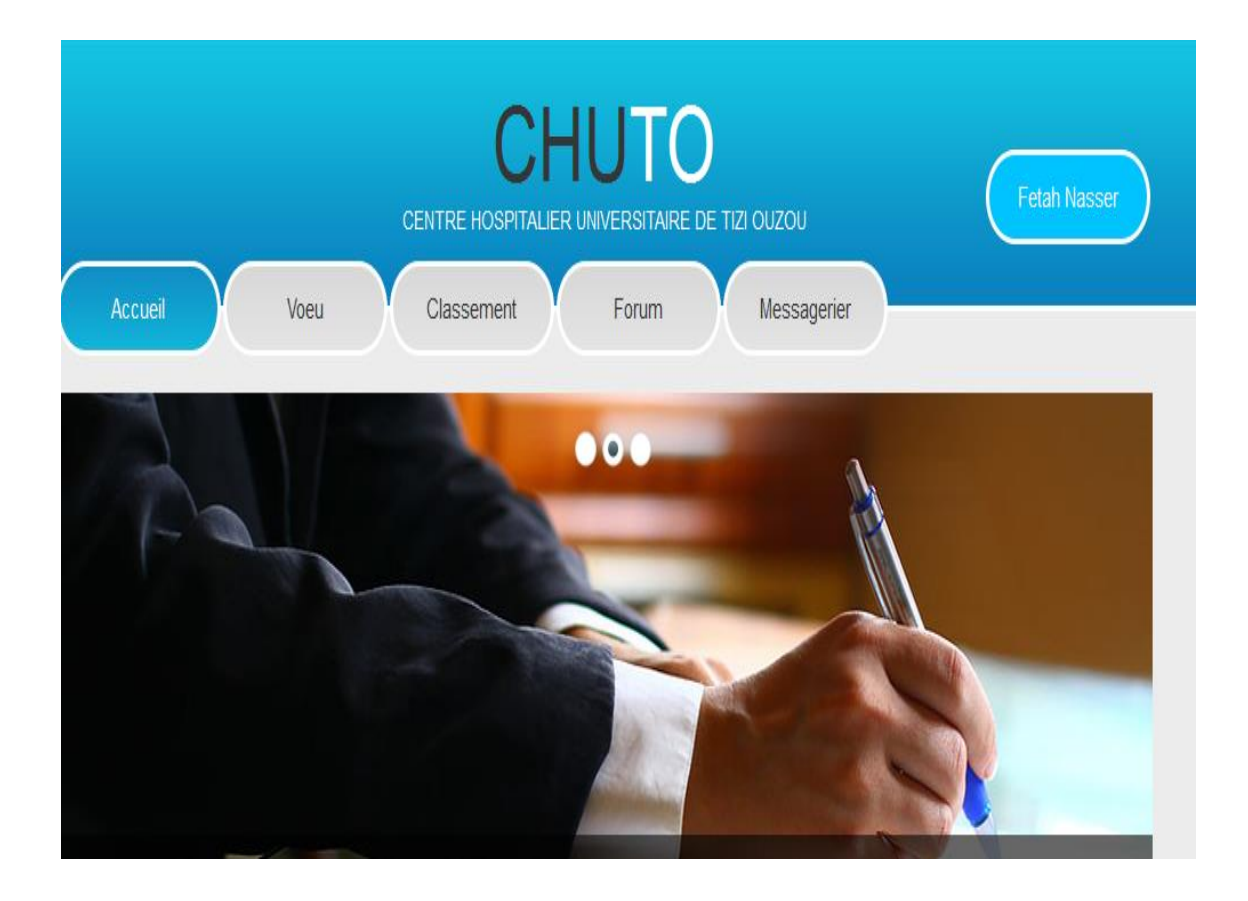

**Figure. IV.9 : espace d'étudiant.**

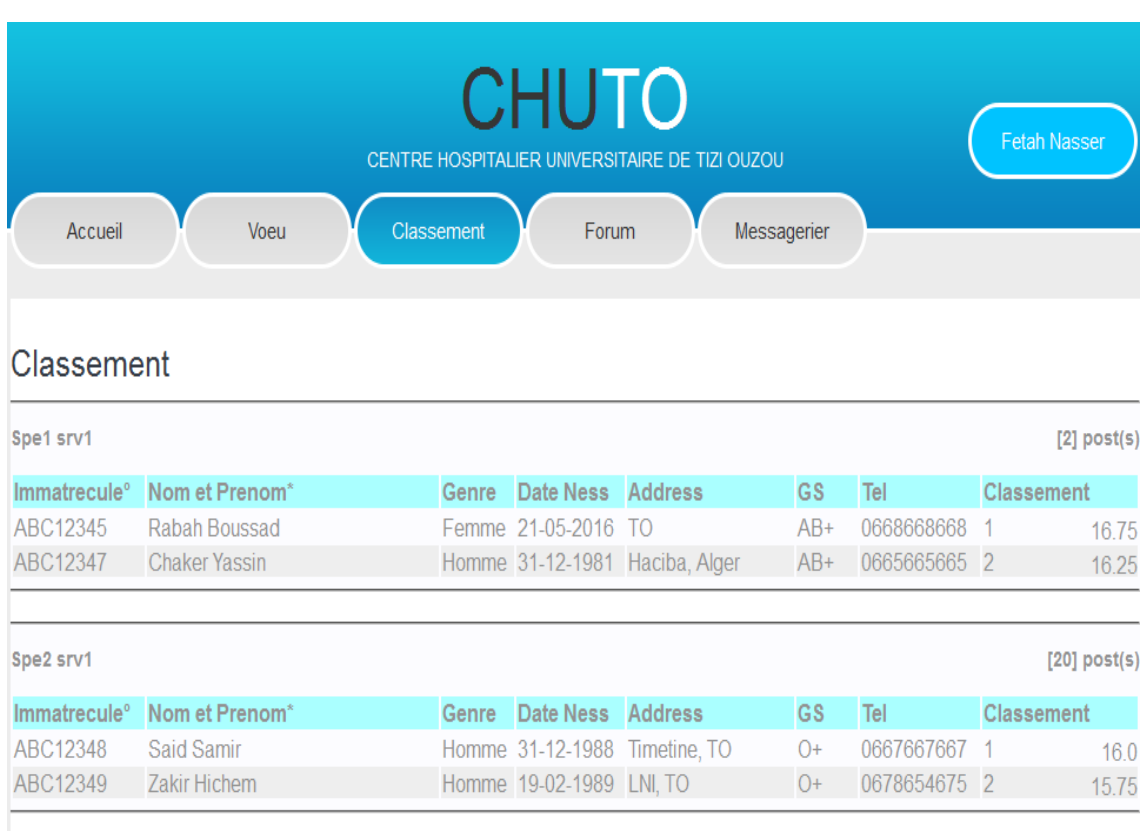

**Figure. IV.10 : classement des étudiants.**

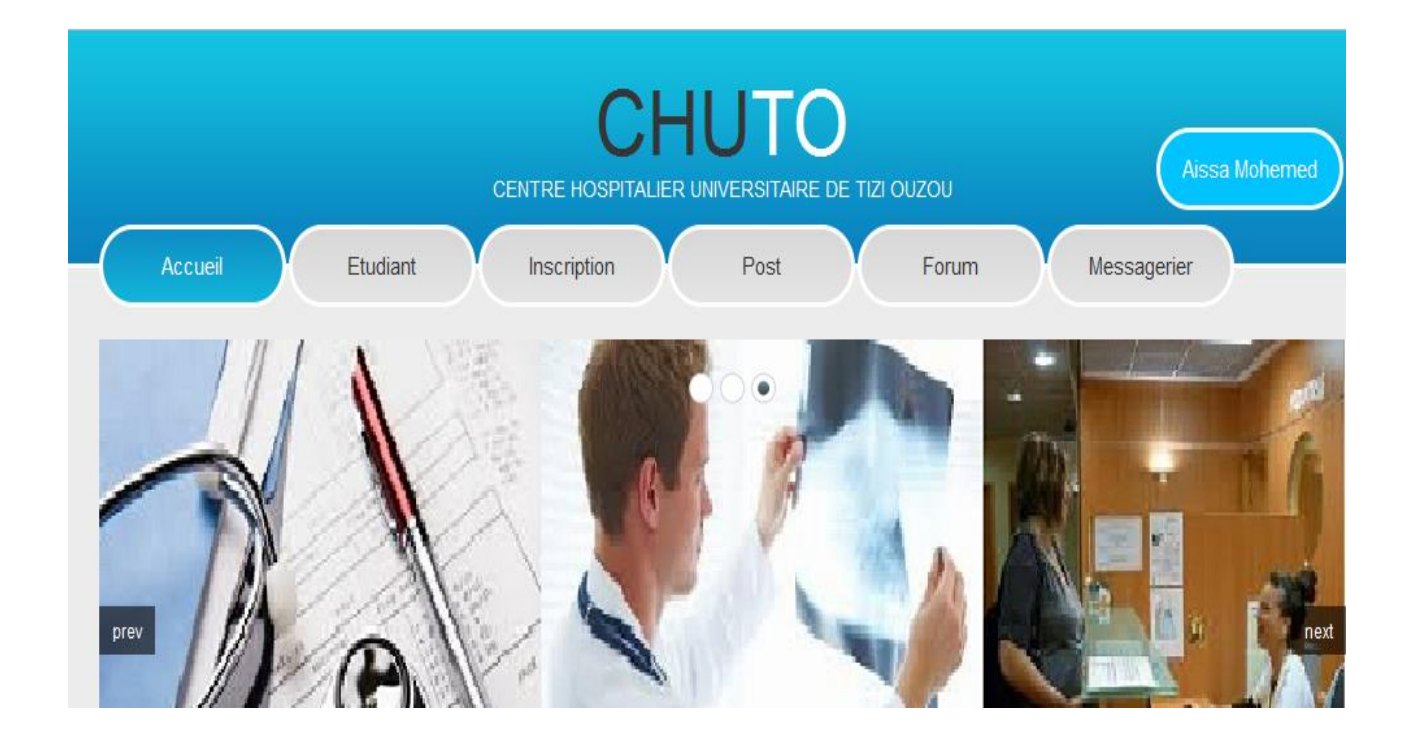

**Figure. IV.11 : espace d'agent de pédagogie.**

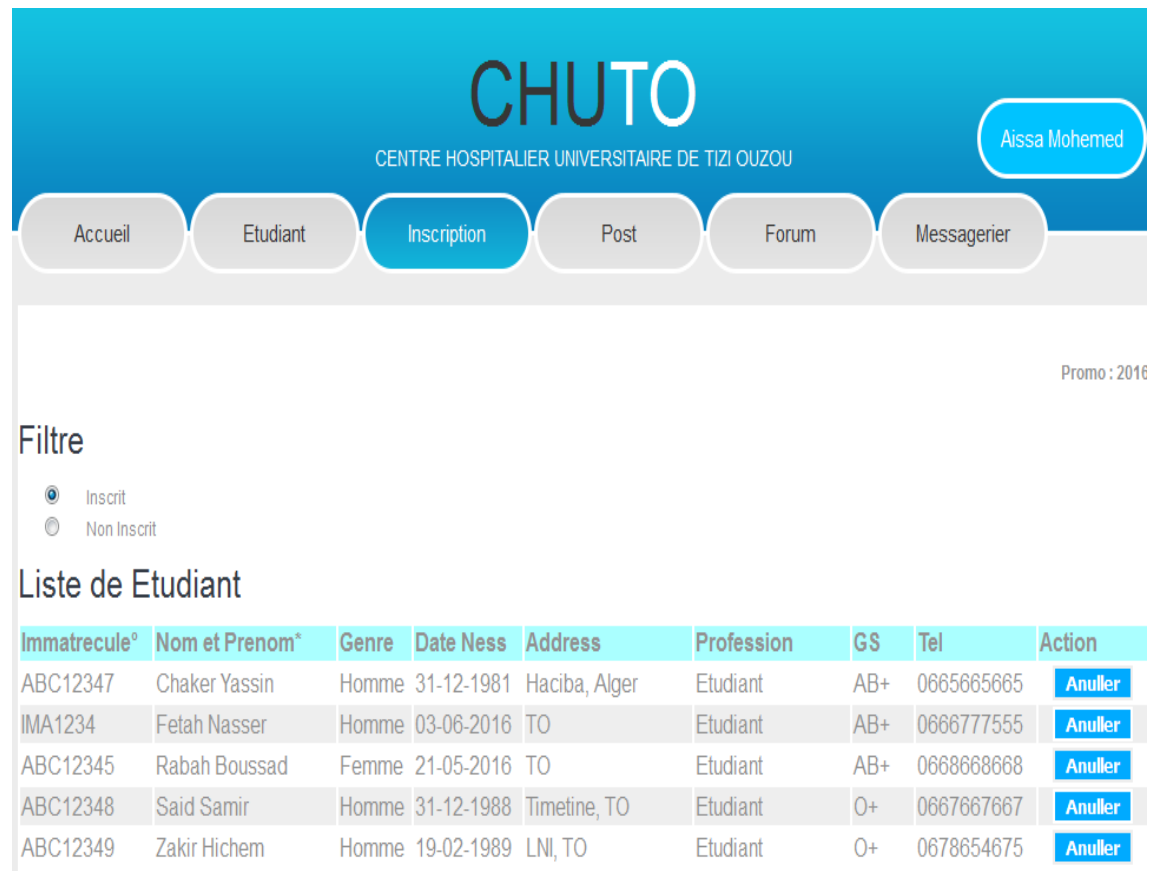

# **Figure. IV.12 : liste des étudiants inscrits.**

# **IV Conclusion**

Dans ce chapitre, nous avons présenté la mise en œuvre du portail d'entreprise concernant la gestion des rendez-vous des patients et la gestion des stages des étudiants. En premier lieu nous avons cité les outils et l'environnement de développement de notre application, et Enfin, nous avons montré quelques interfaces du portail.

# Conclusion générale

# **CONCLUSION GENERALE**

Nous voici au terme de notre travail qui nous a conduits à la réalisation d'un outil utile aussi bien pour le milieu académique que professionnel. Le chemin n'a pas été facile mais nous avons su nous y prendre avec patience et endurance.

De ce qui précède, il serait hautain de prétendre avoir proposé une solution unique et idéal par rapport à la problématique énoncée dans l'introduction. Toutefois nous avons atteint nos objectifs et sommes donc satisfait par le sens d'accomplissement que nous apporte cette réalisation.

Nous nous sommes fixé comme objectif de réaliser un portail d'entreprise pouvant contribuer à l'amélioration des échanges d'informations entre différents acteurs du CHU de Tizi Ouzou.

Dans le cadre de ce projet, le travail réalisé nous a permis de :

- $\checkmark$  Acquérir des connaissances théoriques dans divers domaines de l'informatique tels que les bases de données, les réseaux, et les différentes technologies utilisées pour le développement des applications Web dynamiques.
- $\checkmark$  Maîtriser de nouveaux langages de programmation tel que java, sql, ... etc.
- $\checkmark$  L'installation, la configuration du serveur Web Apache tomcat et NetBeans EDI.
- $\checkmark$  Connaître le langage de modélisation objet UML.
- $\checkmark$  Connaître le monde des entreprises.

Pour terminer, Nous souhaitons que ce modeste travail puisse répondre favorablement aux besoins des futurs utilisateurs et servir comme outil d'aide et de documentation pour les étudiants à venir.

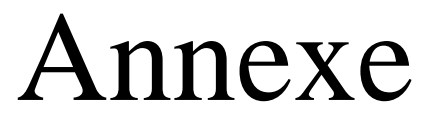

# **I. Systèmes d'informations**

## **1. Introduction**

La dénomination de SI est de plus en plus utilisée, que ce soit à travers le sigle DSI (Direction des Systèmes d'Information) ou par exemple la réforme de la terminale IG qui s'appelle dorénavant GSI (Gestion des Systèmes D'information). Mais que représente en fait le Système d'Information, et quel est le lien avec l'informatique ?

## **2. Définition**

Toute organisation humaine (une entreprise, l'Etat…) peut être perçue comme un système.

Un système peut être défini comme un « ensemble d'éléments en interaction dynamique, organisé en fonction d'un but (Joël De Rosnay in « Le Macroscope », éditions du Seuil) ».

Pour parvenir à ce but, le système tient compte de son environnement et régule son fonctionnement en s'adaptant aux changements. L'interaction entre le système et son environnement est possible grâce à des flux d'informations. Ces flux circulent aussi à l'intérieur du système, ce qui lui permet d'analyser son propre fonctionnement.

Les éléments du système sont eux-mêmes des systèmes (ou sous-systèmes) : le système de décision exploite les informations qui circulent et organise le fonctionnement du système. Des informations sont alors émises en direction du système opérant qui se charge de réaliser les tâches qui lui sont confiées. Il génère à son tour des informations en direction du système de décision qui peut ainsi contrôler les écarts et agir en conséquence.

 Le système opérant englobe toutes les fonctions liées à l'activité propre de l'entreprise (facturer les clients, régler les salariés, gérer les stocks).

 $\triangleright$  Le système de décision appelé également système de pilotage décide des actions à conduire sur le système opérant en fonction des objectifs et des politiques de l'entreprise.

 $\triangleright$  Pour organiser son fonctionnement, le système a besoin de mémoriser des informations (pour comparer, prévoir…). Ce rôle est joué par une troisième composante : le système d'information. Ce système a aussi la charge de diffuser l'information et de réaliser tous les traitements nécessaires au fonctionnement du système.

# **3. Rôles du système d'information**

Le système d'information a donc pour rôle de traiter, collecter, mémoriser, diffuser l'information…

Le système d'information peut donc être défini comme étant l'ensemble des flux d'information circulant dans l'organisation associé aux moyens mis en œuvre pour les gérer. Les moyens mobilisés pour gérer le système sont des moyens humains et matériels. Le système d'information est de plus en plus souvent automatisé, c'est à dire que l'information est générée par des machines (automates et ordinateurs). Cependant, une partie du système reste à la charge des acteurs humains de l'entreprise (saisies, décisions, interprétations…). Pour traiter l'information, les ordinateurs et les humains mettent en œuvre des règles et des procédures. Par exemple : des modèles mathématiques, des algorithmes, des normes, des règlements, des procédures administratives…

#### **4. Quelques exemples de système d'informations :**

Dans les grandes entreprises, on trouve souvent comme système d'information un ERP (Enterprise Ressource Planning, ou PGI en français (Progiciel de Gestion Intégré)) qui assure la majeure partie de la gestion de l'entreprise. Cependant certaines fonctions de l'entreprise peuvent être gérées par d'autres SI standards ou spécifiques en fonction des besoins et des particularités de l'entreprise.

La standardisation des fonctions de l'entreprise a fait apparaître ces dernières années à coté des SI classiques (Comptabilité, paie, facturation…) d'autres dénominations afin de désigner certaines parties du SI :

#### **4.1. Gestion commerciale**

CRM Customer Relationship Management (en français : GRC pour Gestion de la Relation Client) regroupe toutes les fonctions permettant de gérer les clients SIM : Système d'information Marketing permettant de collecter et de traiter des données dans le but de piloter le marketing des entreprises.

#### **4.2. Gestion des Ressources Humaines ou GRH**

Permettant de suivre les carrières, compétences, formations, salaires, congés … des personnels de l'entreprise.

**4.3. Logistique :** SCM pour Supply Chain Management assurant le suivi des relations avec les fournisseurs, clients, surtout dans des logiques de JAT (Juste à Temps).

#### **Conclusion :**

Le système d'information coordonne grâce à l'information les activités de l'organisation et lui permet ainsi d'atteindre ses objectifs. Il est le véhicule de la communication dans l'organisation

# **II. Travail collaboratif**

### **1. introduction**

Le travail collaboratif, ou groupware, recouvre l'ensemble des moyens organisationnels et technique permettant d'offrir à des groupes de personnes réunies autour d'une action ou d'un projet commun, la possibilité de communiquer, de coopérer, et se coordonner. Le travail collaboratif permet le développement des compétences collaboratives grâce à une formation, à des moyens techniques adaptés, mais également grâce à une organisation transversales par les processus accompagnée d'une structure managériale ouverte et basée sur des équipes projet.

### **2. Définition de travail collaboratif**

Le travail collaboratif est un travail réalisé en commun par plusieurs personnes aboutissant à une œuvre commune. Il y a une interaction entre ces personnes pour accomplir l'objectif fixé, chacun selon ses compétences et le rôle qu'il joue dans la dynamique du groupe.

Les personnes interagissent simultanément ou en différé de plusieurs lieux sur une même interface pour réaliser leur mission et contribuer à l'objectif général fixé.

# **3. Périmètre**

Le travail collaboratif est une source de créativité et un outil d'amélioration continue permettant maintenant de s'affranchir de la distance géographique qui sépare les acteurs coopérant entre eux, dans le monde économique, le travail collaboratif, selon les objectifs recherchés, émerge principalement dans cinq grands domaines :

 Les environnements bureautiques afin de mieux partager l'information créée et stockée sur les postes de travail ;

 La gestion documentaire qui vise à harmoniser la gestion des différentes versions de documents (classification, indexation, etc.) ;

 La gestion de projet, le plus souvent liée à un événement ayant un début et une fin, et permettant de conduire au mieux celui-ci ;

 La gestion des relations sociales pour valoriser les relations entre collaborateurs mais aussi avec l'externe et l'écosystème des entreprises.

### **4. Les Outils de travail collaboratif**

Les outils de travail collaboratif couvrent globalement quatre grandes catégories de fonctions :

# **4.1. Les outils de communication :**

Ce sont les outils de base du concept de travail collaboratif, il est en effet impossible de coopérer sans ces outils, ils comprennent les e-mails, les messageries instantanées, les conférences en ligne…

## **4.2. Les outils de partage d'application, de ressources :**

Véritables outils de collaboration, les outils de partage d'application et de ressources permettent aux membres d'une équipe de projet de travailler, collaborer, sur un même document ou une même application, et ainsi d'élaborer un projet commun. Ces outils sont d'autant plus appréciés qu'ils permettent la collaboration de plusieurs individus même très éloignés géographiquement.

### **4.3. Les outils d'accès et de partage d'information et de contenu :**

Ces outils sont également appelés << outils de Knowlege Manegement >> (KM). Ils permettent de gérer le cycle de publication du contenu (c'est-à-dire les documents produits et partagés par le groupe), facilement la création, la validation, l'organisation et la distribution des informations et des connaissances. Ce domaine regroupe les Weblogs, les Wikis, Cartographie des compétences, les moteurs de recherche, bibliothèques, les portails, etc.

### **4.4. Les outils de coordination et de synchronisation :**

Les outils de synchronisation et de coordination permettent de piloter un projet avec plus d'efficacité et de rapidité. Pour aider les membres d'une équipe de projet à tenir leurs objectifs tout en satisfaisant aux contraintes de qualité, de cout et de délai, les plateformes de travail collaboratif s'appuient sur trois éléments. On retrouve généralement : les Agendas partagés, et Workflows (logiciel de gestion de flux).

### **III. Les processus métiers**

### **1. Introduction :**

La modélisation des processus métiers est une phase primordiale dans la gestion des processus métier dans les concepteurs définissent, d'une manière abstraite ou détaillée les processus métiers, ou redéfinissent un processus existant dans le but de l'améliorer. Pour cela des modèles et des langages sont utilisés afin de permettre de décrire les éléments de base d'un processus.

### **2. Définition**

Le processus métier est un enchainement ordonné d'activités, qui se déroulent en série ou en parallèle, qui sont exécutées par des personnes ou par des applications et qui aboutissent à des résultats attendus. Un processus se caractérise par un événement déclencheur en entrée suivi d'activités en vu d'obtenir un résultat final attendu par le ou les bénéficiaires.il est claire que atteindre un objectif, celui délivrer un produit ou un service dans le contexte d'une organisation de travail, nous exerçons un ensemble d'activités qui s'enchainent de manière chronologique et ceci dans le cadre d'un processus métier.

### **3. Classification des processus**

La norme AFNOR de juin 2000 sur le management des processus propose trois grandes familles

#### **3.1. Les processus métiers (de réalisation ou opérationnels) :**

Ils contribuent directement à la réalisation du produit, de la détection du besoin client à sa satisfaction. Ils regroupent des activités liées au cycle de vie du produit : recherche de nouveaux produits, conception, achats et approvisionnements, logistique, et maitrise des relations avec client, etc.

#### **3.2. Les processus de support (dits aussi processus de soutien) :**

Ils contribuent au bon déroulement des processus de réalisation en leur apportant les ressources nécessaires. Bien que ne créant pas de valeur directement perceptible par le client, ils sont nécessaires au fonctionnement permanent de l'organisation et de sa pérennité.

#### **3.3 Les processus de direction (dits aussi processus de mangement) :**

Ils contribuent à la détermination de la politique et au déploiement des objectifs dans l'organisation. Sous la responsabilité totale de l'équipe dirigeante, ils permettent d'orienter et d'assurer la cohérence des processus de réalisation et de support.

#### **4. Modélisation d'un processus métier**

La modélisation des processus métiers d'une entreprise consiste à représenter sa structure et son fonctionnement, en vue d'une meilleure compréhension du système, d'une meilleure communication entre les acteurs, de l'évaluation de la performance par la mesure des indicateurs, de l'analyse du dysfonctionnement, de l'utilisation éventuelle des outils de simulation pour étudier l'impact des modifications apportées sur le comportement du système, etc.

#### **5. les objectifs de la Modélisation d'un processus métier**

Les objectifs final de la modélisation est d'améliorer la performance de l'entreprise bien que le processus métier a beaucoup d'avantage :

- $\triangleright$  Faciliter la communication en utilisant un langage commun;
- Meilleure compréhension d'existant ;
- > Documentation du processus métier ;
- > Améliorer la situation actuelle ;

Automatiser le processus.

#### **6. Critères de Modélisation**

 Doivent être capable de modaliser toutes les complexités de processus métiers, à savoir : (Séquencement, choix, Boucle, Timeouts, Deadlines, Agrégation.) ;

- Doivent avoir un moyen de distinguer les rôles et les affecter aux différentes taches ;
- Doivent avoir une représentation graphique non ambiguë du langage.

 Doivent un modèle de transaction qui permet la description du comment ''le processus peut être non accompli'' ;

 $\triangleright$  Doivent spécifier comment les instances du processus vont être déclenché et identifiées durant leur exécution ;

 Doivent avoir un moyen de spécifier les caractéristiques du processus métier qui peuvent intéresser les utilisateurs externes, telles que la qualité de service et le prix ;

 $\triangleright$  Le langage ne doit pas s'embrouiller dans les détails des protocoles de communication ;

#### **IV. Gestion de contenu**

#### **1. Introduction**

Le but de cette partie est de bien connaitre ce que c'est un système de gestion de contenu, ce qui est nécessaire pour entamer notre projet.

#### **2. Définitions**

Afin de bien cerner les concepts des CMS pour Content Management System qui est la traduction anglaise de Système de Gestion de Contenu (SGC), nous donnons dans cette partie quelques définitions dont la plupart tirées de la littérature.

Les systèmes de gestion de contenu sont devenus incontournables pour créer et mettre en ligne du contenu sur internet et les intranets. Ces logiciels, souvent orienté gestion et partage d'information, gèrent le cycle de vie de l'information depuis sa création avec les éditeurs, en passant par l'organisation des ressources, jusqu'au déploiement en ligne lors de la publication, et enfin a l'archivage des éléments de contenu.

Ces applications ont pour caractéristique de séparer le contenu de la forme ce qui permet de traiter indépendamment le contenu de son aspect final a l'écran. L'avantage de cette méthode est de facilité la maintenance d'un site et de permettre un partage efficace du travail.

#### **3. Fonctionnalités d'un CMS**

Parmi les fonctionnalités requises (ceux que nous jugeons indispensable pour un CMS, mais ces fonctionnalité ne sont pas toujours présent dans ceux disponibles) dans un système de gestion de contenu indépendamment de son rôle nous citons :

#### **3.1. Gestion de contenu**

 Gestion des documents structurés (fourni par une base de données ou un fichier XML) ou non structurés (fichier HTML, PDF, WORD…)ansi que les version d'archive, historique, les formats, les mises à jour ;

- Utilisation métadonnées ;
- $\triangleright$  Gestion des pages et des rubriques ;
- Gestion automatisé des liens amont et aval, intra et extra document.

#### **3.2. Gestion des utilisateurs et des droits**

 Travail collaboratif, cela permet la décentralisation et être plus loin des goulots d'étranglements liés a la dépendance du webmaster ;

- Gestion des utilisateurs, des profils et des droits d'accès en référence aux
- $\triangleright$  documents ou aux actions liés à eux.

# **4. Domaines d'application et types de CMS associés**

Les CMS sont utilisés dans plusieurs domaines qui ont un besoin spécifique d'où l'apparition de plusieurs types de CMS…

#### **4.1. Domaine d'application**

Les CMS en plus de pouvoir à créer facilement des pages web dynamiques, sont devenu l'ultime besoin de toute institution, entreprise ou individus désirants publier du contenu sur le web, c'est pour cela qu'ils présentent l'outil le plus utilisé en ce moment sur internet, et qui a permis une meilleure flexibilité de publication. En effet, il existe plusieurs domaines qui font appel à ce dernier vu la diversité des utilisateurs ainsi que leur emploi.

Parmi ceux-ci citons :

### **4.1.1. Les sites institutionnels**

C'est le type de site le plus répondu sur le web. Le site institutionnel est utilisé par toutes les entreprises et administrations qui souhaitent être présentes sur internet. Le visiteur y trouve toutes les informations concernant l'organisation, l'activité, les services, les produits, etc.

#### **4.1.2. Les sites éditoriaux**

Comme pour l'institutionnel, le site éditorial est très répondu. Il est utilisé par des groupes d'individus ou des entités qui souhaite se positionner comme source d'information ou de veille. Typiquement, les journaux en ligne et les agence de presse utilisent ce type de site.

#### **4.1.3. Les communautés en ligne**

Le site de communauté en ligne regroupe des internautes qui ont un centre d'intérêt commun. C'est un lieu d'échange et de diffusion du savoir organiser autour d'un thème centrale suffisamment fédérateur. Il propose un contenu et des services pour les membres de la communauté. Le module principal servant aux échanges est généralement un forum modéré ou non, qui peut être décliné en thèmes et sous thèmes.

#### **4.1.4. Les sites catalogues et marchands**

Le site catalogue présente une gamme de services, de produits et essaye de créer un contexte favorable pour que l'internaute choisisse l'entreprise plutôt qu'une autre. L'étape suivante et le site marchand qui offre, en plus, des possibilités de commande et de payement en ligne. Ce type de site demande souvent la mise en place d'une logistique importante pour la gestion des stocks et des expéditions.

#### **4.1.5. Les intranet/extranet :**

C'est l'une des applications en plein essor aujourd'hui. En effet, un outil de gestion de contenu offre des fonctionnalités qui favorise les échanges entre les salariés au sein d'une entrepris, entre une entreprise et ses clients/fournisseurs et entre une administration et ses administrés. Ce type de site offre un contenu à forte valeur ajoutée et des fonctionnalités de travail collaboratif. Nous allons y trouver des espace privés favorisant la relation avec des visiteurs identifiés, des espaces de collaboration, des inscriptions a des listes de diffusion qui permettrons de recevoir des lettres d'information.

# **4.2. Types de CMS :**

Il existe différente classification des CMS et cela revient à l'aspect abordé. L'une d'elles est celle qui les classe selon la façon utilisée pour la publication, on distingue dans ce cas deux types :

 Orientés contenus : chaque contenu publié donne lieu à une page web, basé sur un model (en anglais = Template).

 Orienté page : chaque page est constituée de colonnes, qui contiennes un ou plusieurs contenus. Ce type de CMS offre une plus grande souplesse de mise en page.

La classification la plus connu et la plus maitrisée est celle qui divise les CMS selon la fonction réalisée, ou aussi le type de site généré, les plus utilisé et qui ont vu un grand succès et dont la majorité des sites web existants actuellement tiennent profit sont les suivant :

### **4.2.1. Système de gestion de contenu web :**

La gestion de contenu web permet essentiellement de gérer des contenus éditoriaux, c'est-àdire de la mise à jour de pages HTML. Car elle sépare généralement le contenu (le fond) de la présentation (la forme). Elle touche donc une partie restreinte du site, et n'offre pas une totale autonomie.

Dans cette catégorie, il existe plusieurs systèmes qui fournissent différents services comme les weblogs/blogs, les portails, les wikis, les forums etc. Et parmi les CMS les plus connus on peut citer SPIP, Joomla, phpNuke mytopix, slash, …

#### **4.2.2. Système de gestion de contenu d'apprentissage :**

Learning content management system ou système de gestion de contenu d'apprentissage. Un LCMS est un système (le plus souvent basé sur les technologies web) qui permet de créer, valider, publier et gérer des contenus d'apprentissage. Pour comprendre ce qu'est un LCMS, il est nécessaire de partir de la formule suivante : LCMS=LMS+CMS (rappel : le MLS, considéré dans bien des cas comme le cœur du dispositif e-formation, a pour but de simplifier la gestion et l'organisation de la formation. Moodle, Wondershare et E-campus sont des exemples de LCMS.

#### **4.2.3. Système de gestion de contenu d'entreprise :**

Les systèmes de gestion de contenu d'entreprise (en anglais = pour Entreprise Content Management System) Sont des outils dont le principal rôle est de gérer l'ensemble des contenus d'une entreprise. Il s'agit de prendre en compte les informations sous forme électronique, qui ne sont pas structurées, comme les documents électroniques, par opposition à celles déjà structurées dans les bases de données, Alfresco est un exemple à d'ECMS.

### **4.2.4. Système de gestion d'événements :**

Un système de gestion d'événements est un système dédié à la gestion et l'organisation d'événements spécifique tels les conférences, les séminaires, les journées de travail … Ces systèmes proposent en plus des fonctionnalités des CMS d'autres qui leurs sont propres tels la gestion des articles, la gestion de l'événement, la gestion des utilisateurs (Rédacteurs, Lecteurs…).

۳

# **Références bibliographiques :**

**[1]** : http://www.commentcamarche.net/contents/328-portails-d-entreprise-enterprise-portals

**[2]** : Les portails d'entreprise. Conception et mise en œuvre, [Jean-Louis Bénard,](http://www.decitre.fr/auteur/326793/Jean+Louis+Benard) Hermès Science Publications, 2002.

**[3]** Portails d'entreprise le meilleur des solutions open source, Pierre FOURGE, SMILE Open Source, novembre 2014.

[4] : Tout sur les systèmes d'information 3<sup>e</sup> édition, Pascal Caillerez, Jean-Franço, Dunod, février 2016.

**[5]** : UML 2 par la pratique : Etude de cas et exercice corrigés, Pascal Roques, septembre 2009.

**[6]** : http: //www.wikipedia.org

**[7]** : http: //www.-igm.univlm.fr/dr/XPOSE2005/typo31

**[8]** : La gestion de contenu selon ONEXT, Stéphane Badreau, Cristophe Delavue, sptembre 2004.

**[9]** : http://www.klog.hautelfort.com/file/cms-et-bibliotheque.pdf./cours présentation du CMS, Mars 2006.

**[10]** : http://journaldunet.com/developpeur/tutoriel/out/0405/lo-cms--opensource.html.

**[11]** : http://www.fr.wikipedia.org./wiki/learning\_management\_systeme.

**[12]** : http://www.edta.dz/sitedasm/telechargement/gestion-de-contenu-entreprise.pdf.

**[13]** : http://blog.viseo-bt.com/processus-metiers-en-entreprise-introduction-et-notions/.

**[14]** : Le Guide Pratique des Processus Métiers, Equipe Conseil Softeam Supervisée par Philippe Desfray, 21 avenue Victor Hugo, 75016 Paris, 2008.

### **Mémoire :**

**[15]** : Mémoire de master : HASSENA Lila, HASSAINE Lydia, Conception et réalisation d'une plateforme pour le travail collaboratif, Tizi-Ouzou, 2012.

**[16]** : Mémoire de master : MERIEM Karim, Conception et réalisation d'un portail d'entreprise pour le port : Bejaia Méditerranéen Terminal, Tizi-Ouzou, 2009.